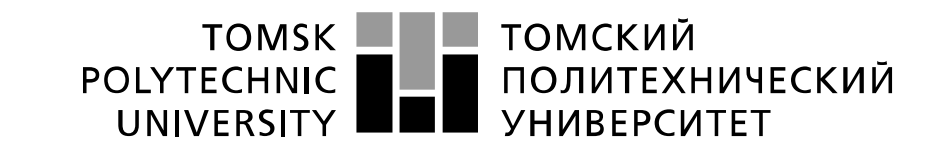

#### Министерство науки и высшего образования Российской Федерации федеральное государственное автономное образовательное учреждение высшего образования «Национальный исследовательский Томский политехнический университет» (ТПУ)

Школа – Инженерная школа информационных технологий и робототехники Направление подготовки – 15.04.04 Автоматизация технологических процессов и производств Отделение школы (НОЦ) – Отделение автоматизации и робототехники

### **МАГИСТЕРСКАЯ ДИССЕРТАЦИЯ**

**Тема работы**

Усовершенствованное автоматическое управление установкой первичной переработки нефти

УДК 681.51:004.896:665.6

Студент

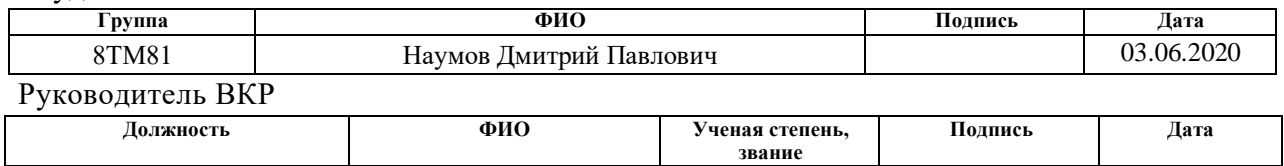

Иванович к.т.н. 03.06.2020

## **КОНСУЛЬТАНТЫ ПО РАЗДЕЛАМ:**

По разделу «Финансовый менеджмент, ресурсоэффективность и ресурсосбережение»

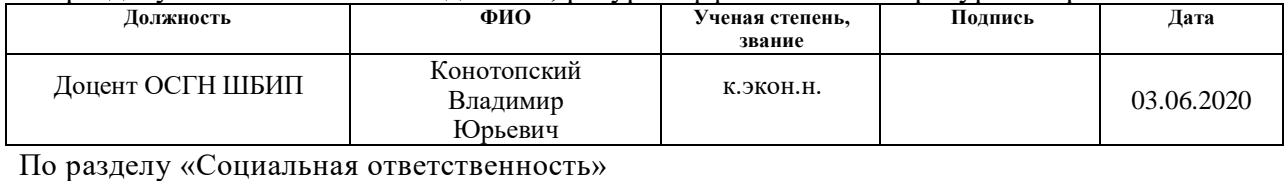

Доцент ОАР ИШИТР Громаков Евгений

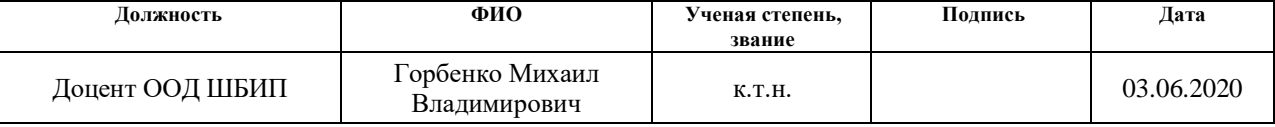

#### **ДОПУСТИТЬ К ЗАЩИТЕ:**

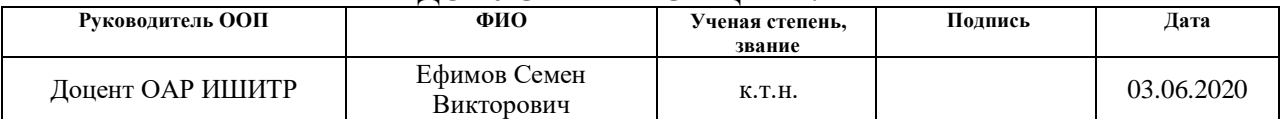

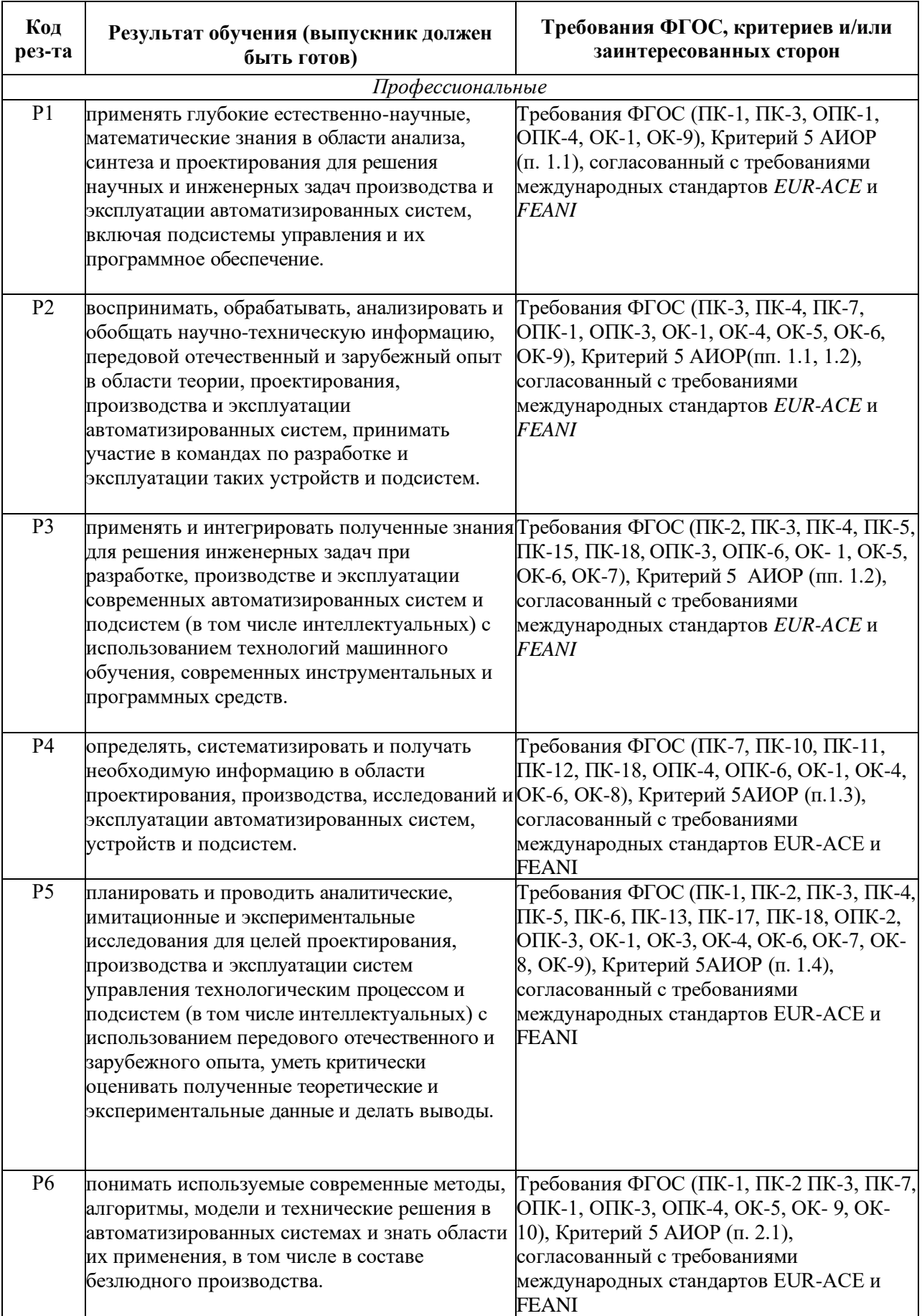

# **Результаты обучения по ООП**

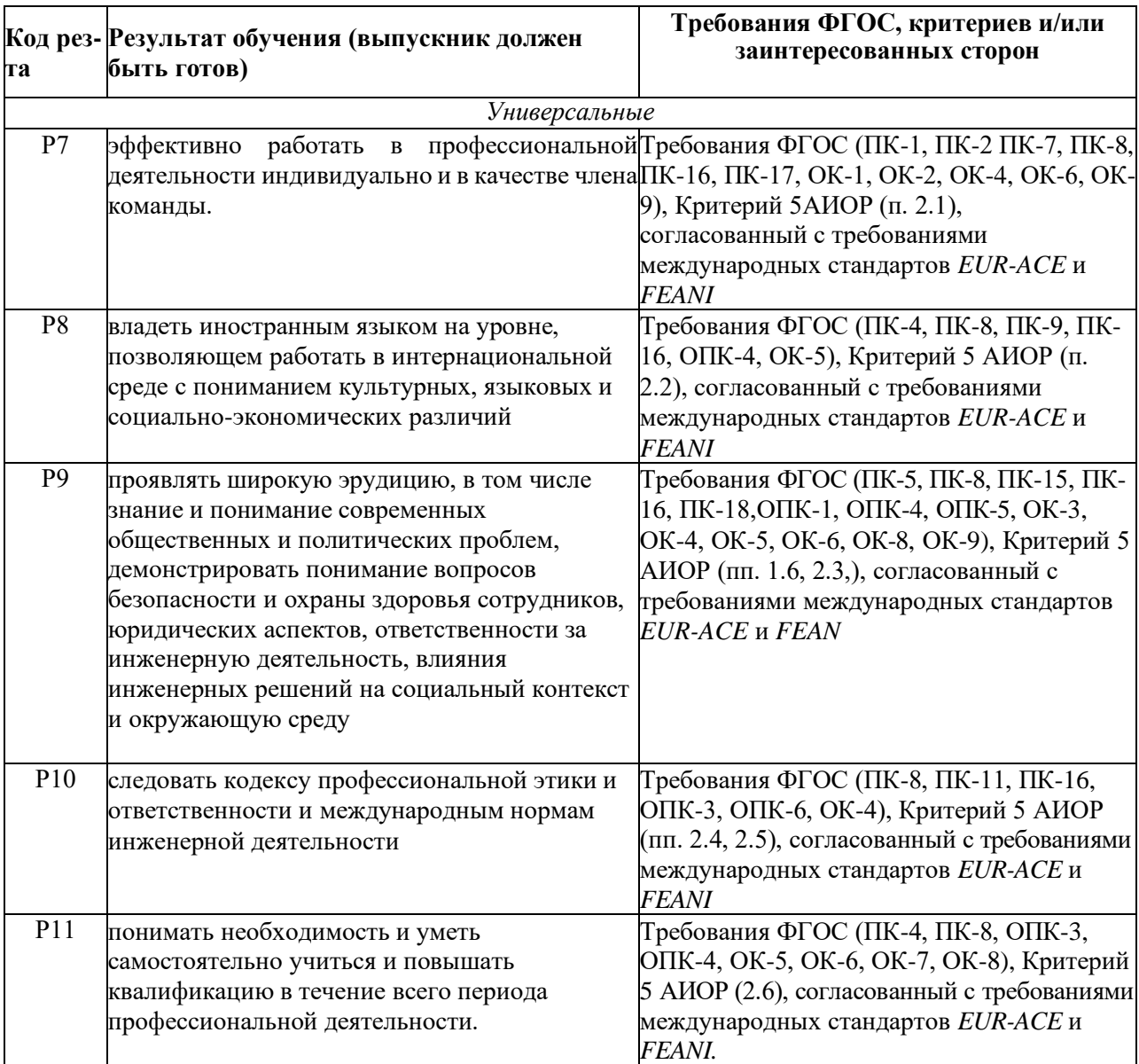

#### ТОМСКИЙ **TOMSK POLYTECHNIC ПОЛИТЕХНИЧЕСКИЙ** UNIVERSITY **УНИВЕРСИТЕТ**

#### Министерство науки и высшего образования Российской Федерации федеральное государственное автономное образовательное учреждение высшего образования «Национальный исследовательский Томский политехнический университет» (ТПУ)

Школа – Инженерная школа информационных технологий и робототехники Направление подготовки – 15.04.04 Автоматизация технологических процессов и производств Отделение школы (НОЦ) – Отделение автоматизации и робототехники

УТВЕРЖДАЮ:

Руководитель ООП

\_\_\_\_\_\_\_ \_\_\_\_\_\_\_ Ефимов С.В.

(Подпись) (Дата) (Ф.И.О.)

**ЗАДАНИЕ**

#### **на выполнение выпускной квалификационной работы**

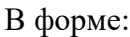

#### Магистерской диссертации

(бакалаврской работы, дипломного проекта/работы, магистерской диссертации)

Студенту:

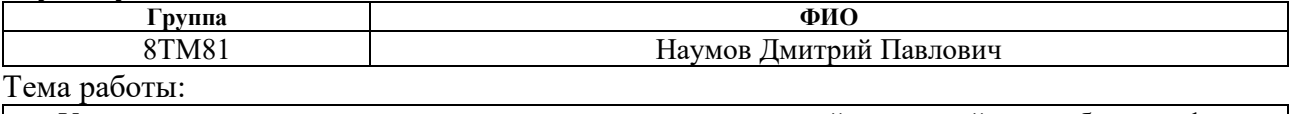

Усовершенствованное автоматическое управление установкой первичной переработки нефти

Утверждена приказом директора (дата, номер) 28.02.2020 [№59-41/](https://portal.tpu.ru/SHARED/s/SMAX/VKR/8%D0%A2%D0%9C81%20%D0%9F%D1%80%D0%B8%D0%BA%D0%B0%D0%B7_%E2%84%96_59-41_%D1%81_%D0%BE%D1%82_28.02.2020.pdf)с

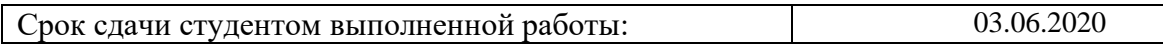

### **ТЕХНИЧЕСКОЕ ЗАДАНИЕ:**

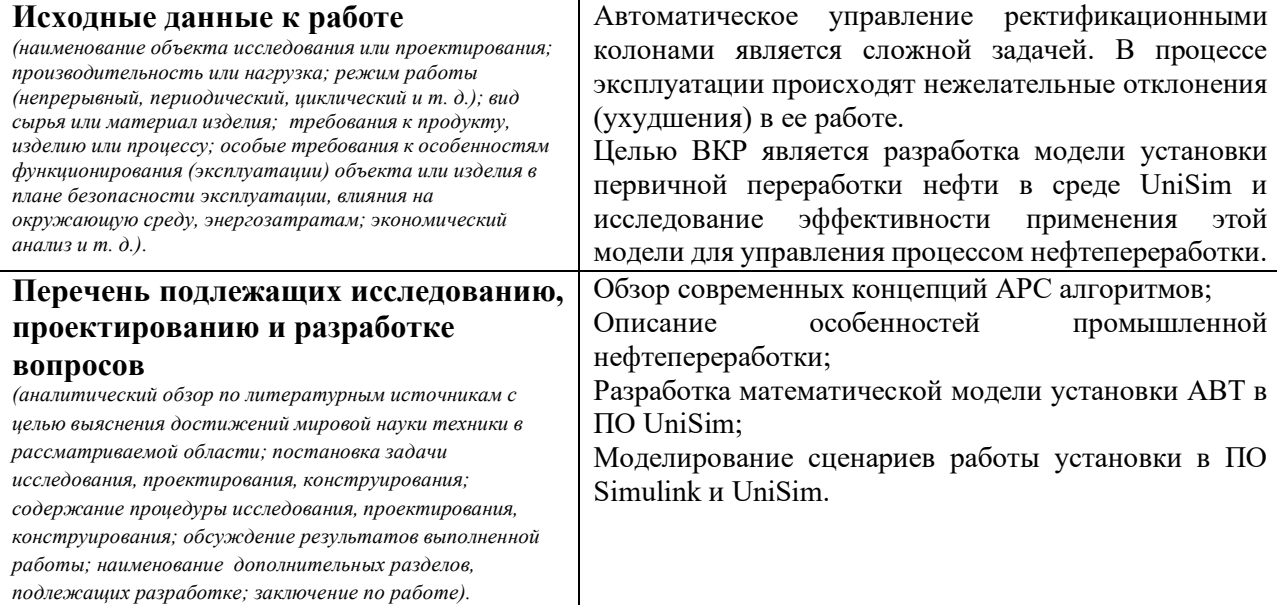

#### **Консультанты по разделам выпускной квалификационной работы** *(с указанием разделов)*

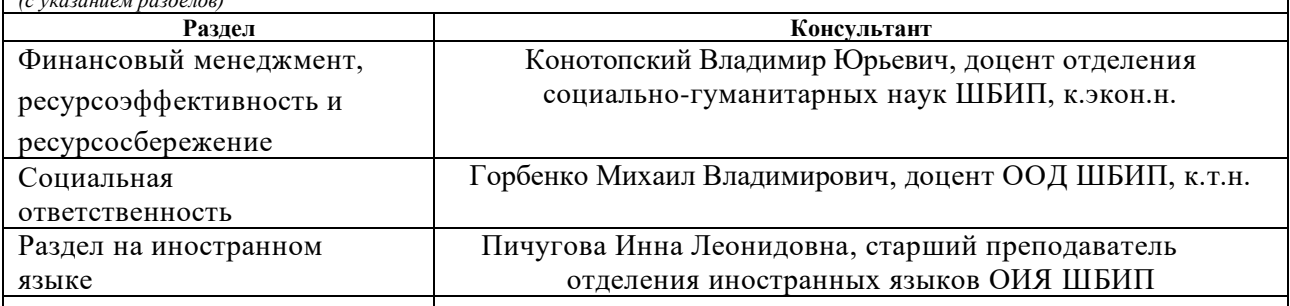

# **Названия разделов, которые должны быть написаны на русском и иностранном языках:**

Текущая ситуация

Концепция разработки цифровых моделей

# **Дата выдачи задания на выполнение выпускной**

**квалификационной работы по линейному графику**

### **Задание выдал руководитель:**

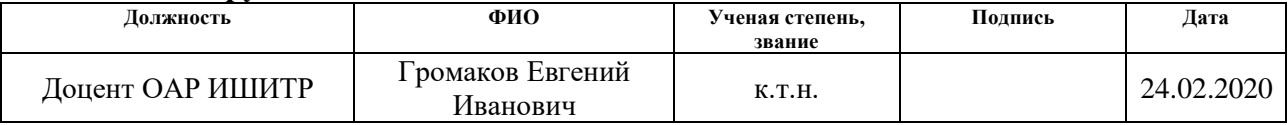

### **Задание принял к исполнению студент:**

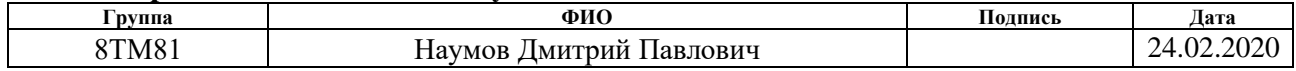

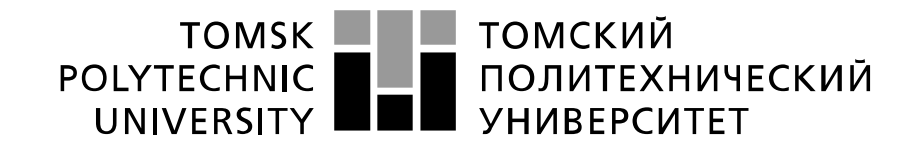

#### Министерство науки и высшего образования Российской Федерации федеральное государственное автономное образовательное учреждение высшего образования «Национальный исследовательский Томский политехнический университет» (ТПУ)

Школа – Инженерная школа информационных технологий и робототехники Направление – подготовки 15.04.04 Автоматизация технологических процессов и производств Отделение школы (НОЦ) – Отделение автоматизации и робототехники Период выполнения – (весенний семестр 2019/2020 учебного года)

Форма представления работы:

Магистерская диссертация

# **КАЛЕНДАРНЫЙ РЕЙТИНГ-ПЛАН выполнения выпускной квалификационной работы**

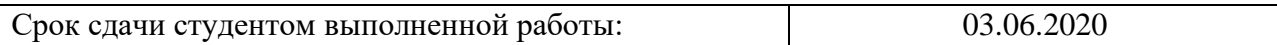

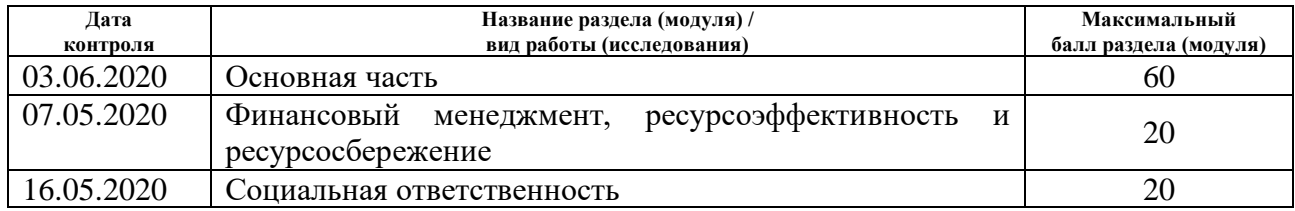

### Составил преподаватель:

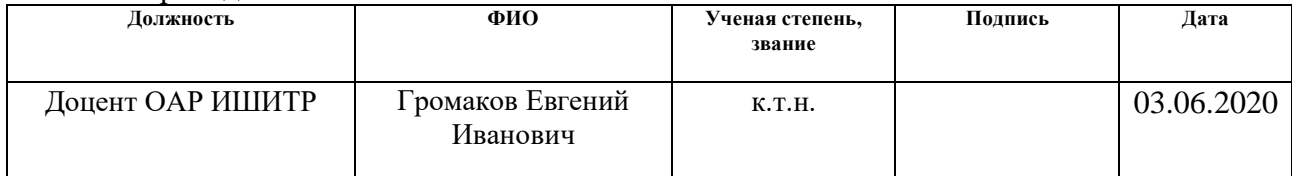

### **СОГЛАСОВАНО:**

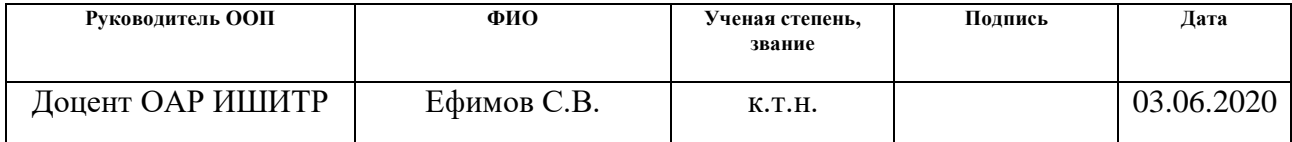

## ЗАДАНИЕ ДЛЯ РАЗДЕЛА «ФИНАНСОВЫЙ МЕНЕДЖМЕНТ, РЕСУРСОЭФФЕКТИВНОСТЬ И **РЕСУРСОСБЕРЕЖЕНИЕ»**

Студенту:

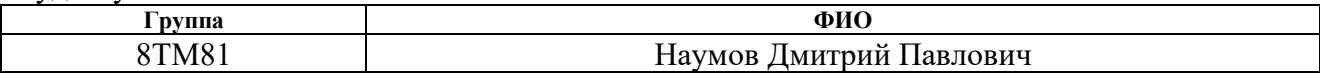

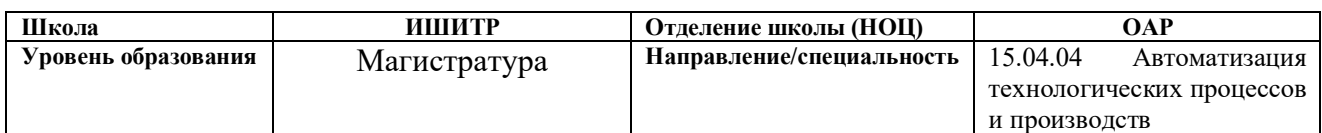

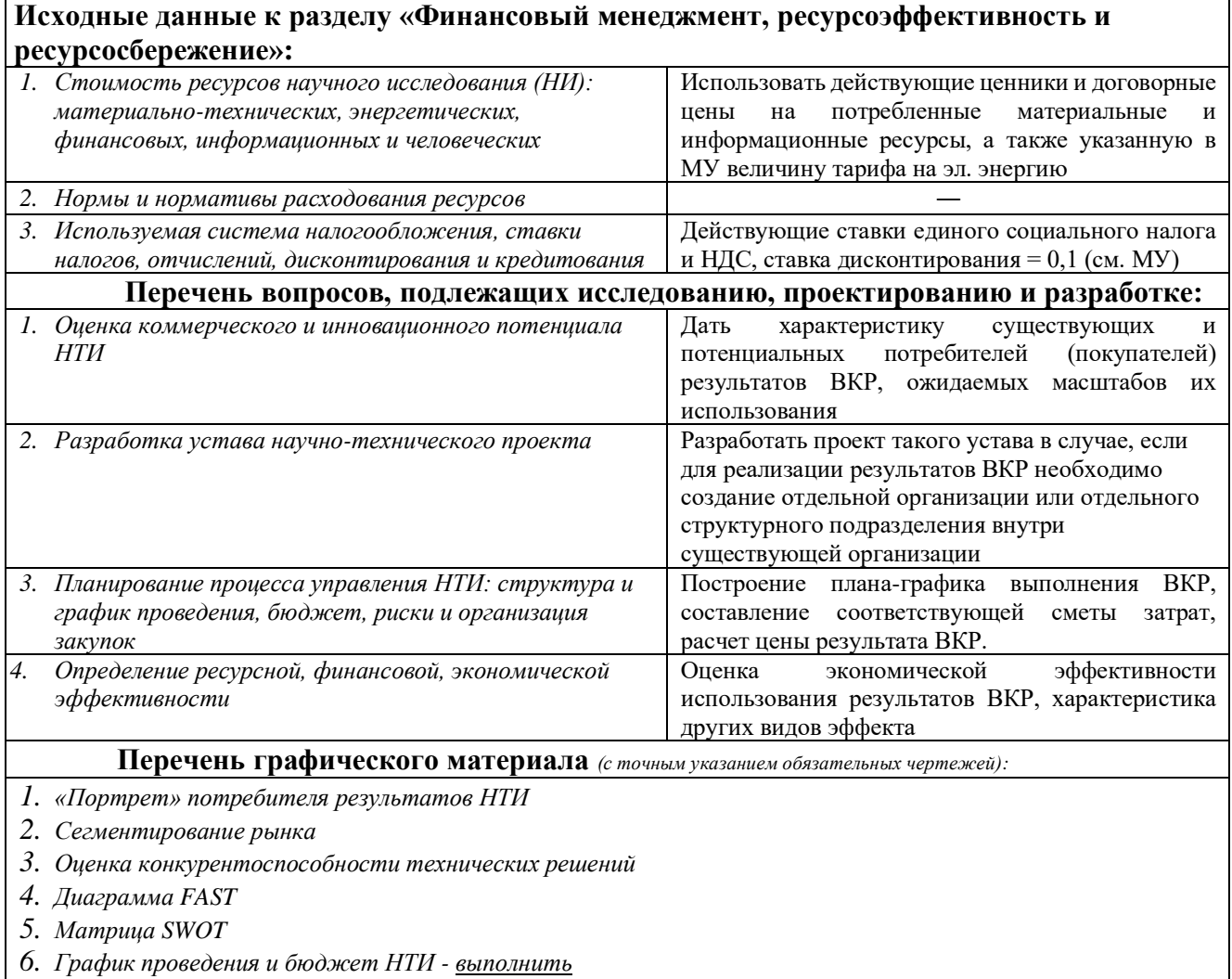

- 7. Оценка ресурсной, финансовой и экономической эффективности НТИ выполнить
- 8. Потенциальные риски

# Дата выдачи задания для раздела по линейному графику

25.02.2020

#### Задание выдал консультант:

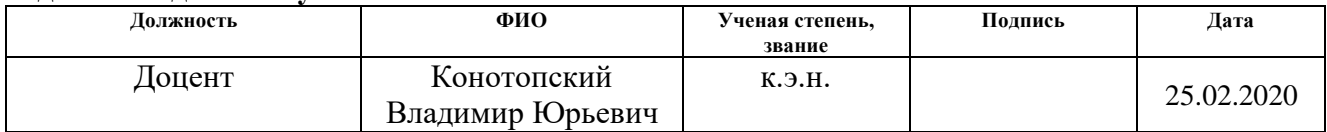

#### Задание принял к исполнению студент:

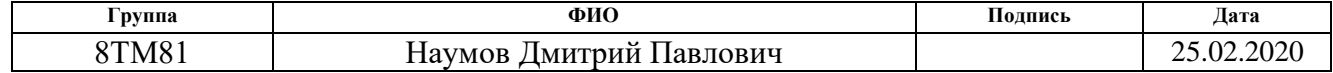

# **ЗАДАНИЕ ДЛЯ РАЗДЕЛА «СОЦИАЛЬНАЯ ОТВЕТСТВЕННОСТЬ»**

Студенту:

 $\mathsf{r}$ 

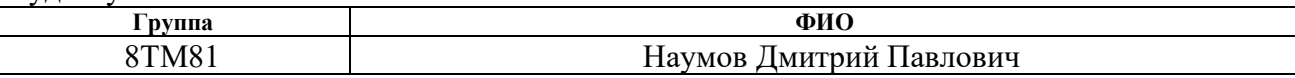

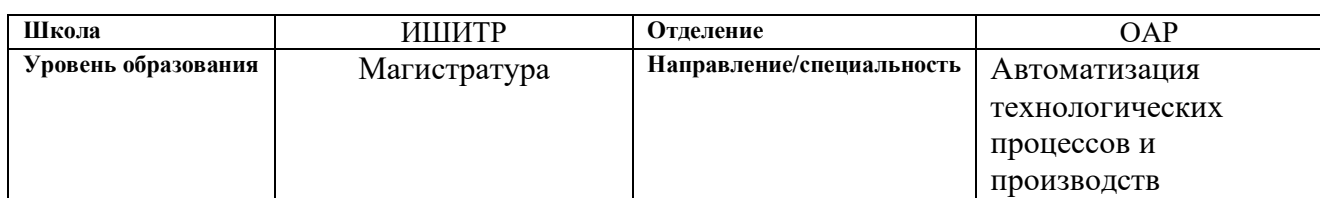

Тема ВКР: «Усовершенствованное автоматическое управление установкой первичной переработки нефти»

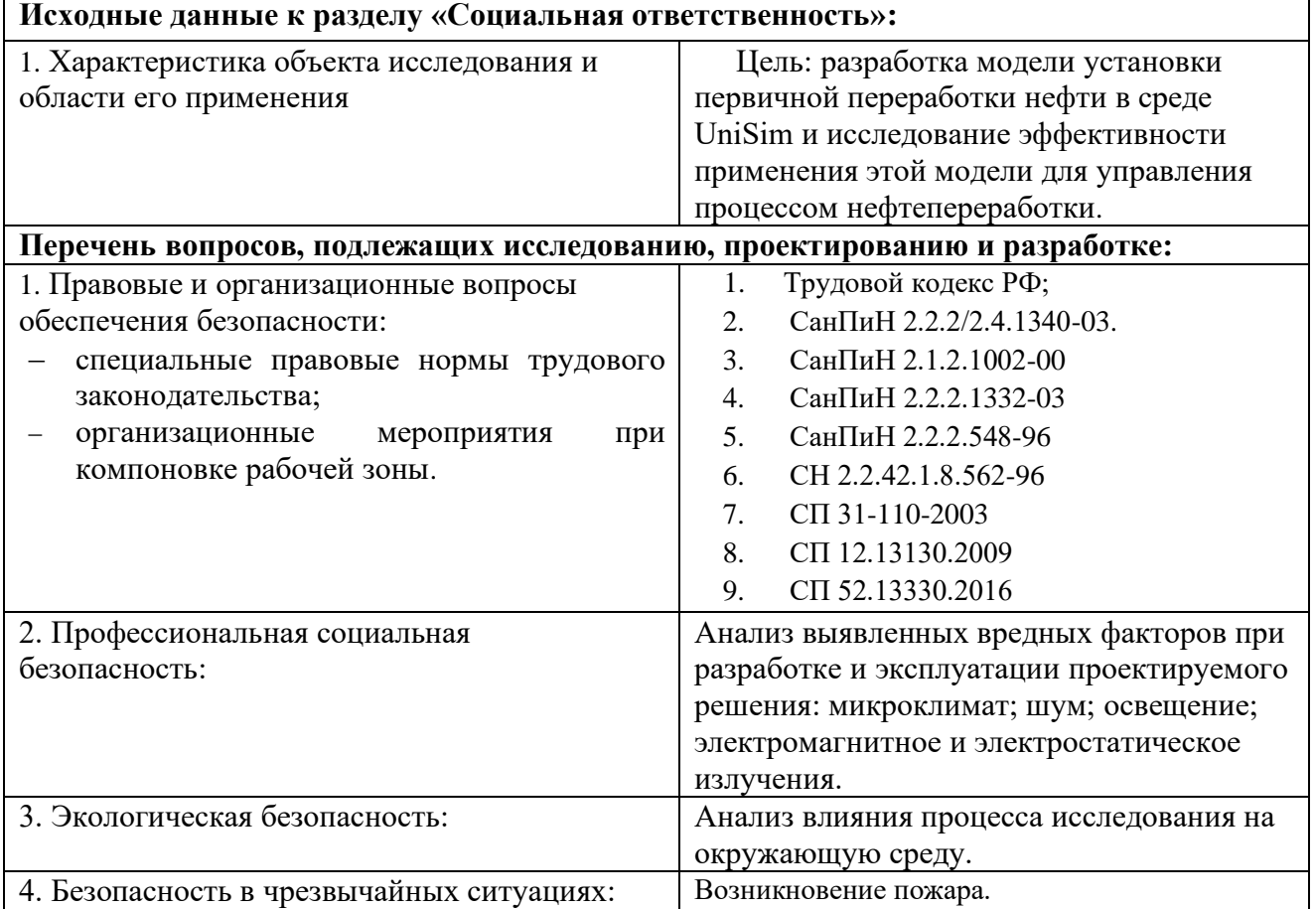

# **Дата выдачи задания для раздела по линейному графику** 25.02.2020

#### **Задание выдал консультант:**

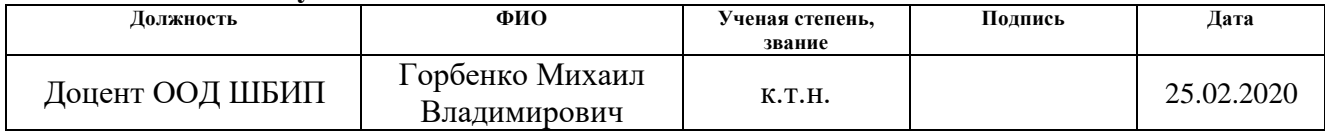

### **Задание принял к исполнению студент:**

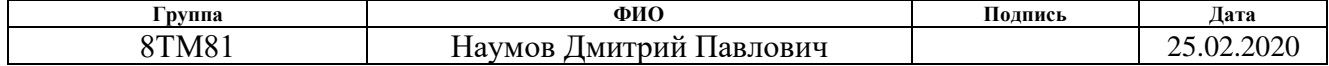

## **Реферат**

Пояснительная записка содержит 111 страниц машинописного текста, 23 таблиц, 16 рисунков, 1 список использованных источников из 35 наименований, 1 приложение.

Ключевые слова: цифровые модели, АВТ, НПЗ, автоматизированная система управления технологическим процессом, APC управление, UniSim, Simulink.

Целью данной выпускной квалификационной работы является разработка модели установки первичной переработки нефти в среде UniSim и исследование эффективности применения этой модели для управления процессом нефтепереработки.

В данной работе был проведен обзор существующих концепций алгоритмов APC управления. Рассмотрены существующие на данный момент ПО, позволяющее моделировать процессы нефтегазодобычи и нефтепереработки. Разработана цифровая модель установки АВТ. Проведено исследование поведения цифровой модели на примере различных сценариев работы установки.

Степень внедрения: стадия разработки проектной документации.

Область применения: нефтегазовая отрасль, цифровые месторождения.

# **Содержание**

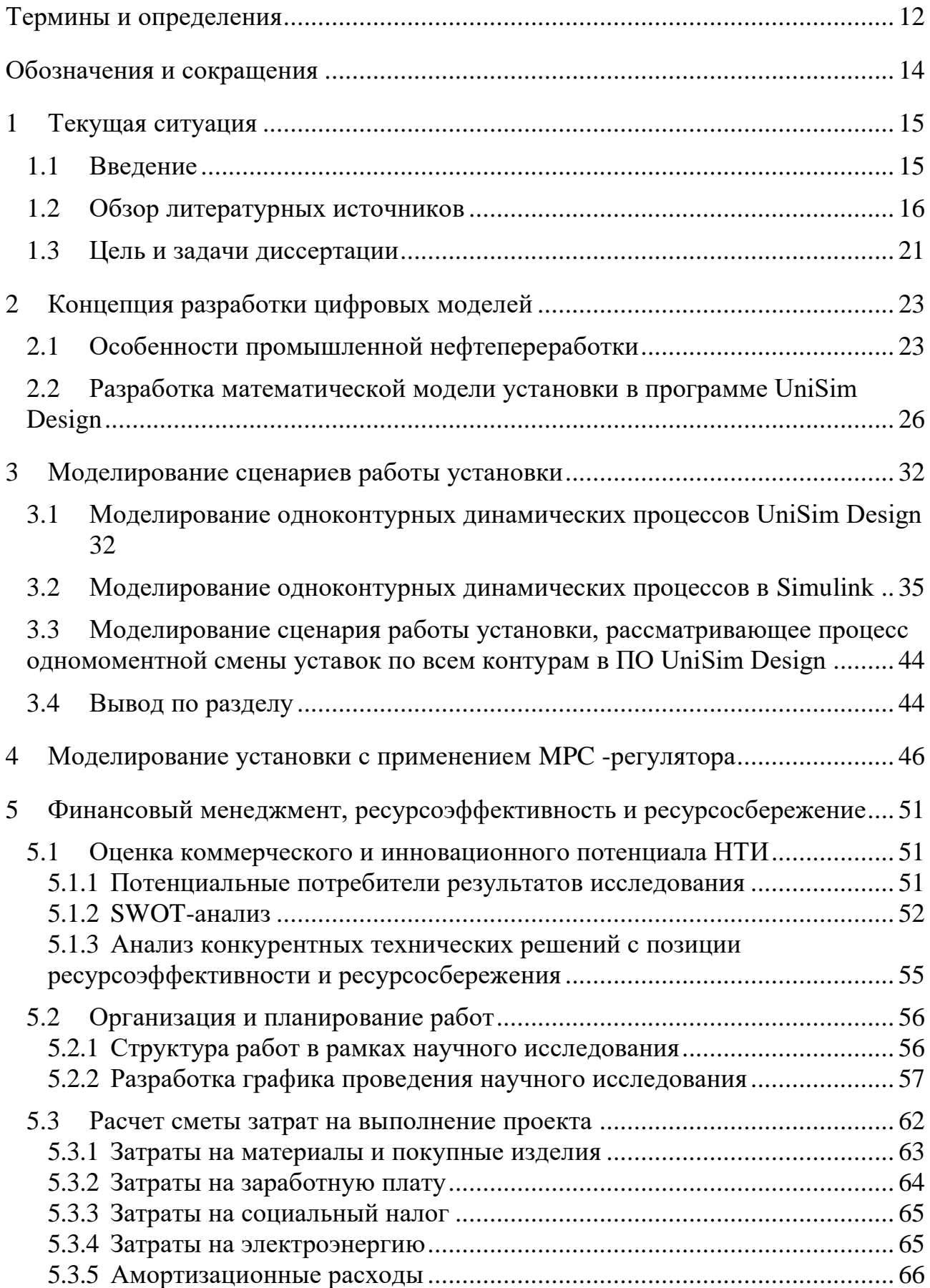

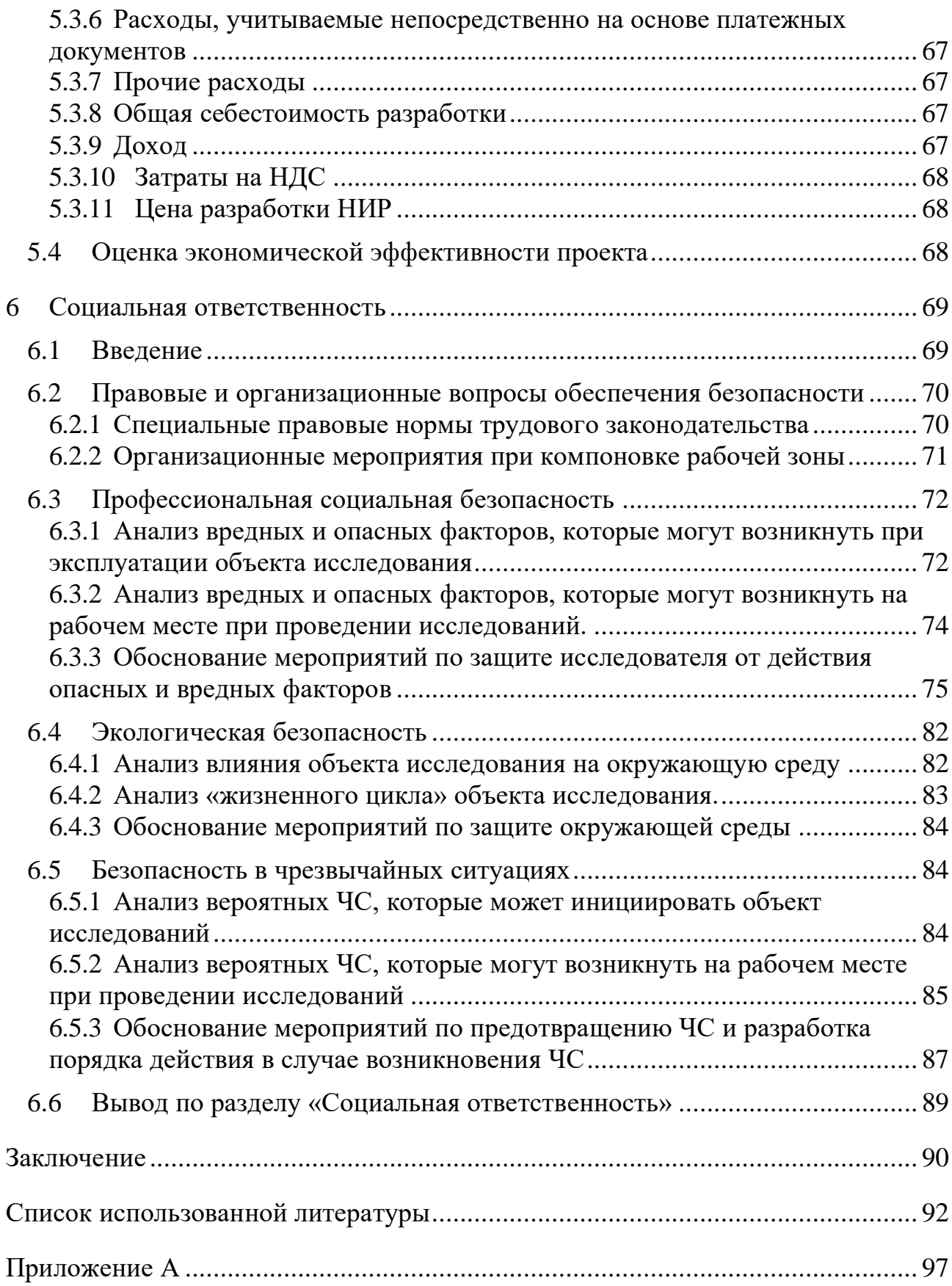

### **Термины и определения**

<span id="page-11-0"></span>В данной работе применены следующие термины с соответствующими определениями:

**SCADA (англ. Supervisory Control And Data Acquisition):**  Инструментальная программа для разработки программного обеспечения систем управления технологическими процессами в реальном времени и сбора данных.

**Автоматизированная система управления технологическим процессом (АСУ ТП):** Автоматизированная система управления технологическим процессом – комплекс программных и технических средств, предназначенный для автоматизации управления технологическим оборудованием на предприятиях. Под АСУ ТП обычно понимается комплексное решение, обеспечивающее автоматизацию основных технологических операций на производстве в целом или каком-то его участке, выпускающем относительно завершенный продукт.

**Автоматизированное рабочее место (АРМ):** Программно- технический комплекс, предназначенный для автоматизации деятельности определенного вида. При разработке АРМ для управления технологическим оборудованием, как правило, используют SCADA-системы.

**Программируемый логический контроллер (ПЛК):**  Специализированное компьютеризированное устройство, используемое для автоматизации технологических процессов. В отличие от компьютеров общего назначения, ПЛК имеют развитые устройства ввода-вывода сигналов датчиков и исполнительных механизмов, приспособлены для длительной работы без серьезного обслуживания, а также для работы в неблагоприятных условиях окружающей среды. ПЛК являются устройствами реального времени.

**Распределенная система управления (РСУ):** Система управления технологическим процессом, характеризующаяся построением распределённой системы ввода вывода и децентрализацией обработки данных.

**Технологический процесс (ТП):** последовательность технологических операций, необходимых для выполнения определенного вида

работ. Технологический процесс состоит из рабочих операций, которые в свою очередь складываются из рабочих движений (приемов).

**Цифровая модель (ЦП):** цифровая копия физического объекта или процесса, помогающая оптимизировать эффективность бизнеса.

# **Обозначения и сокращения**

<span id="page-13-0"></span>В данной работе применены следующие сокращения с соответствующими обозначениями:

АВТ – Атмосферно-вакуумная трубчатка;

АСУ ТП – Автоматизированная система управления технологическим процессом;

НПЗ – Нефтеперерабатывающий завод;

ОУ – Объект управления;

ПАЗ – Противоаварийная защита;

ПО – Программное обеспечение;

САР – Система автоматического регулирования.

СУУТП – Система усовершенствованного управления технологическим процессом.

#### <span id="page-14-0"></span> $\mathbf{1}$ Текущая ситуация

#### Ввеление  $1.1$

<span id="page-14-1"></span>Для повышения качества регулирования основных технологических параметров требуется применение новых, более совершенных и перспективных подходов и методов по разработке и настройке систем автоматического регулирования (САР). Эти новые подходы должны отвечать требованиям универсальности, а также быть достаточно простыми по принципам организации и функционирования для эффективного внедрения в различные сферы промышленности [1].

На сегодняшний день ни одна из создаваемых или модернизируемых автоматических систем управления технологическими процессами (АСУ ТП) не представляется без использования современных компьютерных технологий и программного обеспечения. Использование новых разработок позволяет увеличивать производительность, повышать качество конечной продукции, снизить временные затраты и свести к минимуму возможные поломки оборудования в ходе пусконаладочных работ при вводе оборудования в эксплуатацию. Однако произошедший качественный скачок в составе решаемых залач заставляет уделять больше внимания тщательной разработке, модификации и сопровождению разработанного программного обеспечения  $(IIO)$  для АСУ ТП [2].

В процессе разработки новой АСУ ТП основной задачей является правильный выбор САР, последующий расчет и анализ ее характеристик. Уже на этапе разработки структуры системы автоматического регулирования разработчики сталкиваются с проблемой выбора управляющих алгоритмов. Ключом к успешному решению данной проблемы является наличие исчерпывающей информации об объекте управления (ОУ), необходимой для создания его математической модели. Наличие математической модели ОУ позволит разработчику более точно подходить к написанию управляющих алгоритмов и определению параметров регуляторов, входящих в состав САР.

#### $1.2$ Обзор литературных источников

<span id="page-15-0"></span>Классическим инструментом для моделирования САР, в частности самих ОУ, является программный пакет Simulink [3; 4; 5].

Однако зачастую математические модели, созданы в программном пакете Simulink не способны в полной мере описать динамику протекающих процессов на технологических сооружениях нефтедобывающей и нефтеперерабатывающей промышленности [6].

Для математического моделирования процессов нефтепереработки и нефтехимии применяется большое количество как зарубежного, так и отечественного программного обеспечения. К современным программным моделирования процессов нефтепереработки предъявляются средствам следующие требования:

- удобный графический интерфейс (PFD - Process Flowsheet Diagram);

– набор термодинамических данных по чистым компонентам (база данных) и средства, позволяющие выбирать определенные компоненты для описания качественного состава рабочих смесей с возможностью добавления пользователем новых компонентов:

- обширная библиотека операций и команд (статические и динамические модели колонного оборудования, реакторов, теплообменников, циклонов, фильтров и так далее);

- набор стандартных реакций для моделирования кинетики физикохимических процессов;

- расчёты динамических систем для создания нестационарных моделей и для моделирования переходных процессов [7];

- возможность проведения детального проектного и поверочного расчета основного технологического оборудования;

- возможность проведения расчётов элементов конструкции массообменного оборудования;

- возможность проведения экономической оценки проекта установки и так далее [8].

Лидирующие позиции на рынке занимают продукты компаний: Invensys Process Systems (торговая марка PRO/II), Aspen HYSYS (торговая марка Aspentech), ChemStations (торговая марка CHEMCAD) и UniSim Design фирмы Honewell. Имеются также разработки отечественных компаний (GIBBS, ГазКондНефть и другие). Каждая программная разработка обладает своими особенностями, которые определяют ее область применения [9; 10].

Основным инструментом для разработки математических моделей установок и их исследования в данной работе является программный пакет UniSim Design, поэтому рассмотрим его несколько подробнее.

UniSim Design широко известен в России и представляет собой программный пакет, предназначенный для моделирования, проектирования и проведения инженерных расчетов в стационарном и динамическом режимах химико-технологических производств, контроля производительности оборудования и оптимизации в области добычи и переработки углеводородов и нефтехимии. Имеется возможность проведения расчетов основных конструктивных характеристик сепарационного оборудования, емкостей, теплообменной аппаратуры, тарельчатых и насадочных ректификационных колонн, а также проведения оценки стоимости оборудования [11].

К наиболее важным преимуществам данной программы можно отнести следующее:

- быстрый анализ рассчитываемой системы для выбора оптимального варианта технологического процесса;

- нахождение оптимальных режимов работы системы для получения желаемых выходных данных (производительность, качество и химический состав продуктов);

- мониторинг состояния оборудования, проектирование реальной установки.

Динамическое моделирование в UniSim Design позволяет определять нагрузки на факельное хозяйство – подтверждение отсутствия факельных выбросов, проводить проверку систем защиты оборудования / компрессоров

(ПАЗ – противоаварийные защиты, процедуры пусков и остановов), проводить исследования обеспечения расходов (трубопроводов), проводить базовые исследования управляемости объектов / многопараметрическое управления / управления, создавать виртуальные модели алгоритмы установок  $\mathbf{M}$ компьютерные тренажеры операторов технологических установок [12].

Как было сказано выше, для совершенствования технологии и аппаратурного оформления фракционирующего оборудования необходимо разработать математическую модель новой или существующей установки, или отдельного блока. Создание математической модели любого  $e_{\Gamma}$ технологического процесса в стационарном режиме позволяет оценить показатели ее работы в зафиксированный момент времени для определения основных технологических параметров процесса и разработки технологий его совершенствования.

После построения модели ОУ необходимо определиться с алгоритмом настройки **КОНТУРОВ** управления технологического оборудования. Практический каждый промышленный процесс в мире находится под Накопленные автоматическим контролем. ланные  $\Omega$ состоянии технологического процесса, данные о действиях диспетчерского персонала, характеристики исходного сырья могут и должны быть использованы для улучшения управления технологическим процессом для повышения техникоэкономических показателей производства.

Проанализировать состояние технологического процесса с точки зрения его оптимальности и, при необходимости, внести коррективы в расчет управляющих параметров позволяют Системы Усовершенствованного Управления Технологическим Процессом (СУУТП) или Advanced Process Control  $(APC)$ .

Ключевые цели внедрения АРС - снижение потерь и эксплуатационных затрат и увеличение прибыли производства путем вывода всей цепочки технологических процессов на оптимальный режим работы.

Различные АРС-решения конкурируют друг с другом за счет точности

математической модели, которая определяется полнотой математического описания процесса/объекта, гибкостью настройки модели по данным технологического процесса, возможностью модели самообучаться  $\mathbf{M}$ отслеживать изменение характеристик процесса/объекта.

Интегрирование АРС-системы полностью сохраняет классическое PIDрегулирование, но в отличие от него стабилизирует процесс быстрее. Перерегулирование (при изменении задания) протекает значительно быстрее и плавно без перегрузок на исполнительные устройства и основное оборудование. АРС-система позволяет рассчитать значения управляющих воздействий и стабилизировать процесс в технологически допустимом, и при этом наиболее экономически эффективно, состоянии равновесия.

На сегодняшний день известны следующие вариации АРС подходов: ПИД регулирование с применением предиктора Смита, МРС управление (Model Predictive Control), виртуальные модели измерения, агентное моделирование.

Для управления объектами с большой транспортной задержкой используют специальные структуры ПИД-регуляторов, содержащие блоки для предсказания поведения объекта через время - предикторы (от английского "prediction"). Одним из подобных предикторов является модель Смита. Предиктор Смита включен в некоторые промышленные ПИД-регуляторы.

Цель предиктора Смита - предсказать, какой сигнал появится на выходе объекта до того, как он там появится на самом деле. Благодаря тому, что из модели можно исключить задержку, появляется принципиальная возможность предсказания поведения объекта до появления сигнала на его выходе [13].

Системы прогнозирующего управления, именуемые в зарубежной литературе «Model Predictive Control (MPC)», зародились в начале 60-х годов 20-го века. Изначально свое применение данный подход нашел в не фтехимическом и энергетическом производстве, поскольку позволял решать задачи управления в случаях высокой сложности математических моделей объектов управления.

В настоящее время и сфера практического приложения МРС-методов, и их разнообразие существенно расширились.

Преимуществом МРС-подхода, которое позволило ему успешно развиться в практике построения и эксплуатации систем управления, является относительная простота базовой схемы формирования обратной связи, свойствами. Послелнее сочетающаяся  $\mathbf{c}$ высокими алаптивными обстоятельство позволяет управлять многомерными и МНОГОСВЯЗНЫМИ объектами сложной структурой, включающей нелинейности,  $\rm{co}$ оптимизировать процессы в режиме реального времени в рамках ограничений на управляющие и управляемые переменные, учитывать неопределенности в задании объектов и возмущений [14].

Виртуальные датчики применяются для определения трудноизмеримых переменных системы, для оценки качества выпускаемой продукции, в управлении летательными аппаратами и роботизированной техники, а также технологическими процессами и многим другим. Входными сигналами виртуального датчика являются те переменные, измерение которых не требует больших экономических затрат [15].

Агентное моделирование является одним из новых методов исследования сложных, комплексных и динамических систем, и в последние два десятилетия активно развивается. Причина высокого уровня интереса к агентному моделированию заключается в том, что данный инструмент позволяет имитировать поведение и отношения в сложных социальных условиях, где традиционные аналитические инструменты часто не справляются.

Агентное моделирование является ОДНИМ **ИЗ НОВЫХ** метолов исследования сложных, комплексных и динамических систем, и в последние два десятилетия активно развивается. Причина высокого уровня интереса к агентному моделированию заключается в том, что данный инструмент позволяет имитировать поведение и отношения в сложных социальных условиях, где традиционные аналитические инструменты часто He справляются.

Поведение агента определяется набором правил. В результате моделирования можно оценить конечные результаты деятельности всей социально-экономической системы. Это можно назвать подходом «снизувверх»: можно сделать выводы о работе системы в целом, основываясь на элементов — индивидуальных  $\mathcal{C}$ повелении ee отлельных агентов. практической точки зрения агентное моделирование можно определить как имитационного моделирования, исследующий метод поведение децентрализованных агентов и то, как это поведение определяет поведение всей системы в целом [16]. Другой причиной высокого интереса является возможностей применения моделей, а их гибкость. широта также Независимые агенты обладают заранее определенными характеристиками. На основе заранее прописанного набора правил, каждый агент оценивает текущую ситуацию и принимает решения, а это влияет на систему, которая соответственно изменяется. Агенты представляют собой реальные компоненты системы (например, людей, Группы лиц, организации, предприятия, даже города или компьютерные программы и т.д.), которые действуют и реагируют в контексте определенных условий. На основе первоначальных или постоянно изменяющихся параметров в процессе моделирования оценивается поведение агентов в течение определенного времени с целью прогнозирования возможного развития системы в целом. Единого мнения по поводу определения понятия «агент» в научной литературе не существует, в целом можно определить агента как активный элемент системы, созданный человеком для определенной цели [17].

#### Цель и задачи диссертации  $1.3$

<span id="page-20-0"></span>Целью данной выпускной квалификационной работы является разработка модели установки первичной переработки нефти в среде UniSim и исследование эффективности применения этой модели управления ДЛЯ процессом нефтепереработки.

Для достижения поставленной цели необходимо решить следующие задачи:

1. определить параметры контроля установки;

2. разработать цифровую модель процесса в ПО UniSim;

3. разработать модели основных контуров регулирования на основе передаточных функций в ПО Simulink;

4. провести сравнительный анализ результатов моделирования управления установкой атмосферной трубчатки в программных средах Simulink и UniSim;

5. провести моделирование модели установки с применением алгоритма MPС-регулирования в ПО Simulink.

#### <span id="page-22-0"></span> $\overline{2}$ Концепция разработки цифровых моделей

#### Особенности промышленной нефтепереработки  $2.1$

<span id="page-22-1"></span>Промышленная нефтепереработка сложный достаточно технологический процесс, имеющий свои особенности, которые необходимо учитывать при эксплуатации соответствующего оборудования. Этот процесс условно подразделяется на 3 стадии:

1. Первичная переработка сырья, включающая в себя разделение на фракции нефтяного продукта, каждый из которых имеет свой температурный предел.

переработка полученных 2. Вторичная фракций посредством изменений, содержащихся в них, углеводородов. В результате получается товарный продукт нефтяной основы.

3. Перемешивание всех полученных элементов с применением Ha разнообразных присадок. выходе получается товарный продукт, соответствующий определенным качественным показателям.

Товарной продукцией не фтеперерабатывающих заводов  $(H\Pi3)$ являются: топливо (котельное и моторное), сырье для нефтехимии, сжиженный газ, парафины, коксы, битумы, а также различные масла (гидравлические, смазочные и т.д.). Номенклатура подобных предприятий насчитывает от 5 до 40 видов продукции. Оборудование и технологические установки на НПЗ требуют капитального ремонта не реже 1 раза в 3 года. Это связано как с эффективной поддержанием эксплуатации опасных производственных объектов, так и обеспечением их промышленной безопасности. Любой технологический комплекс (установка) для производства того или иного вида не фте переработки представляет собой набор оборудования, взаимосвязанного между собой, имеющего полный цикл для выпуска конкретного вида товарной продукции.

В Российской Федерации нефть, направляемая для дальнейшей переработки,  $\mathbf{B}$ основном поступает  $\Pi$ <sup>O</sup> трубопроводным системам магистрального типа на НПЗ.

Газовый конденсат, а также часть нефти транспортируется по железной дороге. Если потребитель, как правило, зарубежный, имеет выход к морю, то перевозка нефтепродуктов осуществляется морским путем.

В составе сырой нефти присутствует соль. Она негативно влияет на линейное и технологическое оборудование, подвергая его коррозии. Существуют разнообразные методы ее удаления из продукта. Одним из самых распространенных является использование электрообессоливающего оборудования. Сырая нефть поступает на него после смешивания с жидкостью, в результате чего солевые структуры подвергаются растворению.

Эта процедура проводится в специальных дегидраторах электрического типа, которые представляют собой устройство цилиндрической формы с расположенными внутри электродами. Далее включается ток высокого напряжения, и водоне фтяная эмульсия начинает разрушаться. При этом вода оседает внизу аппарата и в дальнейшем откачивается. Применение подобной технологии осуществляется при температурном режиме 100-120 °С. Для большей эффективности вводятся специальные деэмульгаторы.

Нефть, очищенная  $\overline{O}$ соли  $\overline{M}$ волы. направляется Ha специализированную установку, которая осуществляет ее атмосферновакуумную перегонку. На отечественных заводах по переработке нефти она имеет свое название - атмосферно-вакуумная трубчатка (АВТ). Дело в том, что в составе установки присутствует трубчатые печи со змеевиками, которые нагревают сырье перед его фракционным разделением. Печь работает на топливе и дополнительном тепле от дымовых газов.

АВТ имеет два технологических элемента – вакуумная и атмосферная перегонка.

Продуктами атмосферной перегонки являются светлые фракции нефти, такие как дизельные, керосиновые и бензиновые. Все они выкипают при температуре до 360 °С. Производительность процесса составляет 45-60% от объема исходного продукта. Остатком этого вида перегонки является мазут. Технология отбора светлых нефтяных фракций заключается в следующем.

Нагретый в трубчатой печи исходный продукт (нефть) поступает в вертикальную, цилиндрического типа, ректификационную колонну, внизу которой размещены специальные тарелки контактного типа. В результате жидкость опускается вниз, а пары направляются вверх. Подобные установки используются практически на всех НПЗ. Количество контактных тарелок может колебаться от 20 до 60 единиц. Кроме того, существует технологическая процедур, при которой температура в устройстве снижается в постепенном режиме с нижней его части к верхней. Это достигается соответствующим отводом и подводом тепла в нужную часть колонны. На выходе получается следующее: легкие бензиновые фракции в виде паров отводятся через верхнюю часть устройства, в соответствующих участках колонны конденсируются дизельные и керосиновые фракции, которые впоследствии выводятся, и в самом низу остается мазут, также откачивающийся в специальные резервуары.

В случае вакуумной перегонки происходит процесс отбора из мазутного вещества дистиллянтов масляного типа или вакуумного газойля. Этот технология используется в первом случае на НПЗ топливно-масляного направления, а во втором - топливного. Остаточным веществом подобной перегонки является гудрон.

Использование в этом методе перегонки именно вакуумного процесса объясняется тем, что при температуре свыше 380 °С начинается крекинг, заключающийся в разложении углеводородов. А при температурном режиме свыше 520 °С происходит окончание кипения вакуумного газойля. В связи с этим технологический процесс осуществляется при давлении 40-60 рт. ст., благодаря чему предоставляется возможность понизить температуру, достигшую максимума, до 340-360 °С.

Вся продукция, полученная в результате первичной переработки нефти, поддается охлаждению в специальных теплообменниках. В них эти вещества отдают свое тепло другому сырью, находящемуся в холодном виде. В дальнейшем они поступают на переработку. Это позволяет значительно экономить технологическое топливо.

#### <span id="page-25-1"></span><span id="page-25-0"></span> $2.2^{\circ}$ Разработка математической модели установки в программе **UniSim Design**

UniSim Design Программа предназначена ДЛЯ разработки математических моделей химико-технологических процессов (переработка нефти, нефтехимия, и др.) и их оптимизации. Математическая модель строится статической информации работы установки, включающей основе на материальный баланс установки, режимные параметры технологического процесса и результаты лабораторного анализа сырья и продуктов.

Моделирование технологического процесса задается системой одновременно решаемых нелинейных уравнений. Данная система уравнений позволяет определить основные термодинамические параметры  $_{\text{BceX}}$ не обходимых материальных потоков, расходов и составов с использованием принятых расчетных моделей свойств и процессов. На основе наиболее эффективного алгоритма, рассчитываются параметры системы (температура, расход, состав и т.д.), при этом разработанные алгоритмы корректируются именно для каждого элемента в зависимости от условий процесса. Порядок расчета параметров системы можно задавать вручную или определять автоматически. При наличии рециклов разрабатывается технологическая схема, в которой рецикловые потоки обрываются, в результате чего создаётся последовательность сходящихся значений. Указанные значения (параметры) принимаются замещением параметров, рассчитанных при предыдущем этапе расчета технологической схемы.

Разработка математической модели в программном пакете UniSim Design начинается с выбора подходящего для изучаемого технологического Правильный процесса термодинамического пакета. выбор пакета важнейших термодинамических свойств является одним **H3** условий моделирования процесса. В основе термодинамических пакетов лежат состояния, связывающие между собой термодинамические уравнения (макроскопические) параметры системы, такие, как температура, давление, объём, химический потенциал и другие.

нефтеперерабатывающей Лля расчета  $\mathbf{K}$ задач. относящихся промышленности, в основном рекомендуется применять термодинамический

пакет Пенга-Робинсона (Peng-Robinson). В большинстве случаев уравнения состояния данной модели обеспечивают высокую точность расчетов для большинства углеводородных систем в широких диапазонах рабочих условий. Неидеальные системы лучше рассчитывать с помощью моделей активности.

Для описания нормальных углеводородов наиболее популярным является уравнение, предложенное Робинсоном и его аспирантом Пенгом в 1974 году. Уравнение состояния Пенга-Робинсона – модификация уравнения Ван-дер-Ваальса, связывающее основные термодинамические параметры реального газа за счёт введения дополнительного объёмозависимого кубического трёхчлена, учитывающего межмолекулярные взаимодействия в реальном газе.

Это уравнение имеет вид:

$$
P = \frac{RT}{v - b} - \frac{a_0 \alpha(T)}{v^2 + 2bv - b^2}
$$
 (1)

$$
\alpha(T) = \left\{1 + m\left[1 - \sqrt{T/T_c}\right]\right\}^2\tag{2}
$$

$$
m = 0.375 + 1.542 \omega - 0.270 \omega^2 \tag{3}
$$

где Р - давление (МПа); Т - температура (К);

R =0,008314 МПа $\cdot$ м<sup>3</sup>/(кмоль $\cdot$ К) [кДж/(моль $\cdot$ К)] – универсальная газовая постоянная;  $v -$ объем одного моля вещества (м<sup>3</sup>/кмоль);

(T) - универсальная функция, зависящая от двух индивидуальных параметров, характеризующих свойства той или иной конкретной жидкости: критической температуры  $(T_c)$  и, так называемого, ацентрического фактора ( $\omega$ ), который может быть определен по формуле Эдмистера:

$$
\omega = \frac{3}{7} \cdot \left(\frac{T_b}{T_{b-T_c}} \cdot \lg P_c\right) - 1,\tag{4}
$$

где Т<sub>ь</sub> – нормальная температура кипения при давлении 1 атм, ( $P<sub>C</sub>$  измеряется в атмосферах).

Преимуществом уравнения Пенга-Робинсона является то, что в областях, близких к критической точке данное уравнение является одним из наиболее точных, т.к. для его расчёта потребуется два дополнительных параметра  $-$ а и  $b$ .

$$
a=0,45724\frac{R^2 \cdot T_C^2}{P_C},\tag{5}
$$

$$
b=0.0778\frac{R\cdot T_C}{P_C},\tag{6}
$$

где  $T_C$  – температура в критической точке, K;

 $P_C$  – давление в критической точке (МПа).

Уравнение Пенга-Робинсона относится к классу двухпараметрических кубических уравнений и обладает скрытой универсальностью, которая проявляется, если перейти к безразмерным переменным:

$$
\overline{P} = \frac{P}{P_c}; \quad \overline{T} = \frac{T}{T_c}; \quad \overline{v} = \frac{v}{v_c}
$$
\n(7)

Соответствующие уравнения называются приведенными уравнениями состояния. Приведенное уравнение Пенга-Робинсона, переписанное в безразмерных переменных, принимает вид:

$$
\overline{P} = Z_c^{-1} \left\{ \frac{\overline{T}}{\overline{v} - \overline{b}} - \frac{\overline{a}_0 \alpha(T)}{\overline{v}^2 + 2\overline{b} \,\overline{v} - \overline{b}^2} \right\},\tag{8}
$$

где

$$
Z_c = \frac{P_c v_c}{RT_c}; \quad \overline{b} = \frac{b}{v_c}; \quad \overline{a}_0 = \frac{a_0}{RT_c v_c}
$$
(9)

Значения этих параметров являются универсальными числами, одинаковыми для всех веществ и равны:  $a_0 = 1,487$ ,  $b = 0,253$ ,  $Zc = 0,307$ . Соответственно, приведенное уравнение состояния Пенга-Робинсона является универсальным, по нему можно рассчитать кривые сосуществования жидкость-пар для любого углеводородного вещества.

Последовательность создания математической модели установки определяется характером технологического процесса, типами задействованных в схеме аппаратов и технологическими связями между этими

B аппаратами. нелом можно выделить несколько основных эта пов моделирования технологической схемы:

Моделирование работы основного технологического оборудования  $\mathbf{L}$ (колонны, реакторы);

II. Моделирование работы теплообмена системы  $\overline{M}$ расчет теплообменники, печи. теплообменного оборудования (рекуперативные аппараты воздушного охлаждения;

Ш. Моделирование работы динамического оборудования (насосы, компрессоры);

Рассмотрим каждых этап несколько подробнее на примере установки атмосферной перегонки нефти.

Этап І. Моделирование основного технологического оборудования.

Изначально необходимо рассчитать колонные аппараты, работа которых непосредственно определяет количественный выход всех продуктов и их качественный состав, а также расходы и энтальпии потоков, участвующих процессе теплообмена Ha установке. Первоначально работа  $\bf{B}$ технологической схемы колонн рассчитывается без детализации системы теплообмена - имеет значение только количество теплоподвода и теплосъема.

Для начала моделирования задаётся конструкция колонны, количество теоретических или реальных тарелок, способ теплоподвода и теплосъема. Затем определяются или рассчитываются основные технологические параметры - расходы потоков, температура верха и низа колонны, давление на верху колонны и гидравлическое сопротивление внутренних устройств, давление в зоне питания колонны, флегмовое и паровое числа, эффективность (КПД) внутренних устройств.

После создания математической модели колонного оборудования, максимально приближенной к реальным показателям работы, производится детализированная проработка математической модели установки с расчетом остального оборудования.

Этап II. Моделирование схемы теплообмена и расчет теплообменного оборудования.

Процесс разработки схемы теплообмена установки является

итерационным и непосредственно зависит от работы колонн. К разработке схемы теплообмена необходимо приступать только после создания математической модели колонного оборудования.

 $\Pi$ ри разработке схемы теплообмена определяется количество рекупируемого тепла, количество теплоподвода и теплосъема, а также необходимое оборудование. Для разработки схемы работы установки не обходимо провести много вариантов итерационных расчетов до полной сводимости модели с реальными значениями технологического режима установки.

Из основных показателей для каждого теплообменника рассчитывается поверхность теплообмена и запас поверхности теплообмена, перепад давления в аппарате, температурный напор.

теплообменника коэффициент Для каждого рассчитывается теплопередачи по формуле:

$$
K = \frac{Q}{F \cdot \Delta t'}\tag{10}
$$

где  $K$  – коэффициент теплопередачи, ккал/ $(M^2 \cdot \mathbf{q} \cdot \mathbf{C})$ ,  $F$  – поверхность теплопередачи,  $M^2$ ,

 $\Delta t$  – средний температурный напор, °С,

Q - тепловая нагрузка на теплообменник, ккал/ч.

Рассчитанный коэффициент теплопередачи должен находится в оптимальных для своего типа теплообменного аппарата пределах, что определяет эффективность передачи тепла в аппарате.

Этап III. Моделирование работы динамического оборудования.

На основе модели, полученной на II этапе, проводится расчёт насосов. Основной целью является определение требуемого дифференциального напора насоса и мощности электродвигателя. Потери давления на трубопроводах и подъём жидкости теоретически возможно осуществить с использованием внутренних модулей UniSim Design (оператор Pipe Segment). Однако, такой подход достаточно сложный и продолжителен по времени, поэтому на практике необходимо прибегать к сторонним программам расчёта

насосов. Основной итог расчёта - давление на нагнетании, указывается в UniSim Design как характеристика насоса.

Расчету насосов следует уделять особое внимание, т.к. ошибки в расчётах могут привести к тому, что расчетное давление оборудования на нагнетании окажется ниже давления на закрытую задвижку насоса, или не будет обеспечено необходимое давление на нагнетании насоса.

#### $\mathbf{3}$ Моделирование сценариев работы установки

#### <span id="page-31-1"></span><span id="page-31-0"></span> $3.1$ Моделирование одноконтурных динамических процессов **UniSim Design**

В соответствии с п.2.2 была разработана цифровая модель части процесса установки АВТ. На рисунке 1 приведена данная модель.

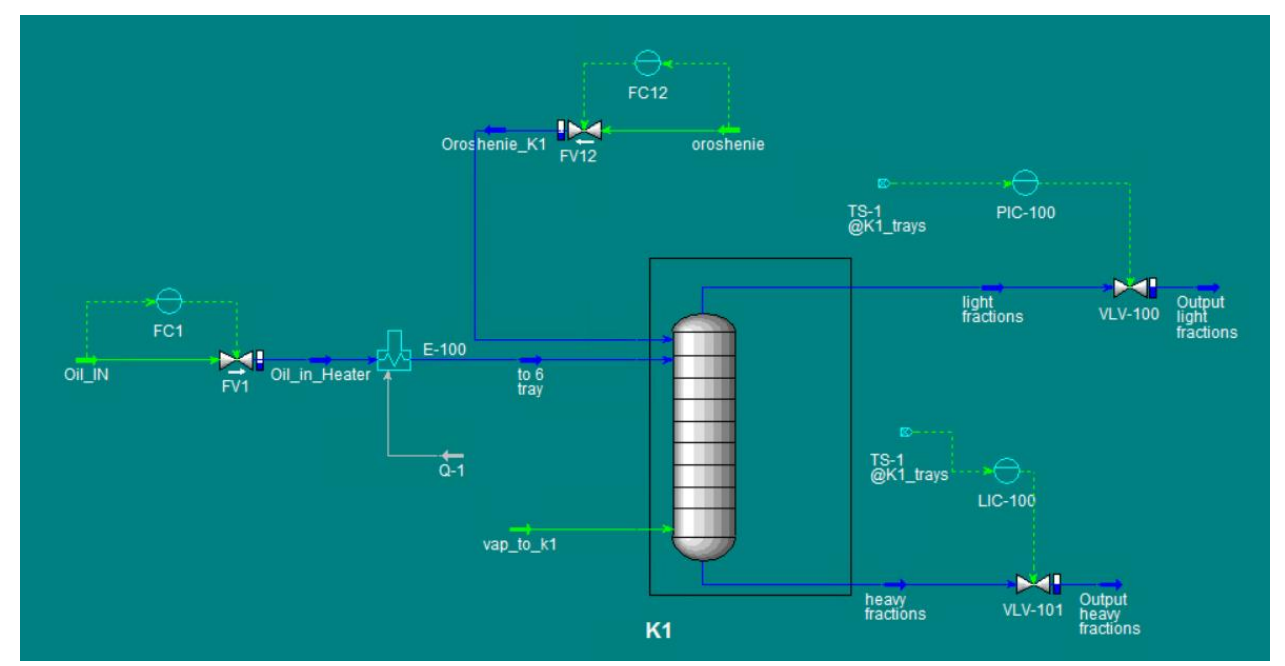

Рисунок 1 – Цифровая модель технологического процесса

<span id="page-31-2"></span>На вход системы подается газожидкостная смесь температурой 25 °С (Oil IN), проходит через запорно-регулирующий клапан FV1 и далее на вход нагревательного элемента Е-100. Под воздействием энергетического потока Q-1 поступившая на вход E-1 смесь нагревается до температуры примерно 255 °C.

Далее продукт (to 6 tray) поступает на вход ректификационной колонны K1. Колонна K1 состоит из 43 тарелок, поток нагретой смеси "to 6 tray" подается на 6 тарелку. Подсчет тарелок ведется снизу вверх.

Под действием процесса ректификации в колонне К1 происходит разделение исходной смеси на множество различных фракций. Отбор в нашем процессе происходит из нижней и верхней частей колонны К1 (легкая и тяжелая фракции, соответственно).

Также для поддержания постоянного процесса ректификации в К1 предусмотрена подача потоков орошения (Oroshenie K1) и потока нагретого пара (vap to  $k$ 1).

Для рассматриваемого технологического процесса предусматривается 4 контура контроля/регулирования. В таблице 1 представлены данные контура.

<span id="page-32-0"></span>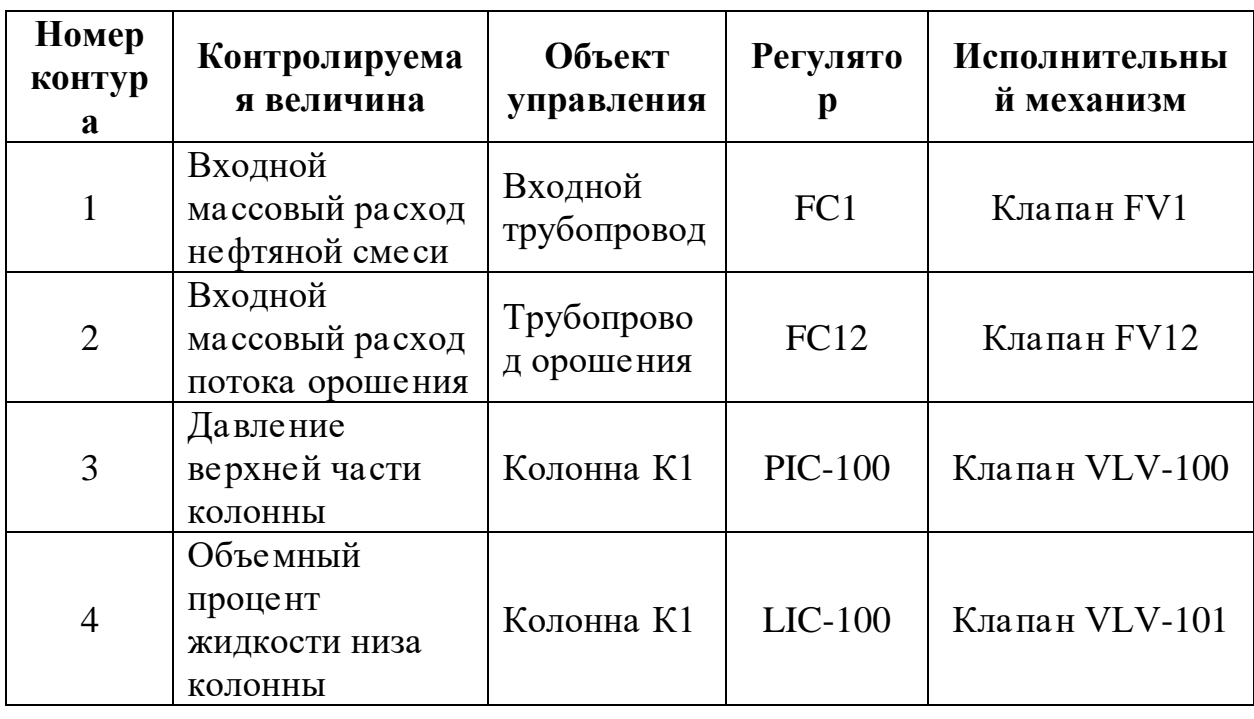

Таблица 1 - Контура управления

Рассмотрим представленные контура №1 и №2. Для этого изменим начальные условия и снимем переходные процессы. На рисунках 2 и 3 представлены графики данных процессов.

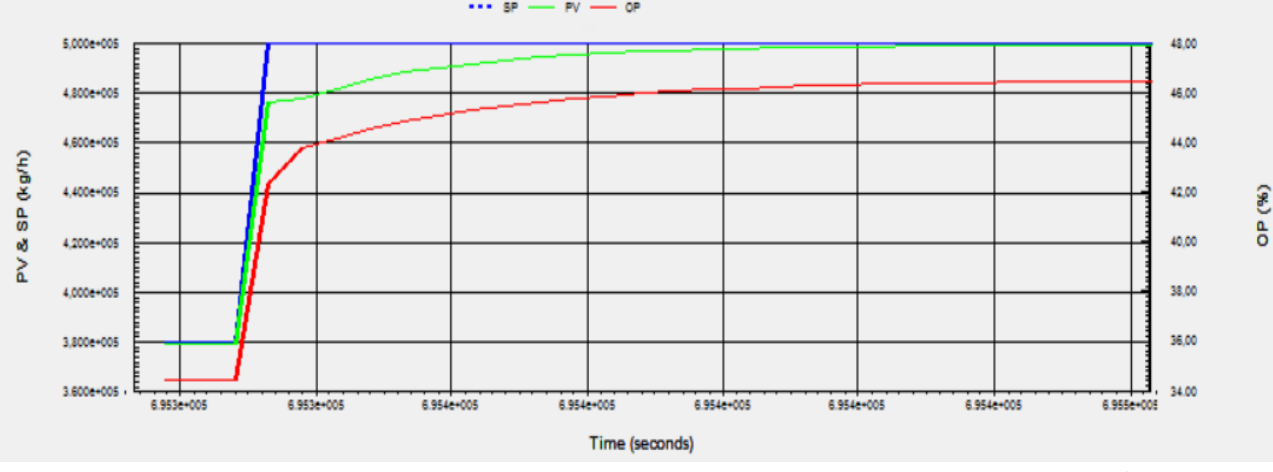

<span id="page-32-1"></span>Рисунок 2 – Переходный процесс для входного массового расхода нефтяной смеси

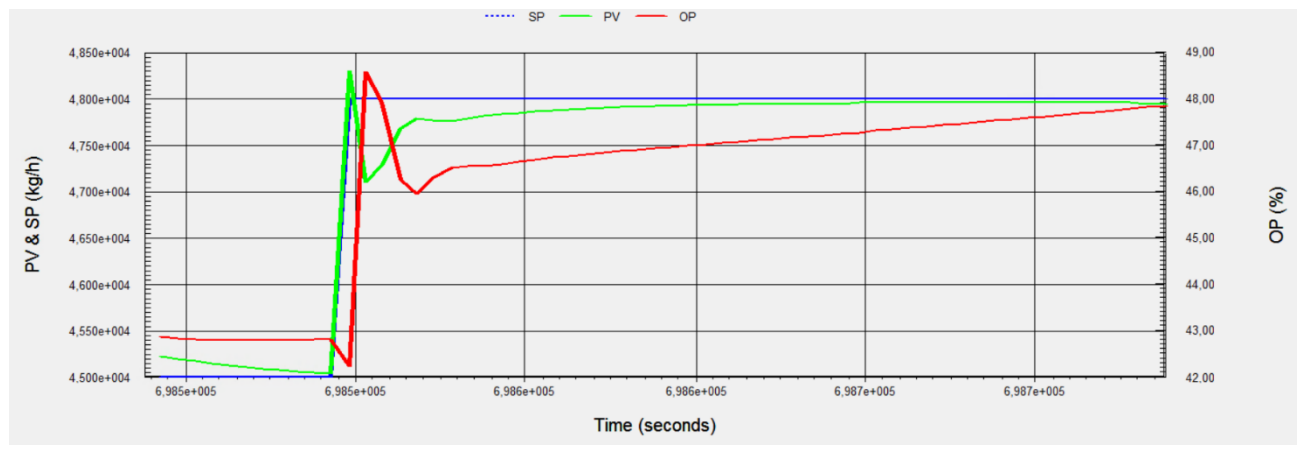

<span id="page-33-0"></span>Рисунок 3 - Переходный процесс для входного массового расход потока орошения

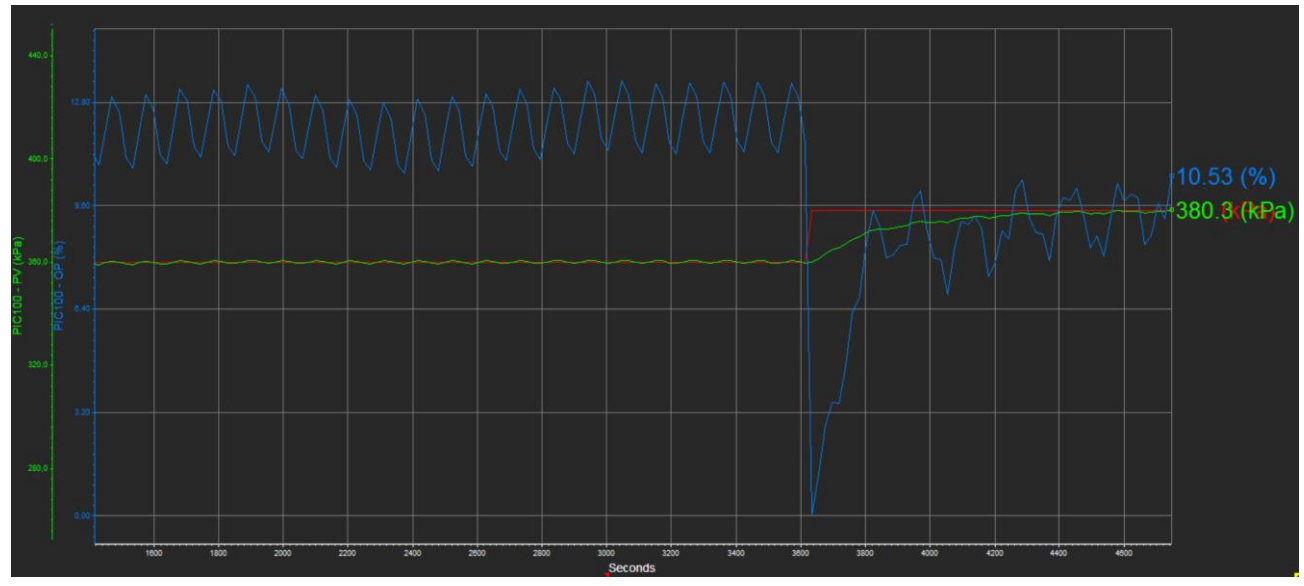

Рисунок 4 - Переходный процесс для давления верхней части колонны

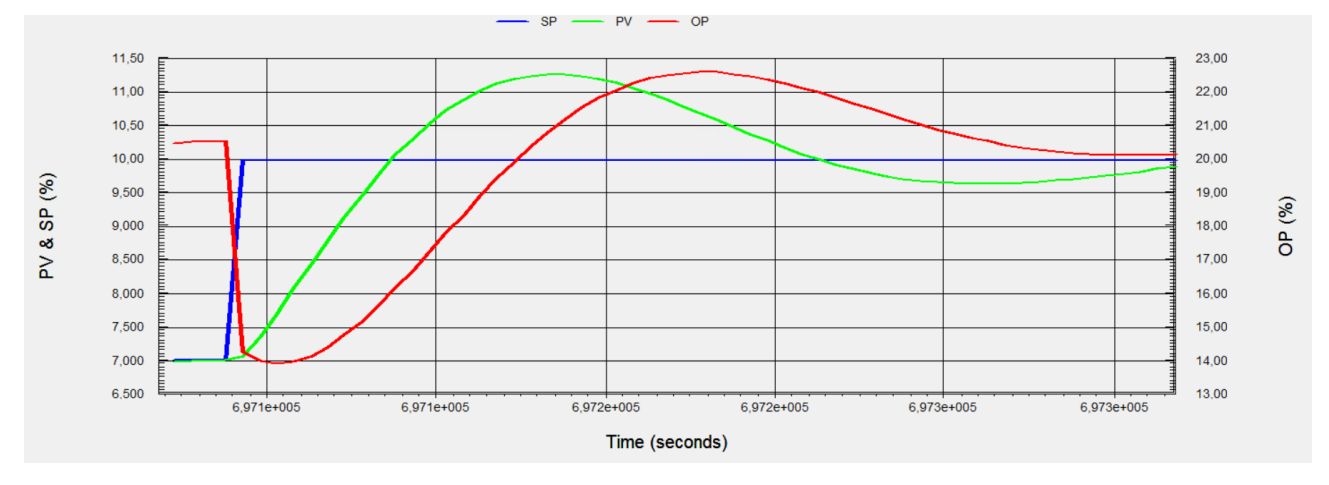

Рисунок 5 - Переходный процесс для объемного процента жидкости низа колонны

Показатели качества снятых переходных характеристик представлены в таблице 2.

| Номер   | Время переходного | Перерегулирование, |
|---------|-------------------|--------------------|
| контура | процесса, с       | $\frac{6}{9}$      |
|         | 102,7             |                    |
|         | 74,3              | 10,7               |
|         | 784,6             | 2,5                |
|         | 281.7             |                    |

<span id="page-34-1"></span>Таблица 2 – Показатели качества переходных процессов

#### <span id="page-34-0"></span> $3.2$ Моделирование одноконтурных динамических процессов в **Simulink**

Далее проведем моделирование данных процессов среде Simulink.

Объектом управления является участок трубопровода между точкой измерения расхода и регулирующим органом. Длина этого участка составляет 1 метр.

Динамика объекта управления W(s), приближенно описывается апериодическим звеном первого порядка с задержкой. Время задержки обычно составляет доли секунд для газа и несколько секунд - для жидкости. Типовая передаточная функция участка трубопровода будет иметь вид:

$$
W(p) = \frac{Q\kappa(p)}{Q(p)} = \frac{K}{Tp+1},
$$
  
\n
$$
T = mRC, \ m = \frac{\rho L}{gf}, \ C = \frac{Lf}{B}, \ R = \frac{\Delta p}{q}, \ f = \frac{\pi d^2}{4}, \ K = \frac{P_{\text{max}}}{q}.
$$

 $Q(s)$  – объемный расход нефти после задвижки;  $Q\kappa(s)$  – измеряемое расход;

 $\rho$  – плотность жидкости;

 $q$  – расход нефти для данного трубопровода;

 $L$  – длина участка трубопровода между точкой измерения и точкой регулирования;

*D* - диаметр трубы;

 $f$  – площадь сечения трубы;

Т - постоянная времени;

 $m$  – масса нефти;

 $C$  – гидравлическая емкость трубопровода;

 $R$  – сопротивление трубопровода;

 $\Delta p$  – перепад давления на трубопроводе;

 $P_{\text{max}}$  – максимальное давление в трубопроводе;

В - модуль все сторонне го сжатия не фти.

Необходимые для расчета передаточной функции объекта

<span id="page-35-0"></span>управления данные для контуров №1 и №2 представлены в таблице 3.

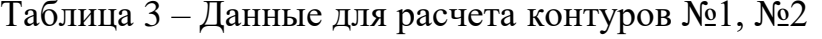

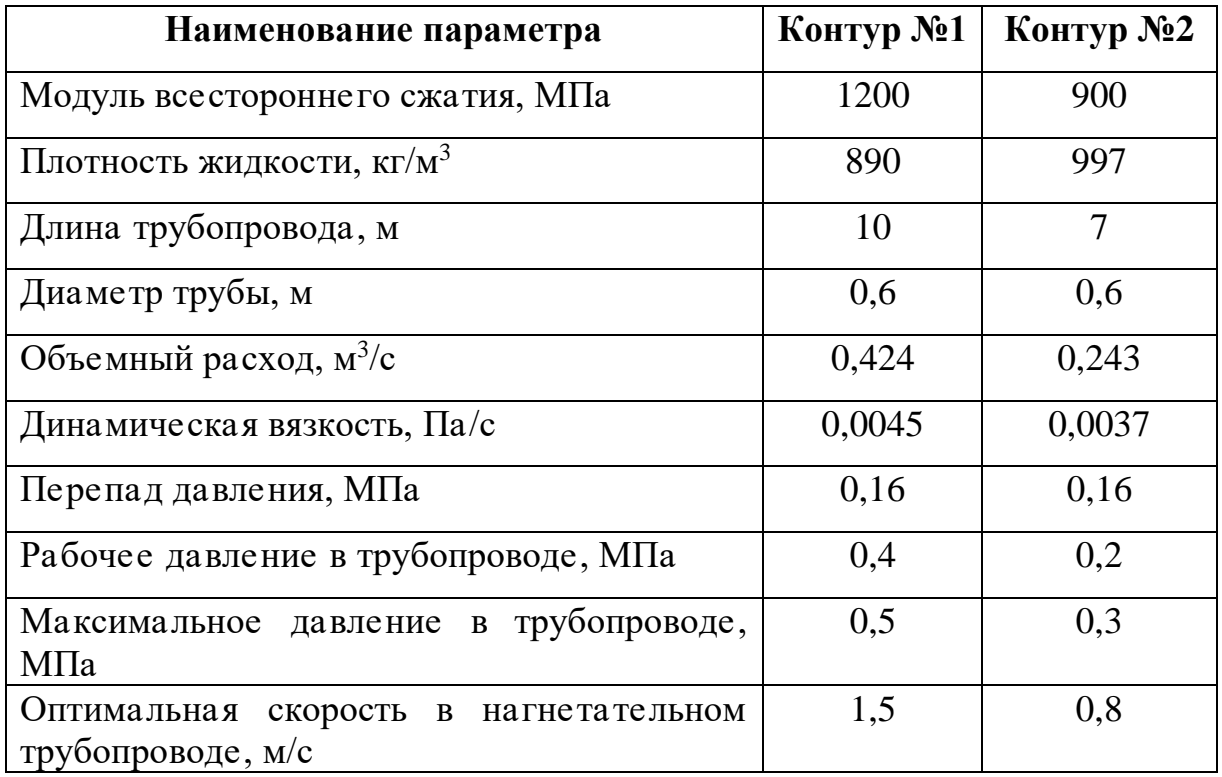

На примере контура №1 произведем подробный числовой расчет передаточных функций частотного преобразователя, двигателя, клапана и трубопровода.

Расход в соответствии с [18], [19]:

$$
q = \frac{\pi d^2}{4}v = \frac{3,14 \cdot 0,36}{4} \cdot 1,5 = 0,424 \cdot \pi^3 / c.
$$

Передаточная функция объекта управления:
$$
f = \frac{\pi d^2}{4} = \frac{3,14 \cdot 0,36}{4} = 0,28m^2;
$$
  
\n
$$
K = \frac{P_{\text{max}}}{q} = \frac{0,5}{0,424} = 1,18 \frac{M \pi a \cdot c}{m^3};
$$
  
\n
$$
T = \frac{\rho L^2 \Delta p}{g B Q} = \frac{890 \cdot 100 \cdot 0,16 \cdot 10^6}{9,8 \cdot 1,2 \cdot 10^9 \cdot 0,424} = 2,86c;
$$
  
\n
$$
W(s) = \frac{K}{Ts+1} = \frac{1,18}{2,86s+1}.
$$

Передаточной функцией датчика расхода является пропорциональное звено, т.к. современные первичные преобразователи, построенные на принципе динамической компенсации, имеют линейную зависимость выхода от входа и высокое быстродействие.

Передаточная функция исполнительного устройства - асинхронного лвигателя с залвижкой описывается с ПОМОЩЬЮ двух звеньев: апериодического и интегрального:

$$
W_{\partial\epsilon}(s) = \frac{K_{\partial\epsilon}}{T_{\partial\epsilon}s + 1}, \qquad W_s(s) = \frac{1}{J_s s}, \qquad T_{\partial\epsilon} = \frac{\omega_{\mu}J}{M_{\kappa}}, \qquad K_{\partial\epsilon} = \frac{\omega_{\mu}}{f_{\max}}, \quad J_s = \frac{1}{2}mr^2,
$$

где

 $M_{r}$  – критический момент, составляет 70 Н $\cdot$ м [20];

 $\omega_{k}$  – номинальная скорость вращения, определяется по паспорту двигателя;

 $J$  – приведенный к валу двигателя момент инерции, составляет 0,55  $KT^M2$ :

Ј. - момент инерции задвижки.

Рассчитаем передаточную функцию исполнительного устройства:

$$
T_{\delta s} = \frac{150 \cdot 0.55}{70} = 1,23c;
$$
  
\n
$$
K_{\delta s} = \frac{157}{50} = 3,14 \frac{pa\delta}{c \cdot \Gamma y};
$$
  
\n
$$
J_s = \frac{260 \cdot 0.09}{2} = 11,7\kappa c \cdot m^2;
$$

$$
W_{\partial s}(s) = \frac{3,14}{1,23s+1};
$$
  

$$
W_s(s) = \frac{1}{11,7s}.
$$

Передаточная функция частотного преобразователя определяется следующим образом:

$$
W_{un}(s) = \frac{K_{un}}{T_j s + 1},
$$
  

$$
K_{un} = \frac{f_{max}}{U_{max}}, \quad T_j = \frac{T_{\partial s}}{3},
$$

где

 $f_{\text{max}}$  – максимальная частота тока статора;

 $U_{\text{max}}$  – максимальное напряжение, подаваемое с устройства управления.

Рассчитаем передаточную функцию ЧП:

$$
K_{un} = \frac{50}{20} = 2,5\frac{Yu}{MA};
$$
  
\n
$$
T_{j} = \frac{1,23}{3} = 0,41c;
$$
  
\n
$$
W_{un}(s) = \frac{2,5}{0,41s+1}.
$$

Передаточная функция ПИД-регулятора имеет вид:

 $W_{\text{THH}}(p) = K_{np} + K_{\partial} s + \frac{K_u}{s}.$ 

Модель системы автоматического регулирования (САР) в пакете Simulink представлена на рисунках 6 и 7.

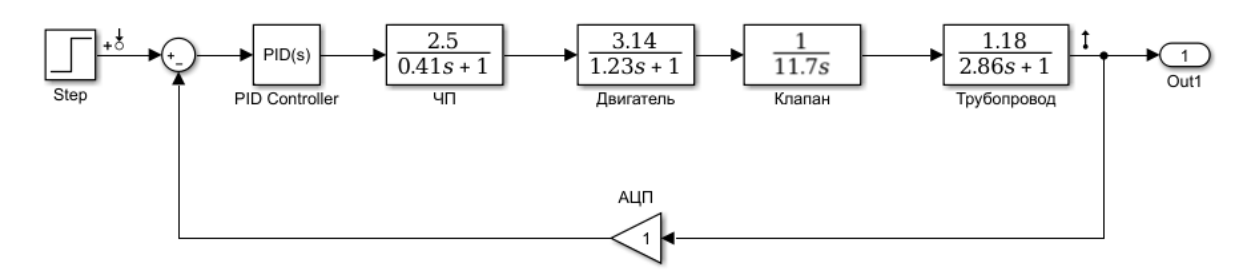

<span id="page-37-0"></span>Рисунок 6 – Модель Simulink CAP массового расхода контура  $N<sub>2</sub>1$ 

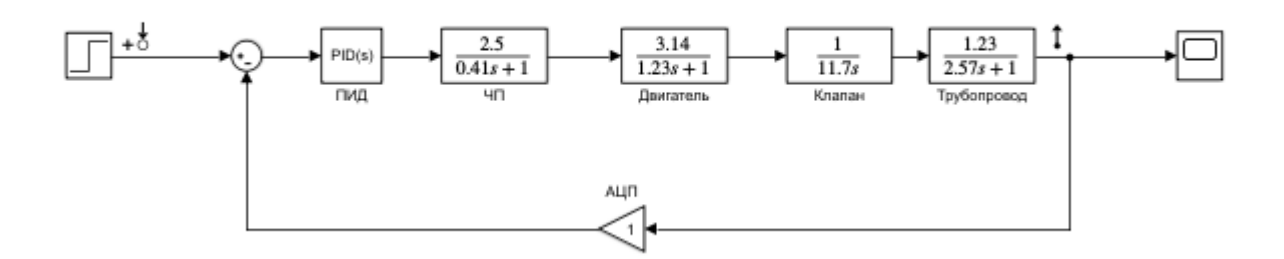

Рисунок 7 – Модель Simulink САР массового расхода контура №2

<span id="page-38-0"></span>Смоде лируе м для ка ждого из контуров ситуа цию из п. [3.1.](#page-31-0) На рисунках [8](#page-38-1) и [9](#page-39-0) представлены графики переходных процессов рассматриваемых сценариев работы установки.

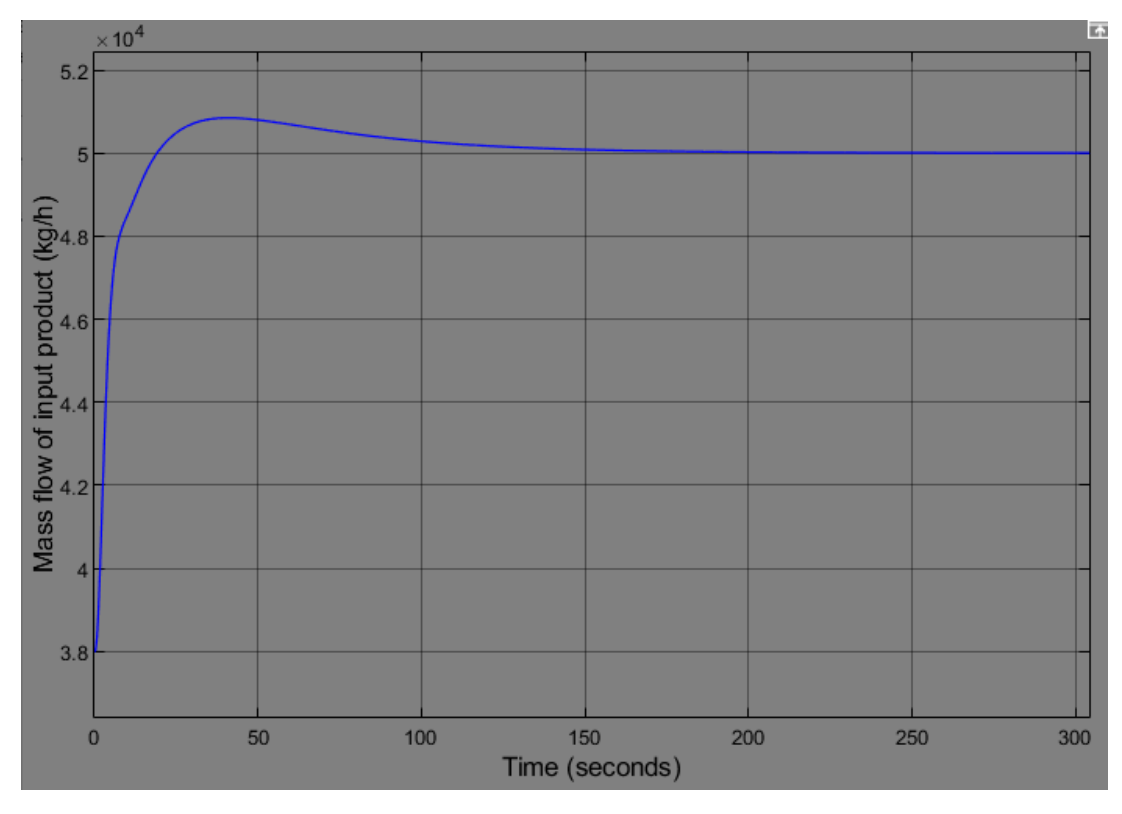

<span id="page-38-1"></span>Рисунок 8 – Переходный процесс для входного массового расхода нефтяной смеси

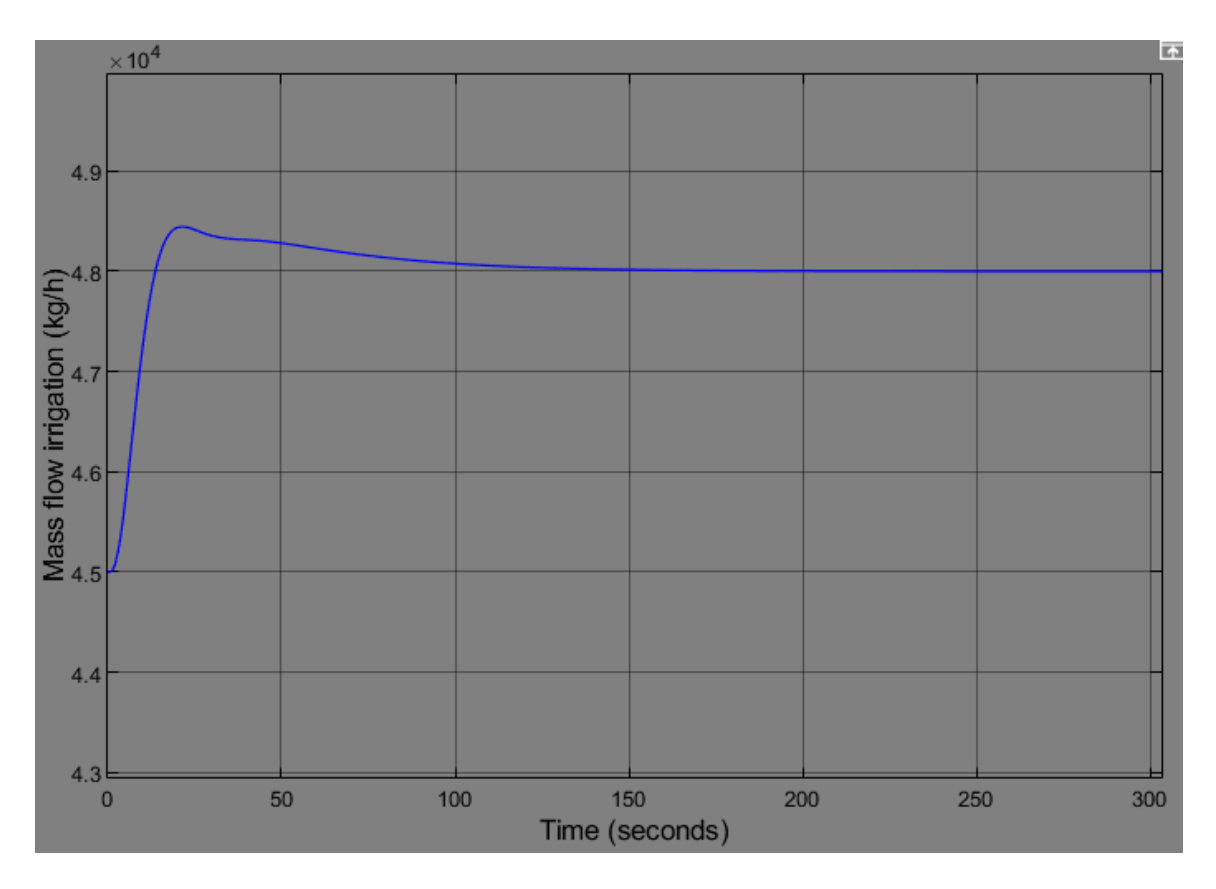

<span id="page-39-0"></span>Рисунок 9 - Переходный процесс для входного массового расхода массового расхода потока орошения

Далее произведем расчет передаточных функций ректификационной колонны относительно контуров № 3 и №4.

Ректификация — массообменный процесс, который осуществляется путем многократного контакта между неравновесными жидкой и паровой фазами, движущимися относительно друг друга. В большинстве случаев ректификацию осуществляют в противоточных колонных аппаратах с различными контактными элементами (насадки, тарелки).

Процесс ректификации применять  $\overline{B}$ химической. можно не фтехимической, пищевой, фармацевтической и других смежных отраслях промышленности. Ректификационные колонны работают в линиях для перегонки нефти, получения высококачественного спирта из различного сырья и для ректификации и перегонки других смесей.

Определяющим фактором динамического режима колонны в целом является динамическая характеристика простейшего элемента колонны тарелки.

Передаточная функция ректификационной колонны в общем случае имеет вид:

$$
W_{PK}(s) = \frac{ke^{-0.05(n-1)\cdot \tau}}{\tau s + 1},
$$

 $k$  – передаточный коэффициент уровень(давление)/расход, м $\cdot$ с/кг где  $(\Pi a \cdot c/\kappa \Gamma)$ 

n - число тарелок участка колонны

 $\tau$  – постоянная времени перелива

Согласно методике Френсиса, постоянная времени перелива:

$$
\tau=\frac{2}{3}\,F\frac{h_{_{\mathbf{m.cp.}}}}{L}\,,
$$

 $F$  – площадь поперечного сечения тарелки, м<sup>2</sup>; где

 $h_{x.cp.}$  - средний уровень жидкости на тарелке, м;

 $L$  – расход жидкости, м<sup>3</sup>/с.

<span id="page-40-0"></span>Технические характеристики колонны приведены в таблице 4.

Таблица 4 - Технические характеристики колонны

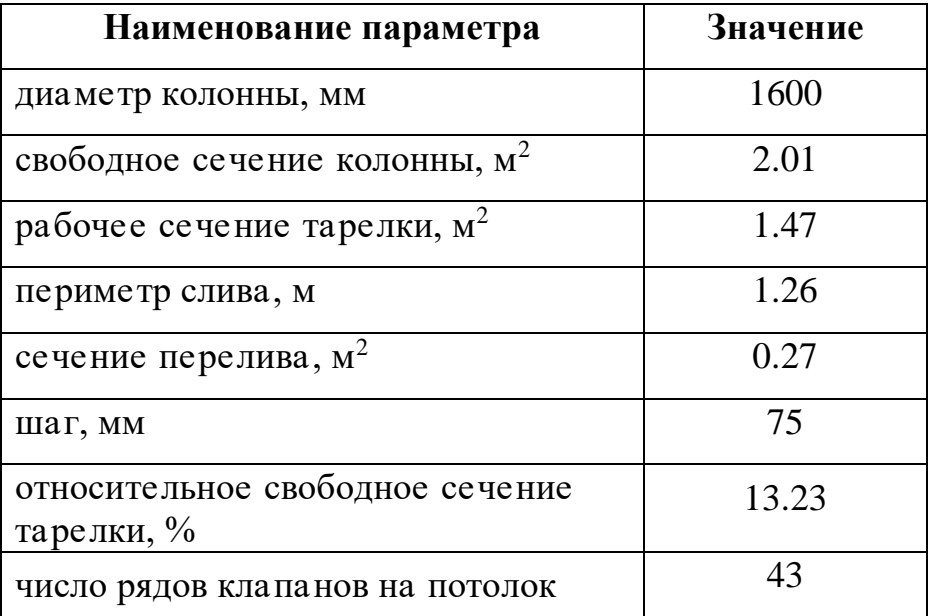

Тогда постоянная времени перелива:

$$
\tau = \frac{2}{3}1.47 \cdot \frac{1.26}{0.42} = 2.94.
$$

Передаточная функция ректификационной колонны контура №3:

$$
W_{PK}(s) = \frac{k}{\tau s + 1} = \frac{0.0875}{2.94s + 1}
$$

Передаточная функция ректификационной колонны контура №4:

$$
W_{PK}(s) = \frac{k}{\tau s + 1} = \frac{0.002}{2.94s + 1}
$$

Смоделируем для каждого из контуров ситуацию из п. [3.1.](#page-31-0) На рисунках [10](#page-41-0) и [11](#page-42-0) представлены графики переходных процессов рассматриваемых сценариев работы установки.

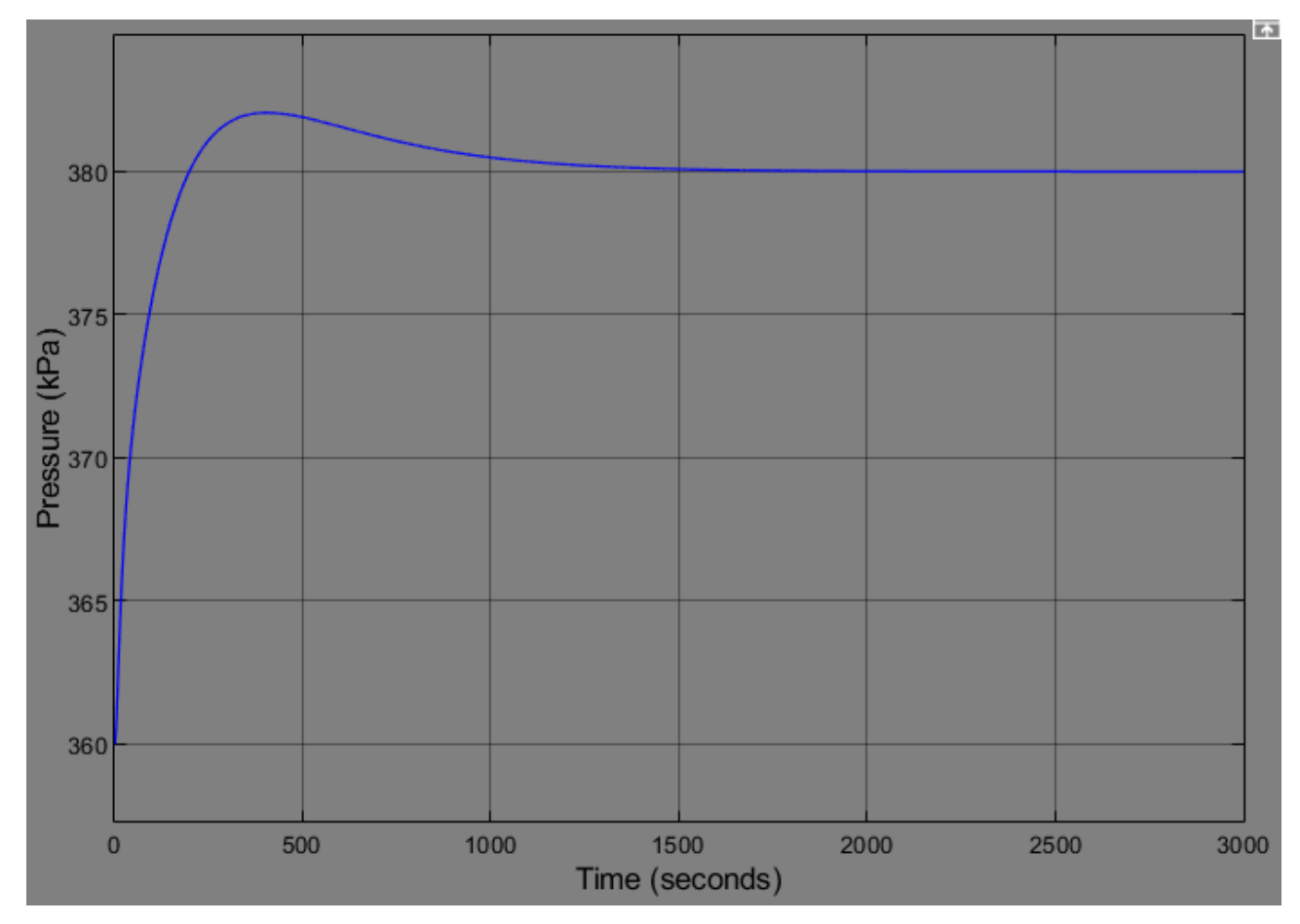

<span id="page-41-0"></span>Рисунок 10 – Переходный процесс для давления верхней части колонны

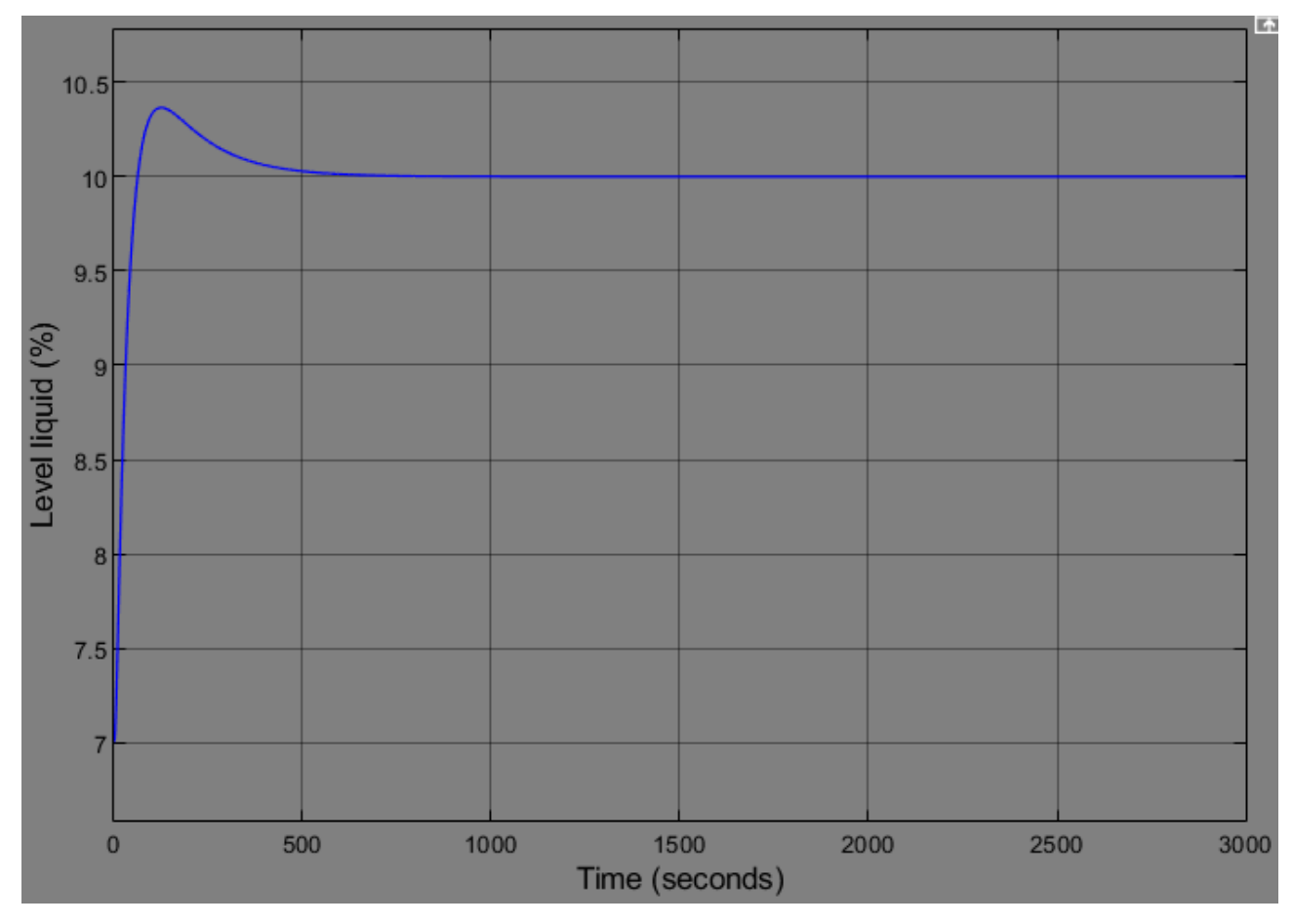

<span id="page-42-0"></span>Рисунок 11 - Переходный процесс для объемного процента жидкости низа колонны

<span id="page-42-1"></span>Показатели качества снятых переходных характеристик приведены в таблице 5.

Таблица 5 - Показатели качества переходных процессов

| Номер   | Время переходного | Перерегулирование, |
|---------|-------------------|--------------------|
| контура | процесса, с       | $\frac{0}{0}$      |
|         | 107,1             | 7,1                |
|         | 76,6              | 14,8               |
|         | 773               | 10,3               |
|         | 281,2             | 12,1               |

Проанализировав значения показателей качества переходных процессов из таблиц 2 и 5, можно с уверенностью сказать, что качественно процессы практически переходные одинаковы динамическом при изменении одного параметра.

#### <span id="page-43-2"></span> $3.3$ Моделирование сценария работы установки, рассматривающее процесс одномоментной смены уставок по всем контурам в ПО UniSim Design

Проведем моделирование сценария работы установки, рассматривающее процесс одномоментной смены уставок по всем контурам в ПО UniSim Design. Рассмотрим данный сценарий работы на примере контура №4. На рисунке 12 представлен график переходного процесса.

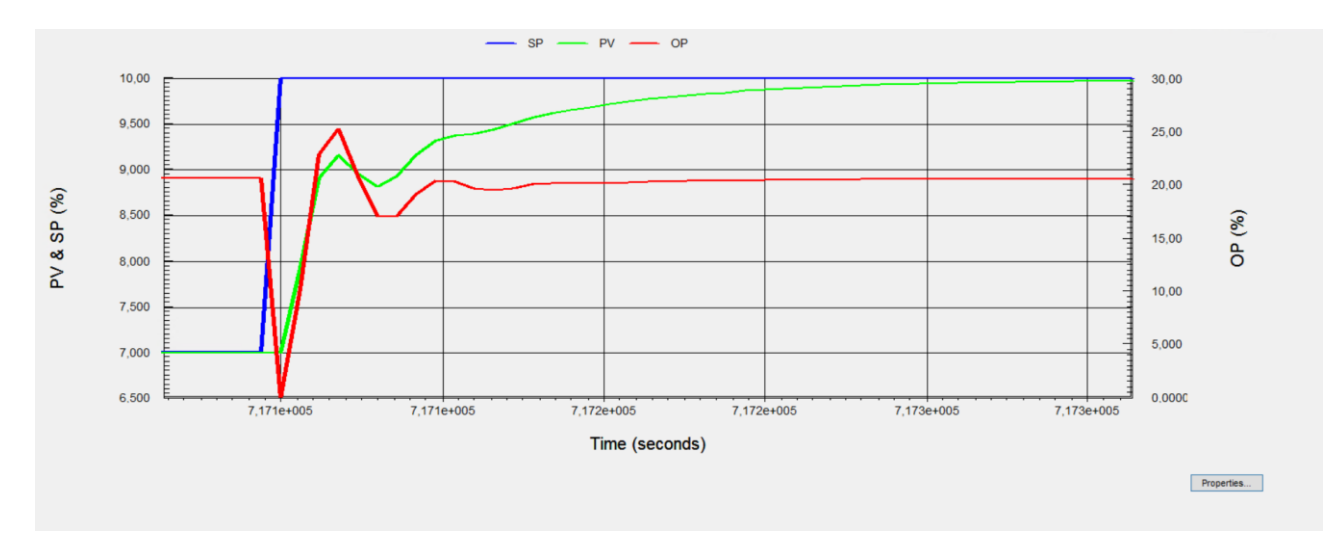

<span id="page-43-0"></span>Рисунок 12 – Переходный процесс для объемного процента жидкости низа колонны

<span id="page-43-1"></span>Показатели качества снятых переходной характеристики приведены в таблице 6.

Таблица 6 – Показатели качества переходных процессов

| Номер   | Время переходного | Перерегулирование, |
|---------|-------------------|--------------------|
| контура | процесса, с       | $\frac{6}{10}$     |
|         | 155,8             |                    |

Проанализировав значения показателей качества переходных процессов из таблиц 2, 5, 6 по контуру №4, можно с уверенностью сказать, что качественно переходные процессы существенно различаются.

#### $3.4$ Вывод по разделу

В рамках данного раздела были проведены следующие виды работ:

- моделирование одноконтурных динамических процессов в ПО

UniSim Design;

- моделирование одноконтурных динамических процессов в ПО Simulink;

- моделирование сценария работы установки, рассматривающее процесс одномоментной смены уставок по всем контурам в ПО UniSim Design

Результаты моделирования по пунктам 3.1 и 3.2 магистерской диссертации говорят о том, что при знании конструктивных параметров объектов, входящих в контур САР, необходимых для расчета передаточных функций, модели объектов разработанные в ПО Simulink и UniSim являются приблизительно эквивалентными  $\Pi$ <sup>O</sup> точности применительно ДЛЯ одноконтурного управления.

Однако, модели Simulink не могут в полной мере учесть взаимное контуров регулирования друг на друга. По результатам влияние моделирования, представленными в пункте 3.3 цифровая модель АВТ Unisim, учитывая одновременное изменения уставок по всем четырем контурам, улучшила переходный процесс по объемному проценту жидкости низа колонны, за счет увеличения входного массового расхода нефтяной смеси и потока орошения следующим образом:

- время переходного процесса сократилось на 126,9 с;

- перерегулирование уменьшилось на 41,7 %.

#### $\overline{\mathbf{4}}$ Моделирование установки с применением МРС-регулятора

В предыдущем разделе рассматривались моделирование процессов с подхода ПИД-регулирования. применением классического Проведем исследование контруров рассматриваемой системы с применением более продвинутого подохода МРС-управления.

Поскольку в бесплатной версии программного продукта UniSim функции МРС-регулирования не доступны проведем данное моделирование в Simulink.

Результаты моделирования по пунктам 3.1 и 3.2 магистерской диссертации говорят о том, что при знании конструктивных параметров объектов, входящих в контур САР, необходимых для расчета передаточных функций, модели объектов разработанные в ПО Simulink и UniSim являются приблизительно эквивалентными  $\Pi$ O точности применительно ДЛЯ одноконтурного управления.

Рассмотрим процесс моделирования при одномоментной смене уставок по всем контурам с применением МРС -регулятора. На рисунке 13 представлена опрераторно-структурная схема рассматриваемого процесса.

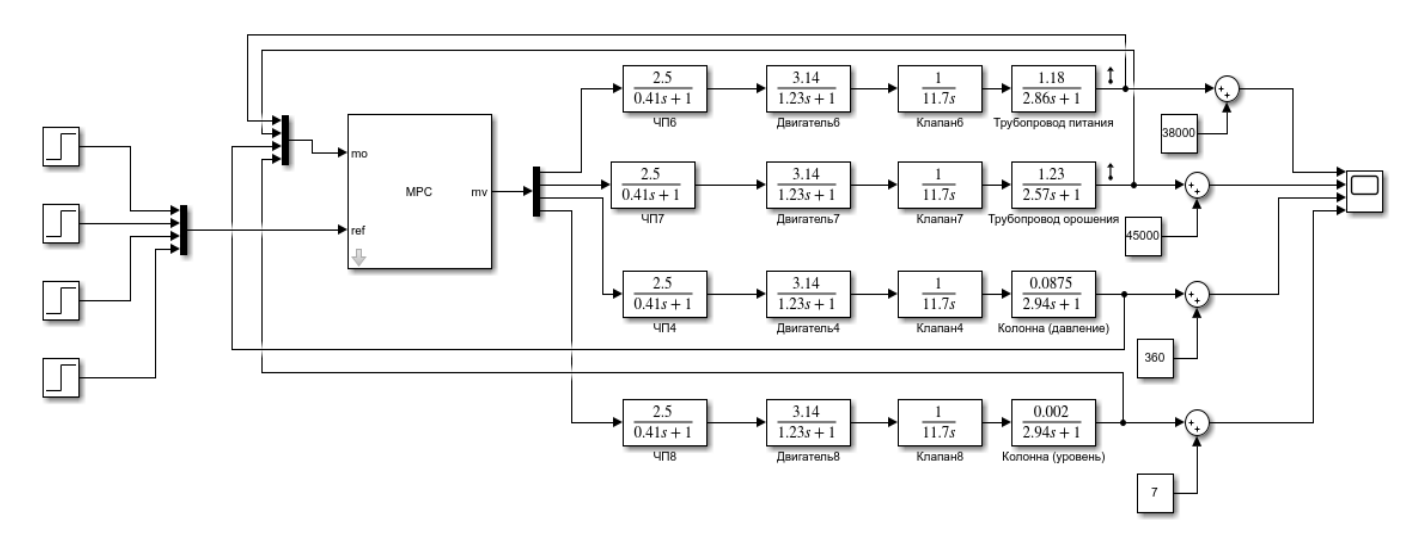

<span id="page-45-0"></span>Рисунок 13 – Операторно-структурная схема 4-х контурного МРСрегулирования

Рассмотрим подробнее процесс создания МРС-регулятора. Для начала зададим структуру регулятора, состоящего из 4 измеряемых переменных с ОУ

## и 4 управляемых переменных (рисунок [14\)](#page-46-0).

| View MPC Structure                                                     |                                                                                            |                                                      |   |  |  |
|------------------------------------------------------------------------|--------------------------------------------------------------------------------------------|------------------------------------------------------|---|--|--|
| <b>MPC Structure</b><br>0<br>4<br>Setpoints<br>MPC<br>(reference)<br>٥ | <b>Measured Disturbances</b><br>Manipulated Variables<br>Inputs<br>Unmeasured Disturbances | 0<br>Unmeasured<br>Outputs<br>Plant<br>4<br>Measured | × |  |  |
| <b>Plant Inputs</b>                                                    |                                                                                            |                                                      |   |  |  |
| Signal Type                                                            | <b>Size</b>                                                                                | <b>Channel Indices</b>                               |   |  |  |
| Manipulated Variables (M 4                                             |                                                                                            | ∧<br>[1;2;3;4]                                       |   |  |  |
| Measured Disturbances ( 0                                              |                                                                                            |                                                      |   |  |  |
| <b>Linmescured Dicturbance</b>                                         | 'n                                                                                         | v                                                    |   |  |  |
| <b>Plant Outputs</b>                                                   |                                                                                            |                                                      |   |  |  |
| Signal Type                                                            | <b>Size</b>                                                                                | <b>Channel Indices</b>                               |   |  |  |
| Measured Outputs (MO)                                                  | 4                                                                                          | Α<br>[1;2;3;4]                                       |   |  |  |
| Unmeasured Outputs (UO) 0                                              |                                                                                            | ∨                                                    |   |  |  |
|                                                                        |                                                                                            | Help<br>OK                                           | w |  |  |

Рисунок 14 – Структура MPC-регулятора

<span id="page-46-0"></span>Далее произведем настройку параметров регулятора (рисунок [15\)](#page-46-1):

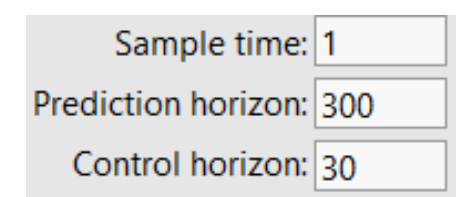

# Рисунок 15 – Настройка параметров прогнозирования

- <span id="page-46-1"></span>– Sample time  $(Ts)$  – время дискретизации;
- Prediction horizon  $(P)$  горизонт прогноза;
- Control horizon (M) горизонт управления.

Если известно, за какой промежуток времени  $T$  необходимо достичь заданного значения выходного измеряемого сигнала (300 секунд в среднем по 4-м контурам) и известно время дискретизации Ts (1 секунда), то значение прогнозируемого горизонта P определяется уравнением  $P \approx T/Ts$ . Длительность горизонта управления М рекомендуется брать много меньшим, чем горизонт прогнозирования M << P так как меньшее значение M обеспечивает более стабильное и устойчивое регулирование.

<span id="page-47-1"></span><span id="page-47-0"></span>Далее снимем переходные процессы по всем контурам (рисунок 16) и зафиксируем показатели качества переходных харктеристик (таблица 7).

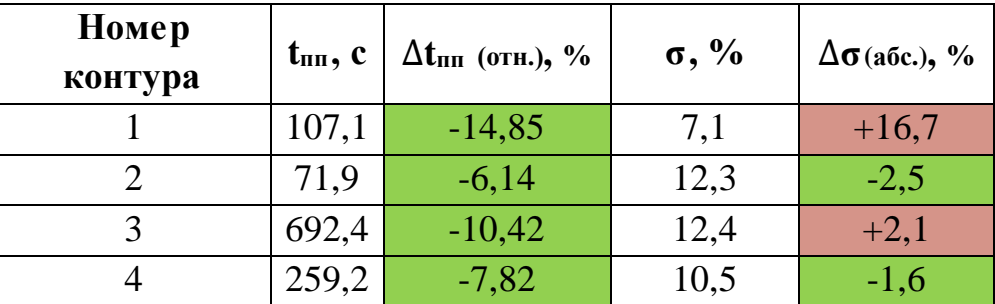

Таблица 7 – Показатели качества переходных процессов

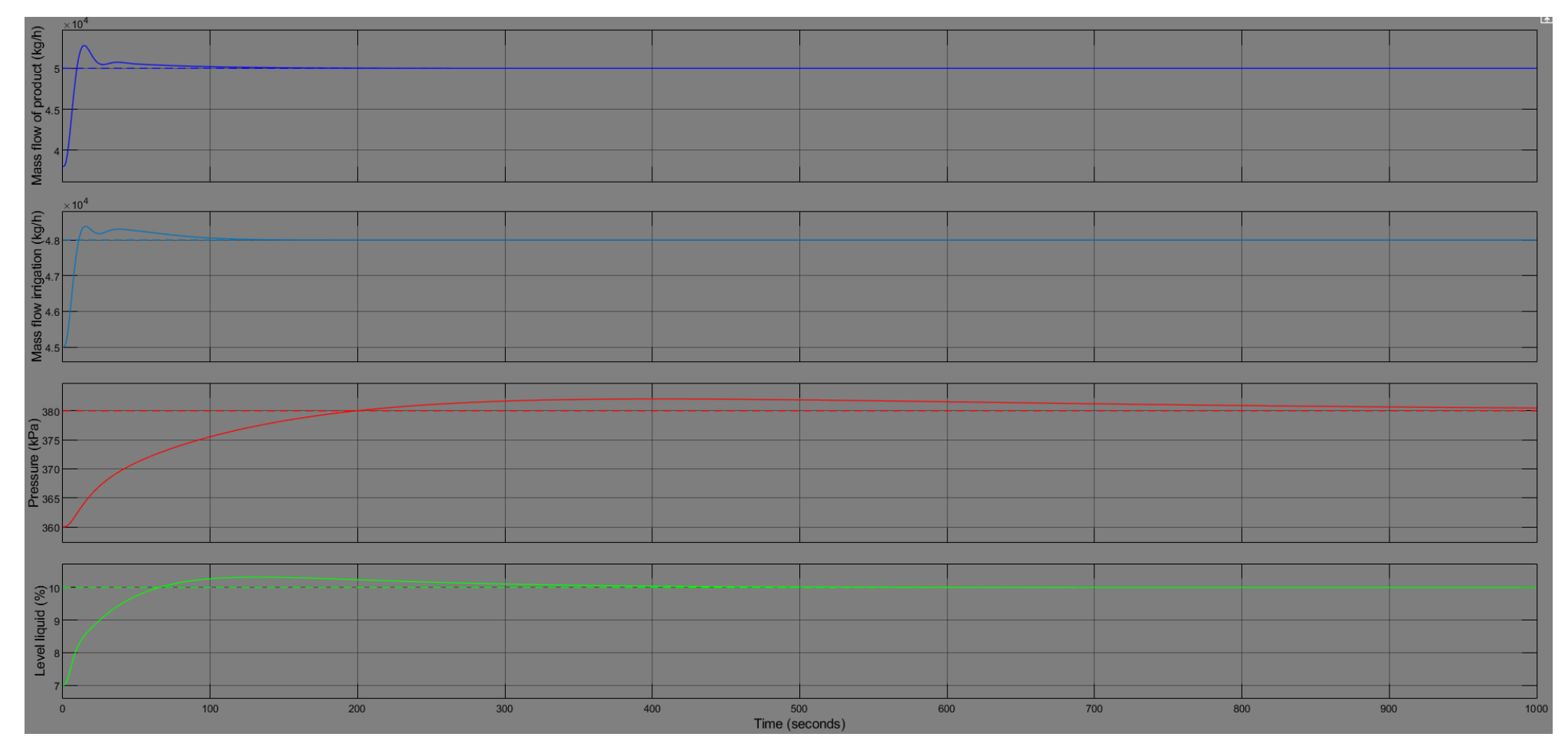

<span id="page-48-1"></span><span id="page-48-0"></span>Рисунок 16 - Переходные процессы 4-х контруров при МРС-управлении

Проанализировав рисунок 16 и таблицу 7, можно сделать вывод о том, что за счет предложенного алгоритма МРС-управления система достигает лучших переходных характеритик по сравнению с классическим подходом ПИД регулирования. По времени переходного процесса система выигрывает на 6-15 %, по перерегулированию система ведет себя различно: в двух контурах перерегулирование снизилось на 1-3 %, в двух оставшихся оно возросло на 16,7%  $\mu$  2,1%.

Хотелось бы отметить, что из-за ограниченных возможностей бесплатной версии программного продукта UniSim функции MPC-регулирования не доступны, поэтому исследование было проведено в Simulink.

Результаты моделирования раздела 3 магистерской диссертации говорят о том, что модели в ПО UniSim комплексно лучше оценивают природу протеканий технологических процессов. При наличии версии программного продукта с поддержкой библиотек МРС данную концепцию алгоритма возможно реализовать на цифровых моделях Unisim.

### **5 Финансовый менеджмент, ресурсоэффективность и**

# **ресурсосбережение**

### **5.1 Оценка коммерческого и инновационного потенциала НТИ**

Раздел посвящен оценке инновационного и коммерческого потенциала НТИ экспертной системы прогнозирования аварийный ситуаций на технологических объектах нефтегазодобычи.

5.1.1 Потенциальные потребители результатов исследования

Потенциальными потребителями результатов исследования являются предприятия нефтегазовой и нефтехимической отрасли. Научное исследование рассчитано на предприятия, использующие моделирование протекающих процессов на производстве, на одной или нескольких стадиях разработки и добычи нефти и газа.

В работе рассматривается проект, цель которого охватить все этапы разработки и добычи, однако его концепция может быть распространена на проекты, не имеющие охвата всех этапов разработки и добычи. Следовательно, потенциальными потребителями результатов данного научного исследования могут быть организации разного размера, с разным охватом этапов разработки и добычи.

В таблице [8](#page-50-0) приведены основные сегменты рынка по следующим критериям: размер компании-заказчика, направление деятельности.

<span id="page-50-0"></span>Таблица 8 – Карта сегментирования рынка

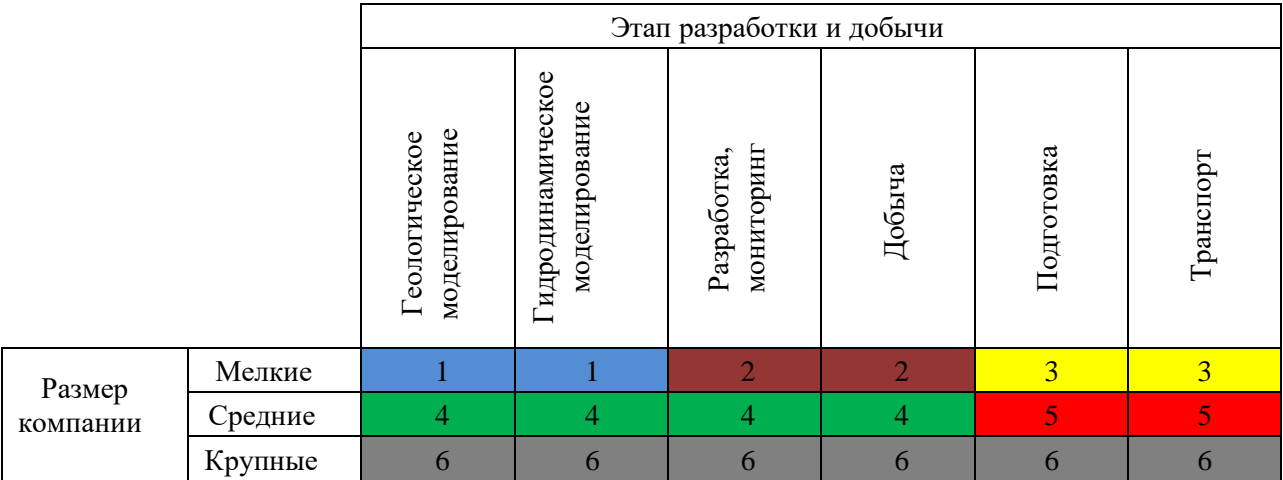

# Примечание к таблице

# 5.1.2 SWOT-анализ

Для исследования внешней и внутренней среды проекта, проведем SWOT-анализ, который состоит из определения сильных, слабых сторон проекта, его возможностей и угроз (таблица [9\)](#page-51-0).

<span id="page-51-0"></span>Таблица 9 – Матрица SWOT-анализа

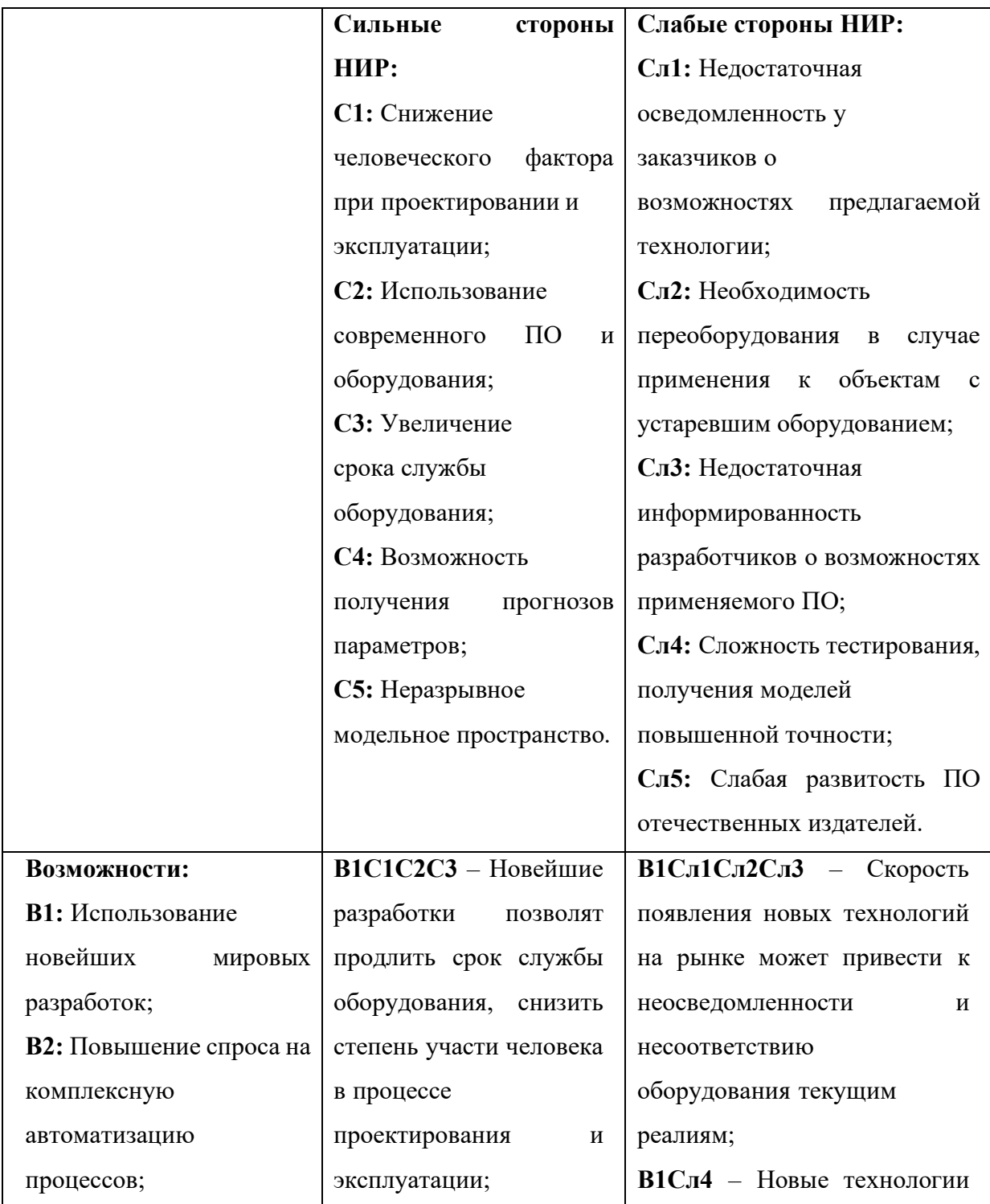

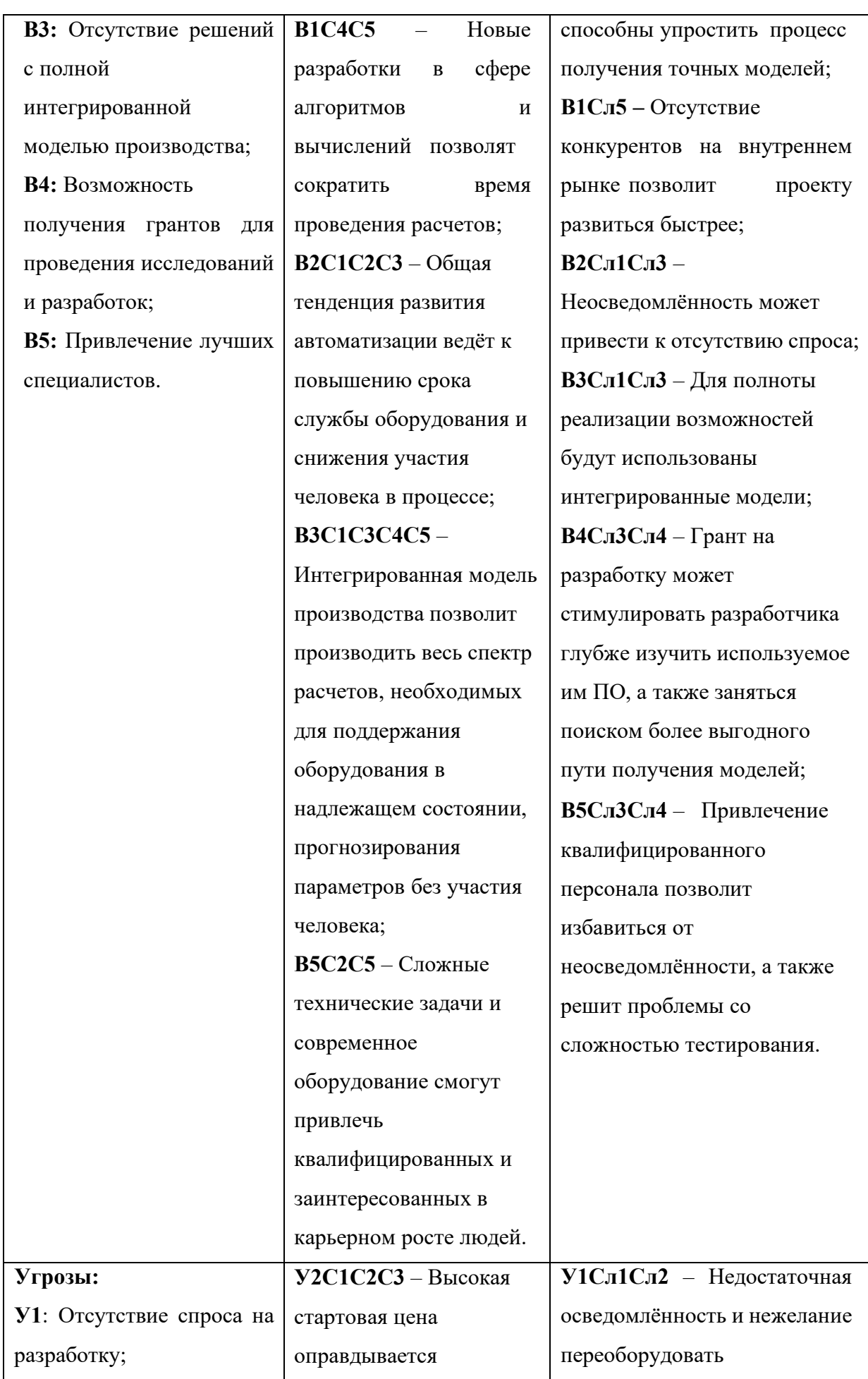

**У2:** Высокая цена; **У3:** Риски информационной безопасности; **У4:** Узкая специализация целевых предприятий; **У5:** Сокращение рабочих мест.

человеческого фактора и увеличения срока службы оборудования; **У3С2** – Современное оборудование имеет высокую степень информационной безопасности; **У4С3С4С5** – Узкая специализация готовой продукции гарантия качественных решений в наиболее важных моментах; **У5С1С2** – Тенденции развития в области автоматизации диктуют сокращения участия человека в производстве посредством внедрения современных

технологий.

снижением

производство часто приводят к снижению спроса; **У2Сл2** – Для предприятий с устаревшим оборудованием данная разработка приведёт к полному перевооружению, что благоприятно скажется на их производительности; **У2Сл5** – Высокие цены способны подтолкнуть отечественных издателей ПО вкладывать деньги в разработку; **У3Сл2** – Чтобы получить комплексную информационную безопасность, необходимо использовать современное оборудование; **У3Сл3Сл5** – Разработчикам средств информационной безопасности необходимо закладывать наиболее полный пакет решений в свою продукцию; **У4Сл1** – Позволит предлагать продукцию организациям, которые будут востребованы в подобных решениях; **У5Сл2** – Переоборудование неизбежно приведёт к снижению количества рабочих мест.

#### 5.1.3 Анализ конкурентных технических решений  $\mathbf{c}$ позиции ресурсоэффективности и ресурсосбережения

Данный анализ проводится с помощью оценочной карты (таблица 10). Для оценки эффективности научной разработки сравниваются проектируемый информационно управляющий комплекс, в составе которого применяется модуль СИМ, способный объединить модели всех этапов разработки и добычи, с похожим проектом от конкурента, а так же с проектом, разработанным по классической схеме, без взаимодействия моделей между разными этапами разработки и добычи.

Критерии подобраны так, чтобы показать необходимость и преимущества применения современных и интеллектуальных технологий в системах производственной безопасности и технического обслуживания, относительно существующих и устаревших систем, применяемых в данной области.

<span id="page-54-0"></span>Таблица 10 – Оценочная карта

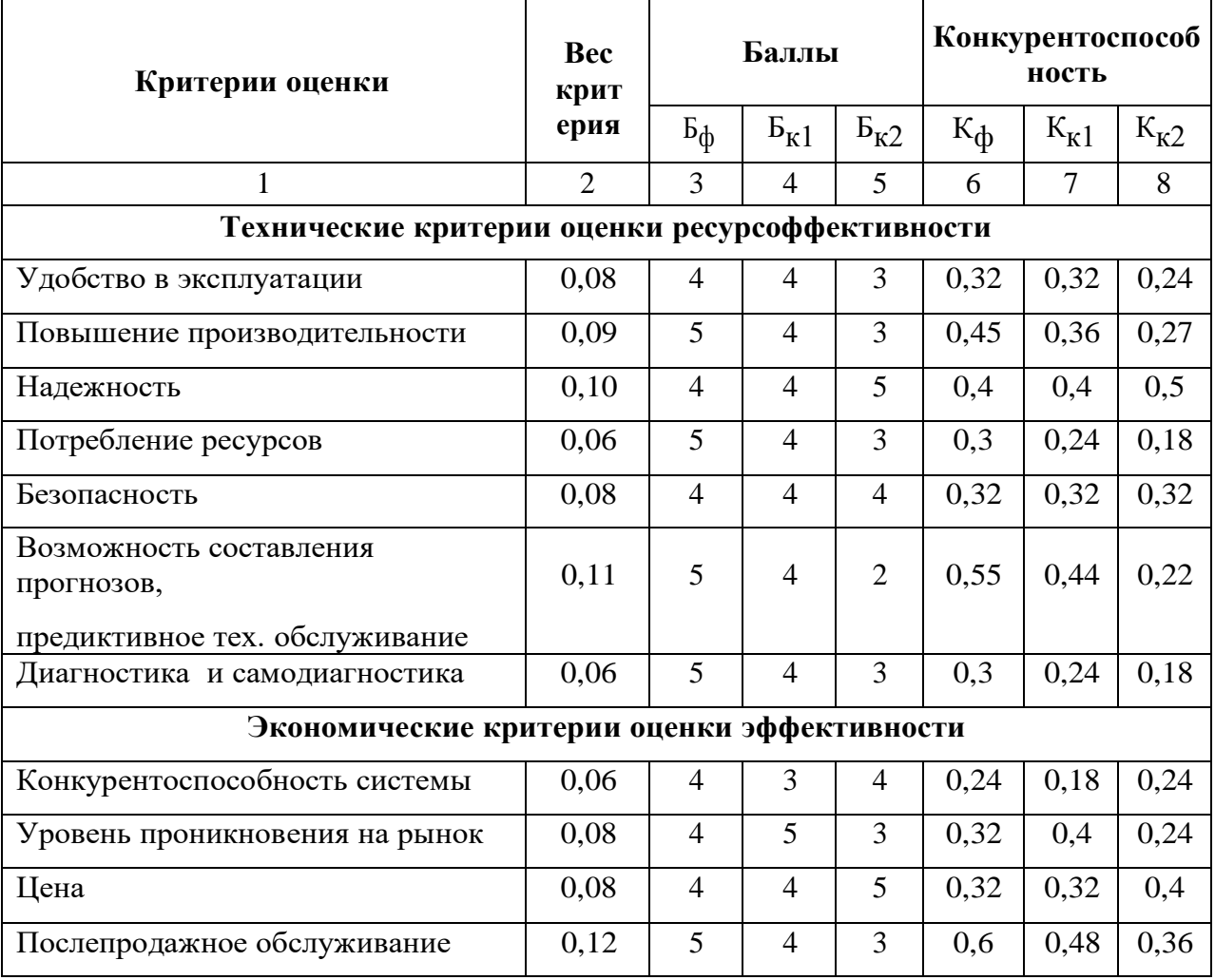

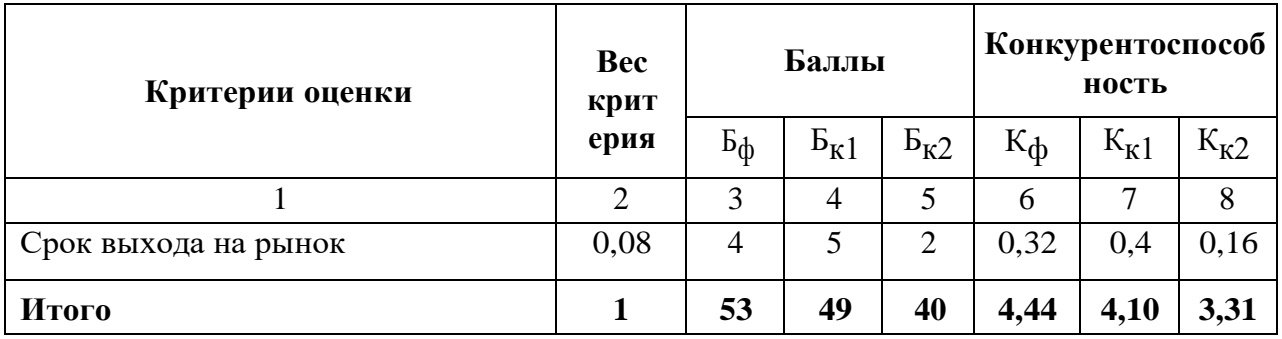

Согласно оценочной карте можно выделить следующие конкурентные преимущества разработки: возможность составления прогнозов, возможности самодиагностики, а также предиктивное тех. обслуживание за счет анализа «узких» мест производства, уменьшения вовлеченности человека в процесс технического обслуживания.

Не стоит забывать, что разработка находится на стадии исследования. Количество компаний, которые уже ввели похожие системы на своих производственных объектах, поэтому мы не можем делать точные прогнозы на такие экономические показатели, как срок выхода на рынок и уровень проникновения на рынок в условиях современной ситуации на рынке.

### 5.2 Организация и планирование работ

# 5.2.1 Структура работ в рамках научного исследования

Трудоемкость выполнения ВКР оценивается экспертным путем в человеко-днях и носит вероятностный характер, т.к. зависит от множества трудно учитываемых факторов. Для реализации проекта необходимы два исполнителя – научный руководитель (HP) и инженер (И). Разделим выполнение дипломной работы на этапы, представленные в таблице 11.

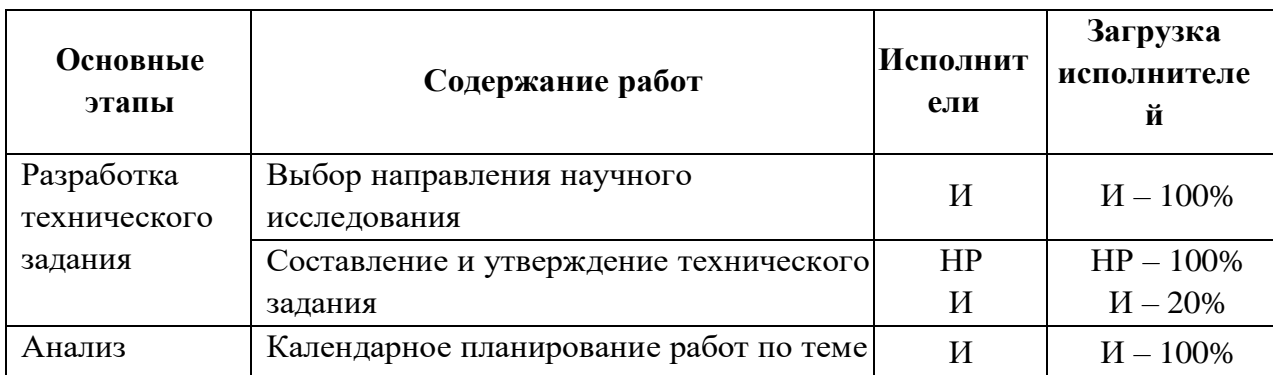

<span id="page-55-0"></span>Таблица 11 – Контрольные события проекта

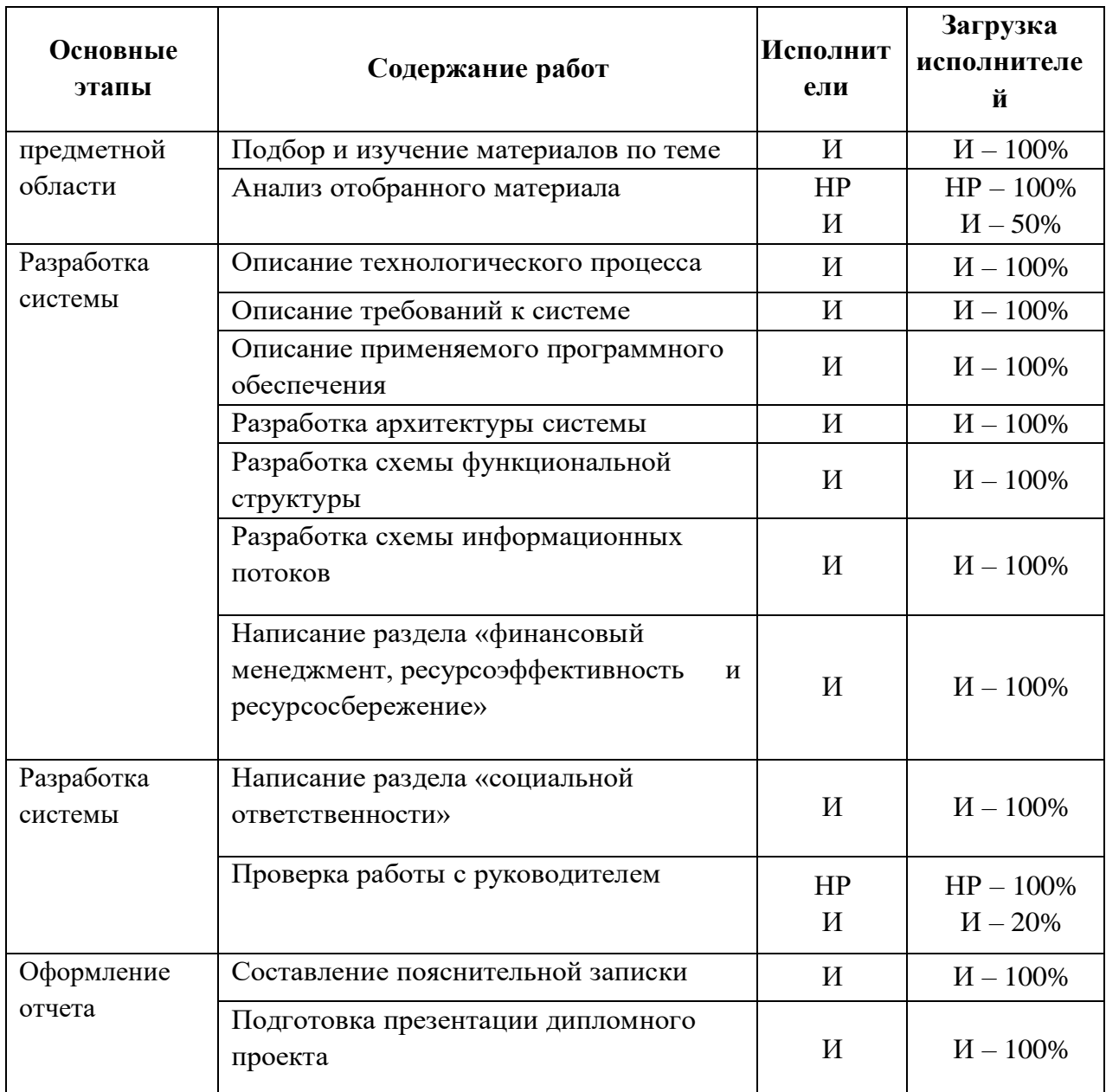

# 5.2.2 Разработка графика проведения научного исследования

Трудовые затраты в большинстве случаях образуют основную часть стоимости разработки, поэтому важным моментом является определение трудоемкости работ каждого участников научного исследования. **ИЗ** Трудоемкость выполнения научного исследования оценивается экспертным путем в человеко-днях и носит вероятностный характер, т.к. зависит от множества трудно учитываемых факторов. Для определения ожидаемого значения трудоемкости t<sub>ожи</sub> используется формула:

$$
t_{\text{ox}u} = \frac{3t_{\text{min i}} + 2t_{\text{max i}}}{5}
$$
 (1)

где t<sub>ожи</sub> - ожидаемая трудоемкость выполнения i-ой работы чел.-дн.;

 $t_{\min i}$  – минимально возможная трудоемкость выполнения заданной i-ой работы (оптимистическая оценка: в предположении наиболее благоприятного стечения обстоятельств), чел.-дн.;

 $t_{\text{max i}}$  – максимально возможная трудоемкость выполнения заданной i-ой работы (пессимистическая оценка: в предположении наиболее неблагоприятного стечения обстоятельств), чел.-дн.

Для построения линейного графика необходимо рассчитать длительность этапов в рабочих днях, а затем перевести ее в календарные дни. Расчет продолжительности выполнения каждого этапа в рабочих днях ( $T_{PI}$ ) ведется по формуле :

$$
T_{P\mathcal{A}} = \frac{t_{\text{ox}}}{K_{BH}} \cdot K_{\mathcal{A}},\tag{2}
$$

где  $t_{\text{ox}}$  – продолжительность работы, дн.,  $K_{\text{BH}}$  – коэффициент выполнения работ, учитывающий влияние внешних факторов на соблюдение предварительно определенных длительностей ( $K_{BH} = 1$ );  $K_{\text{A}} - \kappa$ оэффициент, учитывающий дополнительное время на компенсацию непредвиденных задержек и согласование работ ( $K_A = 1,2$ ).

Расчет продолжительности этапа в календарных днях ведется по формуле :

$$
T_{K\mu} = T_{P\mu} \cdot T_K \tag{3}
$$

где  $T_{K\text{I}}$  – продолжительность выполнения этапа в календарных днях,  $T_{K}$  – коэффициент календарности, позволяющий перейти от длительности работ в рабочих днях к их аналогам в календарных днях, и рассчитываемый по формуле:

$$
T_{\rm K} = \frac{T_{\rm KaJ}}{T_{\rm KaJ} - T_{\rm BbIX} - T_{\rm np}}\tag{4}
$$

где  $T_{\text{KaJ}}$  – количество календарных дней в году;

Tвых – количество выходных дней в году;

T<sub>пр</sub> – количество праздничных дней в году.

В году 365 дней; из них 118 выходных и праздничных дней. Коэффициент

календарности рассчитаем следующим образом:

$$
T_{\rm K} = \frac{365}{365 - 118} = 1,48
$$

Расчеты по трудоемкости выполнения работ приведены в таблице [12.](#page-59-0)

<span id="page-59-1"></span><span id="page-59-0"></span>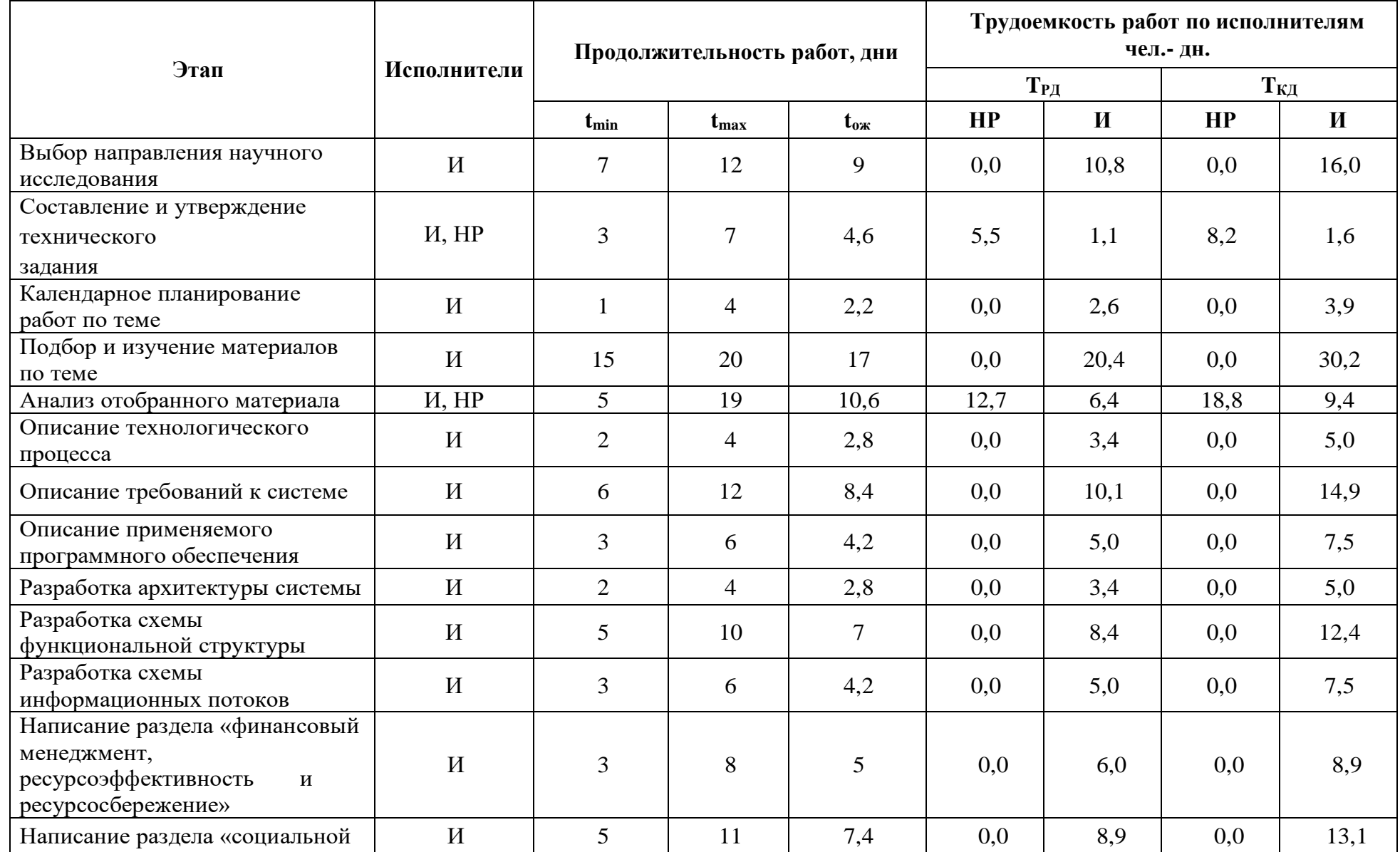

# Таблица 12 - Расчеты по трудоемкости выполнения работ

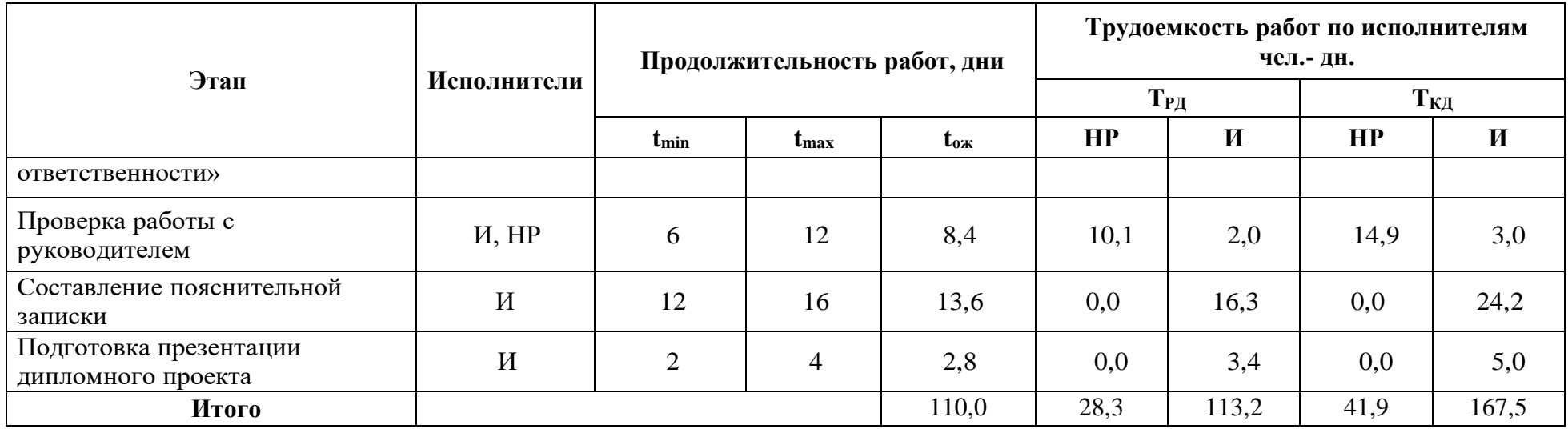

На основе таблицы построим диаграмму Ганта, представляющую из себя горизонтальный ленточный график, на котором работы по теме представляются протяженными во времени отрезками, характеризующимися датами начала и окончания выполнения данных работ (таблица [13\)](#page-61-0).

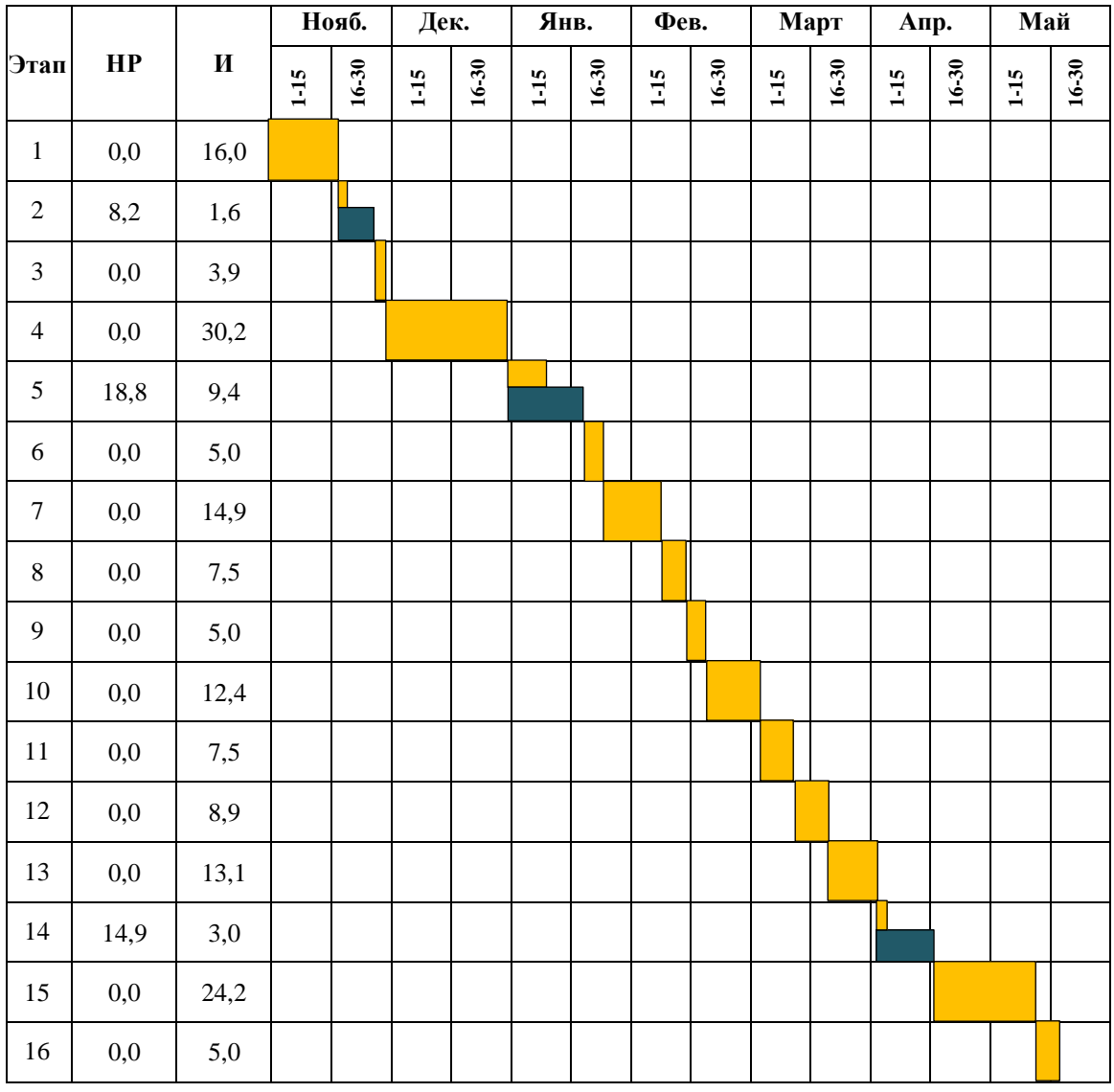

<span id="page-61-0"></span>Таблица 13 – Диаграмма Ганта

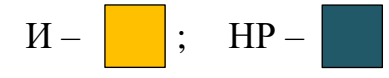

### **5.3 Расчет сметы затрат на выполнение проекта**

При планировании бюджета исследования должно быть обеспечено полное и достоверное отражение всех видов планируемых расходов, необходимых для его выполнения.

В состав затрат на создание проекта включается величина всех расходов,

необходимых для реализации комплекса работ, составляющих содержание данной разработки. Расчет сметной стоимости ее выполнения производится по следующим статьям затрат:

1) материалы и покупные изделия;

2)заработная плата;

3) социальный налог;

4) расходы на электроэнергию (без освещения);

5) амортизационные отчисления;

6) командировочные расходы;

7) оплата услуг связи;

8) арендная плата за пользование имуществом;

9) прочие услуги (сторонних организаций);

10) прочие (накладные) расходы.

5.3.1 Затраты на материалы и покупные изделия

К данной статье расходов относится стоимость материалов, покупных изделий, полуфабрикатов и других материальных ценностей, расходуемых непосредственно в процессе выполнения работ над объектом проектирования. Кроме того, статья включает так называемые транспортно-заготовительные расходы.

Для выполнения расчетов расходы принимаются как 15 % от отпускной цены закупаемых материалов. Затраты на материалы сведены в таблице [14.](#page-62-0)

<span id="page-62-0"></span>Таблица 14 – Расчет затрат на материалы

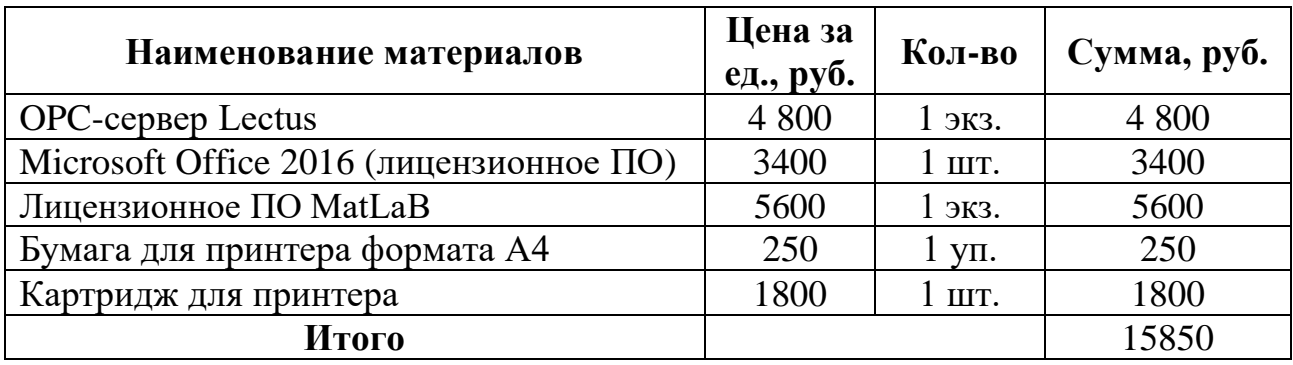

Расходы на материалы с учетом ТЗР составляют:

$$
C_{\text{mar}} = 15850 \cdot 1,15 = 18277,5 \text{ py6.}
$$
 (5)

5.3.2 Затраты на заработную плату

Данная статья расходов включает заработную плату работников, непосредственно занятых выполнением НТИ (в том числе премии, доплаты и т.д)

Среднедневная тарифная заработная плата  $(3\Pi_{\text{m-r}})$  рассчитывается по формуле :

$$
3\Pi_{\text{AH-T}} = \text{MO}/20,6\tag{6}
$$

учитывающей, что в году 247 рабочих дней (на 2020 год) и, следовательно, в месяце в среднем 20,6 рабочих дня (при пятидневной рабочей неделе).

Расчеты затрат на полную заработную плату приведены в таблице [15.](#page-63-0) Затраты времени по каждому исполнителю в рабочих днях с округлением до целого взяты из таблицы [12.](#page-59-1)

Для учета в ее составе премий, дополнительной зарплаты и районной надбавки используется следующие коэффициенты (с учетом 5-ти дневной рабочей недели):  $K_{\text{HP}} = 1,1$ ;  $K_{\text{QOL}} = 1,118+$  (используется для 6-ти дневной рабочей недели);  $K_p = 1,3$ . Таким образом, для перехода от тарифной (базовой) суммы заработка исполнителя, связанной с участием в проекте, к соответствующему полному заработку (зарплатной части сметы) необходимо первую умножить на интегральный коэффициент:

$$
K_{\rm H} = 1,1 \cdot 1,118 \cdot 1,3 = 1,6 \tag{7}
$$

<span id="page-63-0"></span>Таблица 15 – Затраты на заработную плату

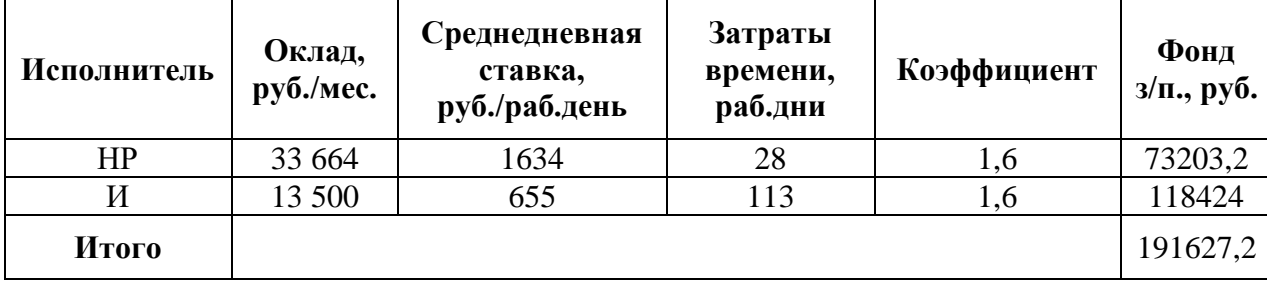

#### 5.3.3 Затраты на социальный налог

Затраты на единый социальный налог (ЕСН), включающий в себя отчисления в пенсионный фонд, на социальное и медицинское страхование, составляют 30% от полной заработной платы по проекту, т.е.  $C_{\text{COLI}} = K_{\text{COLI}} \cdot C_{\text{OCH}}$  $C_{\text{con}} = C_{\text{an}}$  $0.3$ . Тогда расходы на социальный налог составляют:

$$
C_{\text{con.}} = 122537, 6 \cdot 0, 3 = 57488, 16 \text{ py6.}
$$
 (8)

#### 5.3.4 Затраты на электроэнергию

Данный вид расходов включает в себя затраты на электроэнергию, потраченную при выполнении проекта на работу используемого оборудования, рассчитываемые по формуле :

$$
C_{\text{3JI.06.}} = P_{\text{06}} \cdot t_{\text{06}} \cdot L_{\text{3}},\tag{9}
$$

где P<sub>ОБ</sub> – мощность, потребляемая оборудованием, кВт, Цэ – тариф на 1 кВт∙час,  $t_{06}$  – время работы оборудования, час.

Для ТПУ Ц<sub>Э</sub> = 6,59 руб./квт∙час (с НДС).

Время работы оборудования вычисляется на основе затраченного времени (см. таблицу [12\)](#page-59-1) для инженера (Т<sub>РД</sub>) из расчета 8-ми часового рабочего дня:

$$
t_{o6} = T_{\text{P,I}} \cdot K_t, \tag{10}
$$

где  $K_t \leq 1-$  коэффициент использования оборудования по времени, равный отношению времени его работы в процессе выполнения проекта к  $T_{PI}$ , примем данный коэффициент равным 0,8.

Мощность, потребляемая оборудованием, определяется по формуле 11:

$$
P_{\rm OB} = P_{\rm HOM.} \cdot K_{\rm C},\tag{11}
$$

где  $P_{HOM.}$  – номинальная мощность оборудования, кВт,  $K_C \le 1 -$  коэффициент загрузки, зависящий от средней степени использования номинальной мощности. Для технологического оборудования малой мощности  $K_C = 1$ .

Затраты на электроэнергию для технологических целей приведен в таблице [16.](#page-65-0)

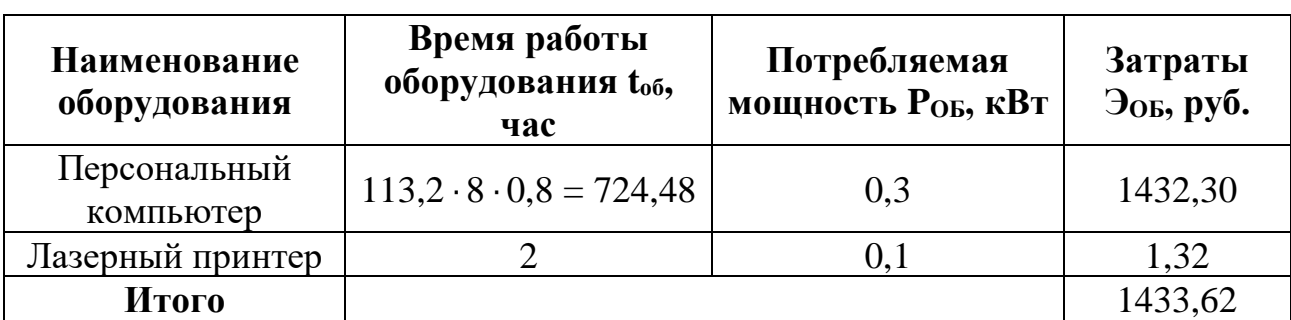

<span id="page-65-0"></span>Таблица 16 – Затраты на электроэнергию технологическую

### 5.3.5 Амортизационные расходы

В статье «Амортизационные отчисления» рассчитывается амортизация используемого оборудования за время выполнения проекта.

Используется формула 12:

$$
C_{AM} = \frac{H_A \cdot U_{OB} \cdot t_{p\phi} \cdot n}{F_A},
$$
\n(12)

где Н<sub>А</sub> – годовая норма амортизации единицы оборудования,  $\mu_{\text{OE}}$  – балансовая стоимость единицы оборудования с учетом ТЗР,  $F_A$  – действительный годовой фонд времени работы соответствующего оборудования, берется из фактического режима его использования в текущем календарном году,  $t_{\text{p}b}$  фактическое время работы оборудования в ходе выполнения проекта, n – число задействованных однотипных единиц оборудования.

Определение Н<sup>А</sup> содержится в постановлении правительства РФ «О классификации основных средств, включенных в амортизационные группы», согласно которому граничные значения сроков амортизации (полезного использования) оборудования (для ПК сроки составляют  $2 \div 3$  года). Для расчетов принимается значение 2 года. Значение величины Н<sub>А</sub> обратно пропорционально значению сроку амортизации ( $H_A = 0.5$ ). Для лазерного принтера принимается аналогичное значение.

Расчет С<sub>АМ</sub> для ПК выглядит следующим образом. Стоимость ПК 70000 руб., время использования 724,48 часа (см. таблицу [16\)](#page-65-0),  $H_A = 0.5$ ,  $F_{II} = 220 * 8 = 1$ 1760 часов (для пятидневной рабочей недели):

$$
C_{AM} = \frac{0.5 \cdot 70000 \cdot 724.48 \cdot 1}{1760} = 14407.27 \text{ py6}.
$$

66

Значения параметров для принтера. Стоимость принтера 10000 руб., время использования 2 часа,  $H_A = 0.5$ ,  $F_{\text{II}} = 440$  часов:

$$
C_{AM} = \frac{0.5 \cdot 10000 \cdot 2 \cdot 1}{440} = 22{,}72 \text{ py6}.
$$

Итого начислено амортизации 14429,99 руб.

5.3.6 Расходы, учитываемые непосредственно на основе платежных документов

Здесь учитывается оплата услуги интернет-связи за 5 месяцев (с 01.02 по 01.06) при ежемесячной плате 500 рублей. Таким образом,  $C_{\text{HD}} = 500 \cdot 5 = 2500$ руб.

Также к данному разделу расходов относится и подписка на платные интернет-издания, публикующие научные статьи. За аналогичный период времени  $C_{HD2} = 180 \cdot 5 = 900$  руб.

Таким образом  $C_{\text{hp}} = C_{\text{hp1}} + C_{\text{hp2}} = 3400 \text{ py}$ б.

5.3.7 Прочие расходы

В статье «Прочие расходы» отражены расходы на выполнение проекта, которые не учтены в предыдущих статьях (принимаются равными 10 % от суммы всех вышеуказанных расходов):

$$
C_{\text{mpo}q.} = (C_{\text{mar}} + C_{\text{3n}} + C_{\text{co}q} + C_{\text{3n.06}} + C_{\text{an}} + C_{\text{HI}}) \cdot 0,1 = (18277,5 + 191627,2 + 57488,16 + 1433,62 + 14429,99 + 3400) \cdot 0,1 = 28666 \text{ py6}.
$$

5.3.8 Общая себестоимость разработки

Проведя расчет по всем статьям сметы затрат на разработку, можно определить общую себестоимость проекта.

$$
C_{\text{mpou.}} = C_{\text{mat}} + C_{\text{3H}} + C_{\text{coll}} + C_{\text{3H.06}} + C_{\text{am}} + C_{\text{HH}} + C_{\text{mpou.}} = 286660 + 28666 = 315326 \text{ py6}.
$$

5.3.9 Доход

Поскольку работа заключается в проведении исследования, результаты которого могут использоваться в различных предприятиях, условиях и т.д, то для получения прибыли выручка с проекта должна превышать себестоимость (для расчета принимается 10 % превышение от полной себестоимости проекта).

Таким образом прибыль составляет 31532,6 руб.

5.3.10 Затраты на НДС

На 2020 год НДС в РФ составляет 20% от суммы затрат на разработку и прибыли. Тогда затраты на НДС составляют:

 $L_{\text{HJC}} = (31532.6 + 315326) \cdot 0.2 = 69371.72 \text{ py6}.$ 

5.3.11 Цена разработки НИР

Цена равна сумме полной себестоимости, прибыли и НДС:

 $L_{HHP(KP)} = 315326 + 31532.6 + 69371.72 = 416230.32 \text{ py6}.$ 

#### **5.4 Оценка экономической эффективности проекта**

Основная цель проекта заключается в исследовании продвинутых алгоритмов управления и создания на их основе цифровой модели установки первичной переработки нефти для решения задач прогнозирования всевозможных сценариев ее работы.

Проведение операций по контролю качества человеком неизбежно влечет за собой ошибки в определении наличия дефекта и его правильной классификации.

Внедрение цифровой модели позволит выступать ему в качестве помощника (экспертной системы) для сотрудников, осуществляющих контроль за технологическим процессом.

Однако дальнейшая работа над цифровой моделью по накоплению статистических данных технологического процесса и ее обучения позволит предприятию заменить автоматизированную операцию по определению качества на автоматическую, что позволит сэкономить средства на заработную плату соответствующим сотрудникам, а также повысить скорость и качество выполняемых операций. Количественная оценка ожидаемого экономического эффекта и соответственно эффективности внедрения разработки в рамках ВКР невозможна.

68

#### 6 Социальная ответственность

#### $6.1$ Введение

Важнейшими задачами по сохранению производительности труда и экономической эффективности производства являются организация  $\mathbf{V}$ улучшение условий труда на рабочем месте. Необходимые показатели в этой области достигаются путем приведения текущих вредных и опасных факторов труда к нормам, соответствующим требованиям нормативнотехнической документации, а также проведению социально-экономических, технических, мероприятий, обеспечивающих гигиенических  $\overline{M}$ организационных безопасность, сохранение здоровья и работоспособности человека в процессе труда.

Для повышения качества регулирования основных технологических параметров требуется применение новых, более совершенных и перспективных подходов и методов по разработке и настройке систем автоматического регулирования (САР). Эти новые подходы должны отвечать требованиям универсальности, а также быть достаточно простыми по принципам организации и функционирования для эффективного внедрения в различные сферы промышленности.

В рамках данной работы рассматривается разработка модели установки первичной переработки нефти в среде UniSim и исследование эффективности применения этой модели для управления процессом нефтепереработки.

Ролью обслуживающего персонала становится контроль технологических параметров установки, расположенной на некотором удалении от пункта диспетчерского управления. При работе с ЭВМ человек подвергается воздействиям вредных факторов, таких электростатическое как поле, электромагнитное излучение, шум и вибрации, также идет большая нагрузка на зрение и на костно-мышечную систему.

B данном разделе выпускной квалификационной работы дается характеристика рабочему месту и рабочей зоне. Проанализированы опасные и

69

вредные факторы труда, а также разработан комплекс мероприятий, снижающий негативное воздействие проектируемой деятельности на работников, общество и окружающую среду.

#### **6.2 Правовые и организационные вопросы обеспечения безопасности**

6.2.1 Специальные правовые нормы трудового законодательства

Во время продолжительной работы за компьютером инженер длительный период пребывает за компьютером, сидя у монитора, в одной позе. Данный фактор наряду с излучением, нагрузкой на зрение и т.п. наносит неблагоприятное воздействие на человека. Поэтому при работе за компьютером следует в обязательном порядке делать перерывы.

Трудовой кодекс РФ данный вопрос напрямую не регулирует, но при этом работодатель обязан предоставлять работникам перерывы. Согласно статье 107 Трудового кодекса РФ [\[21\]](#page-93-1) одним из видов отдыха в процессе рабочего дня являются перерывы. На основании статьи 109 ТК РФ работники в течение рабочего дня имеют право на отдых, что вызвано спецификой условий работы. Работодатель обязан предусматривать порядок предоставления перерывов в правилах внутреннего распорядка.

Статья 27 Закона о санитарно-эпидемиологическом благополучии от 30 марта 1999 года [\[22\]](#page-93-2) регулирует вопросы влияния различных устройств (в том числе и ЭВМ) на здоровье работника.

СанПиН 2.2.2/2.4.1340-03 (утверждены 30 мая 2003 года) [\[23\]](#page-93-3) регулируют порядок организации рабочего процесса для лиц, труд которых связан с компьютерной техникой. Согласно приложению 7 к данному документу, в зависимости от степени нагрузки и времени работ, время отдыха должно составлять от 50 до 140 минут в течение рабочего дня. При этом данные перерывы не должны увеличивать продолжительность рабочего дня. За нарушение данных правил предусмотрена административная ответственность (ст. 6.3 КоАП).

В статье 22 Трудового кодекса РФ [\[24\]](#page-93-4) указано, что работодатель обязан обеспечивать безопасность работника и соответствие условий труда всем

необходимым требованиям.

Типовая инструкция ТОИ Р-45-084-01 (утверждена 2 февраля 2001 года) более детально регламентирует данный вопрос. Согласно данному документу, без перерыва работник может находиться за монитором компьютера не более двух часов. Перерывы выполняются с целью снижения усталости глаз и уменьшения их напряжения.

В зависимости от вида и времени осуществляемой работы инструкция устанавливает разделение путем классификации по группам:

- − А чтение информации с монитора по сделанному запросу;
- Б печатание на клавиатуре с целью ввода информации;
- − В творческая работа.

Кроме этого, предусмотрено деление на категории сложности работ:

- − для группы А (не свыше 60000 считываемых знаков за смену) перерыв составляет 15 минут, предоставляется два раза – через два часа после начала работы и перерыва на обед;
- − для группы Б (не свыше 40000 напечатанных знаков за смену) перерыв составляет 10 минут через каждый трудовой час;
- для группы В (не свыше шести 6 часов за смену) перерыв составляет 15 минут через каждый трудовой час.

Если смена длится двенадцать часов, время регламентированных перерывов при работе на компьютере за восемь часов работы предоставляется в вышеуказанном порядке, а за оставшиеся четыре часа – пятнадцать минут за каждый час (вне зависимости от категории).

6.2.2 Организационные мероприятия при компоновке рабочей зоны К вредным психофизиологическим факторам можно отнести:

- − умственное перенапряжение;
- − статические физические нагрузки;
- − монотонность труда;
- − эмоциональные перегрузки.

71

Для минимизации влияния данных факторов на производительность и здоровье работника необходимо корректно организовать работу с ЭВМ в зависимости от категории и вида трудовой деятельности. Для предотвращения утомления, снижения влияния гипокинезии и гиподинамии целесообразно выполнять специализированные комплексы упражнений.

Также для минимизации вредных психофизиологических факторов следует организовать рабочие места согласно требованиям и нормам. Организация рабочих мест для пользователей ЭВМ осуществляется в соответствии с требованиями СанПиН 2.2.2/2.4.1340-03 [\[23\]](#page-93-3):

‒ расстояние между рабочими столами с видеомониторами должно быть не менее 2,0 м, а расстояние между боковыми поверхностями видеомониторов – не менее 1,2 м;

‒ экран видеомонитора должен находиться от глаз пользователя на расстоянии от 600 до 700 мм, но не ближе 500 мм с учетом размеров алфавитноцифровых знаков и символов;

‒ конструкция рабочего стола должна обеспечивать оптимальное размещение используемого оборудования с учетом характера выполняемой работы;

‒ поверхность рабочего стола должна иметь коэффициент отражения от 0,5 до 0,7;

‒ конструкция рабочего стула должна обеспечивать поддержание рациональной рабочей позы при работе на ПК, позволять изменять позу с целью снижения статического напряжения мышц шейно-плечевой области и спины; тип рабочего стула выбирается с учетом роста пользователя, характера и продолжительности работы с ПК.

#### **6.3 Профессиональная социальная безопасность**

6.3.1 Анализ вредных и опасных факторов, которые могут возникнуть при эксплуатации объекта исследования

Одними из самых серьезных проблем являются:

1) потребление электроэнергии. С увеличением количества

72
компьютерных систем, внедряемых в производственную сферу, увеличится и объем потребляемой ими электроэнергии, что влечет за собой увеличение мощностей электростанций и их количества. И то, и другое не обходится без нарушения экологической обстановки.

Рост энергопотребления приводит к таким экологическим нарушениям, как: изменение климата — накопление углекислого газа в атмосфере Земли (парниковый эффект); загрязнение воздушного бассейна другими вредными и ядовитыми веществами; загрязнение водного бассейна Земли; опасность аварий в ядерных реакторах, проблема обезвреживания и утилизации ядерных отходов; изменение ландшафта Земли.

Из этого можно сделать простой вывод, что необходимо стремиться к снижению энергопотребления, то есть разрабатывать и внедрять системы с малым энергопотреблением. В современных компьютерах, повсеместно используются режимы с пониженным потреблением электроэнергии при длительном простое. Стоит также отметить, что для снижения вреда, наносимого окружающей среде при производстве электроэнергии, необходимо искать принципиально новые виды производства электроэнергии.

2) потребление и сток воды. Проектирование водоснабжения и канализации предприятий осуществляется с учетом СНиП. Нормы воды на хозяйственно- питьевые нужды составляют 25 литров в смену на человека. Сети хозяйственно-питьевого водоснабжения необходимо отделять от сетей, подающих не питьевую воду, согласно СанПиН 2.1.2.1002-00 [\[25\]](#page-93-0).

Также следует предусматривать раздельные системы канализации: бытовую; производственных незагрязненных сточных вод, объединяемых, как правило, с дождевой; производственных сточных вод, загрязненных вредными веществами.

Запрещается спуск хозяйственно-фекальных и производственных сточных в поглощающие колодцы во избежание загрязнения водоносных слоев почвы. Спуск незагрязненных производственных сточных вод допускается в ливневую канализацию, предназначенную для стока атмосферных осадков.

Отвод сточных вод от душей и умывальников производится в сеть хозяйственнофекальной или производственной канализации.

> 6.3.2 Анализ вредных и опасных факторов, которые могут возникнуть на рабочем месте при проведении исследований.

Основная работа при проведении исследования проводилась за компьютером. Данный вид работы связан с воздействием на человека вредных и опасных факторов труда.

Классификация вредных и опасных факторов проведена в соответствии с СанПиН 2.2.2.1332-03 [\[26\]](#page-93-1). Возможные опасные и вредные факторы при выполнении магистерской диссертации на разных этапах работ отражены в таблице [17.](#page-73-0)

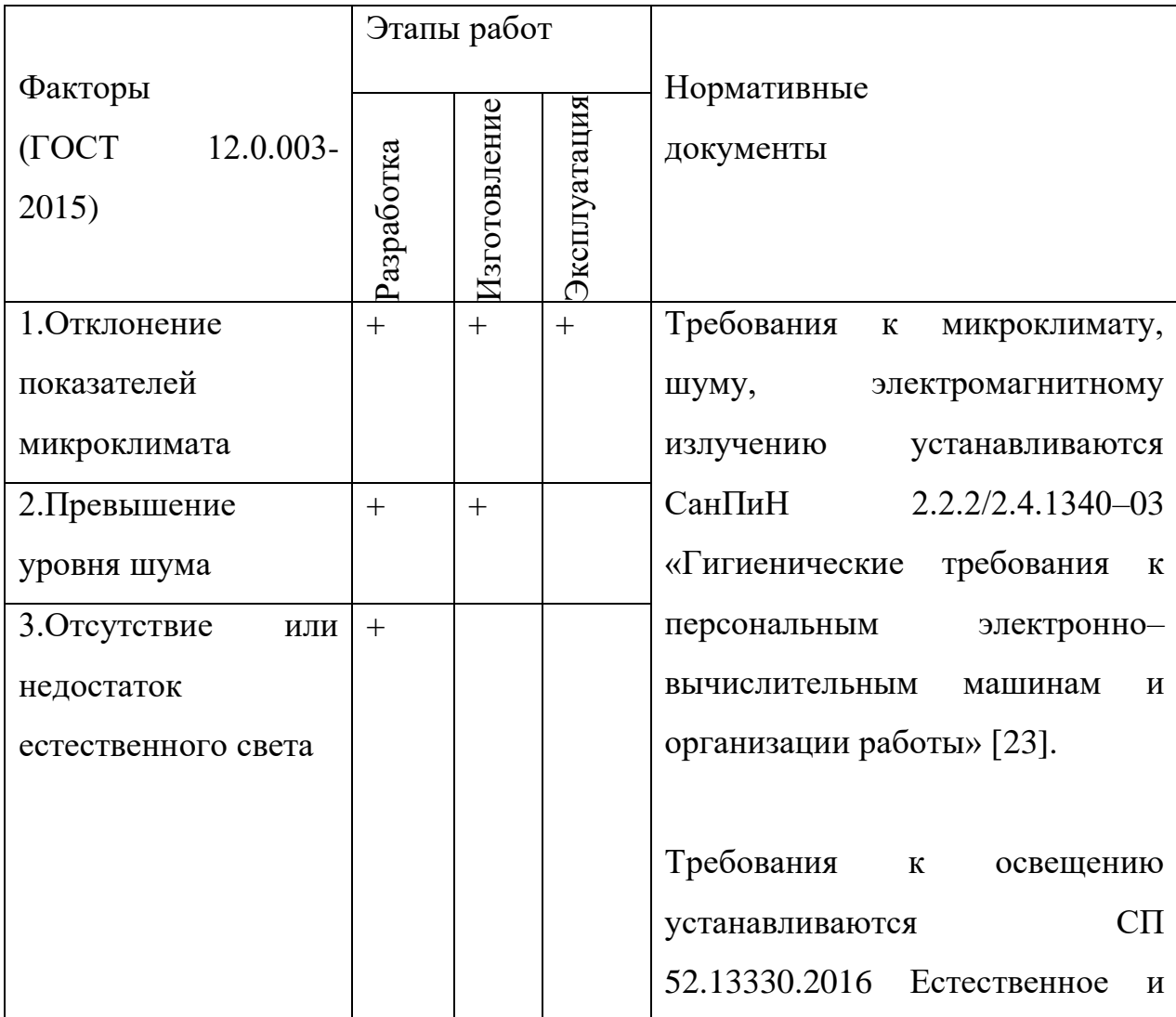

<span id="page-73-0"></span>Таблица 17– Возможные опасные и вредные факторы

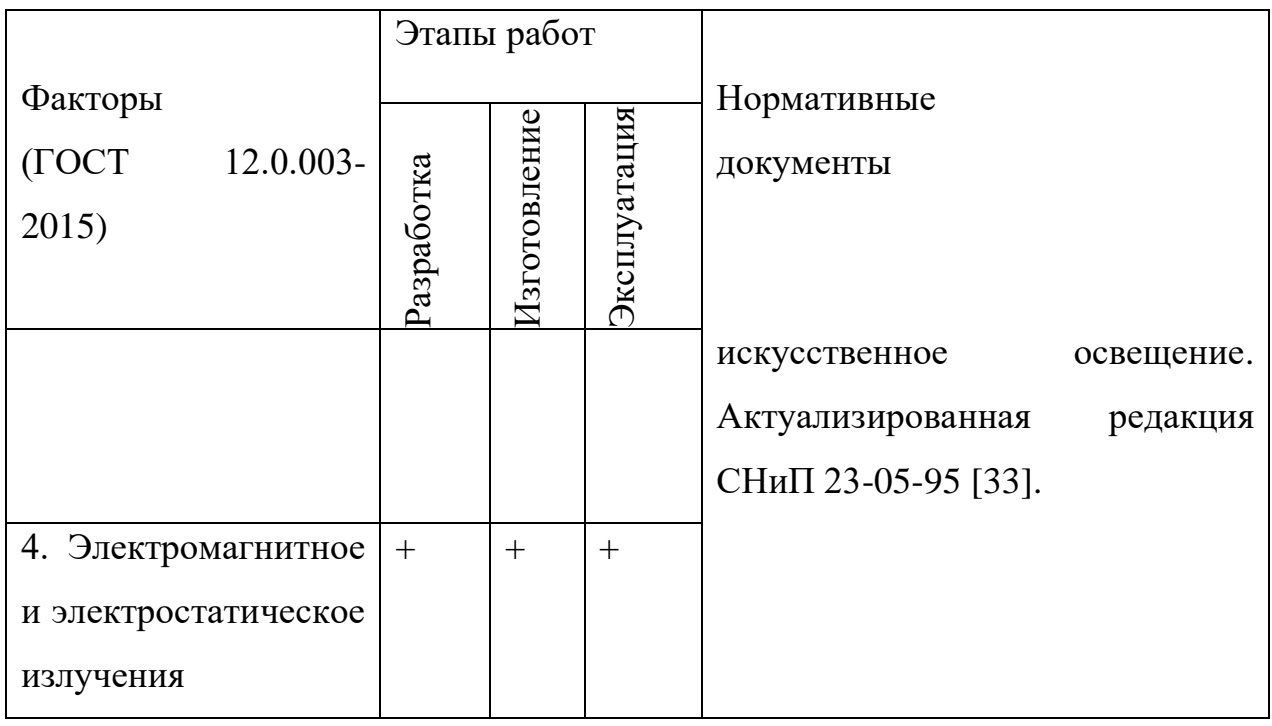

Поскольку современные жидкокристаллические мониторы отвечают всем нормам по ионизирующему излучению, оно в данной работе не рассматривается.

> 6.3.3 Обоснование мероприятий по защите исследователя от действия опасных и вредных факторов

Производственный микроклимат отражает состояние внутренней воздушной среды помещения рабочей зоны (температуры, влажности и скорости движения воздуха) и температуры поверхностей, находящихся в помещении. В производственном помещении должны поддерживаться оптимальные параметры микроклимата, поддерживающие нормальное тепловое состояние организма и не вызывающие отклонений здоровья. В соответствие с СанПиН 2.2.2.548-96 «Гигиенические требования к микроклимату производственных помещений» [\[27\]](#page-94-0) и СанПиН 2.2.2/2.4.1340-03 «Гигиенические требования к персональным электронно-вычислительным машинам и организации работы» [\[23\]](#page-93-2) были выделены следующие требования к воздушной среде на производстве:

1. Для помещений, где основная работа выполняется на ПЭВМ с категорией работ 1а (работы, которые проводятся сидя и не требуют физического напряжения), необходимо исполнение оптимальных норм микроклимата приведенные в таблице [18.](#page-75-0)

| Период года | Категория работ | Температура       | Относительная | Скорость |
|-------------|-----------------|-------------------|---------------|----------|
|             |                 | воздуха, гр. С не | влажность     | движения |
|             |                 | более             | воздуха       | воздуха  |
| Холодный    | Легкая $-1a$    | $22 - 24$         | $40 - 60$     | 0,1      |
| Геплый      | Легкая $-1a$    | $22 - 25$         | $40 - 60$     | 0,1      |

<span id="page-75-0"></span>Таблица 18 - Оптимальные параметры воздушной среды для помещений с ПЭВМ

2. Для поддержания нормальной влажности воздуха на рабочих местах с ПЭВМ необходимо применять увлажнители воздуха, ежедневно заправляемые прокипяченной питьевой или дистиллированной водой.

3. Перед началом помещения с ПЭВМ должны быть проветрены для улучшения состава воздуха, в том числе и аэроионный режим.

4. В воздухе помещений с ПЭВМ уровень положительных и отрицательных аэроионов должен соответствовать уровню, приведенному в таблице [19.](#page-75-1)

Таблица 19 – Степень ионизации воздуха помещений при работе с ПЭВМ

<span id="page-75-1"></span>

| Уровни                 | Число ионов в 1 см куб. воздуха |           |  |  |  |  |  |  |
|------------------------|---------------------------------|-----------|--|--|--|--|--|--|
|                        | $n+$                            | n-        |  |  |  |  |  |  |
| Минимально необходимые | 400                             | 600       |  |  |  |  |  |  |
| Оптимальные            | 1500-3000                       | 3000-5000 |  |  |  |  |  |  |
| Максимально допустимые | 50000                           | 50000     |  |  |  |  |  |  |

Выпускная квалификационная работа велась в офисном помещении ЩФ «Томск НИПИнефть». Для поддержания нормальной температуры воздуха в помещении есть кондиционер, который поддерживает температуру воздуха 22 градуса. Во время перерывов на отдых, производится проветривание помещения. Помещение соответствует нормам температуры, влажность оценить не представляется возможным.

Шум и вибрация – это механические колебания, распространяющиеся в твердой и газообразной среде. Отличаются между собой шум и вибрация частотой колебаний [\[28\]](#page-94-1). Шум негативно влияет на здоровье работающих людей. Вследствие длительного воздействия шума возможен ряд функциональных изменений со стороны различных внутренних органов и систем:

- − ухудшается слух и зрение;
- − развивается тугоухость;
- − снижается работоспособность;
- − ухудшается координация и внимание;
- возникают расстройства нервной системы.

Все это в свою очередь может привести к несчастному случаю на предприятии.

Основными источниками шума в производственном помещении является офисное оборудование (ПЭВМ, периферийные устройства, средства вентиляции и др.), источником шума, приходящего извне помещения могут быть соседнее помещение, улица, коридор.

В соответствие с СН 2.2.42.1.8.562-96 [\[29\]](#page-94-2) и СанПиН 2.2.2/2.4.1340-03 «Гигиенические требования к персональным электронно-вычислительным машинам и организации работы» [\[23\]](#page-93-2) были выделены следующие требования к шуму на рабочем месте при работе с ПК:

1. Уровень шума на рабочем месте с ПЭВМ при выполнении основной работы не должен превышать 50 дБА.

2. При выполнении лабораторных, аналитических или измерительных работ уровень шума не должен превышать 60 дБА.

Характеристикой шума выступает уровень звукового давления в децибелах в октавных полосах частот со среднегеометрическими частотами 31,5; 63; 125; 250; 500; 1000; 2000; 4000; 8000 Гц, определяемые по формуле:

$$
L=20\times lg(P/P0),\tag{13}
$$

где Р – среднеквадратичная величина звукового давления, Па;

 $P0 = 2 \times 10^{-5}$  Па – исходное значение звукового давления в воздухе.

Шум от работающего компьютера создаёт  $P = 0.05$  Па. Таким образом, L  $= 68$  дБА, что не превышает требованию ГОСТ 12.1.003-2014 в 75 дБА [\[30\]](#page-94-3).

Источником шума на рабочем месте в офисном помещении в данном случае выступают персональные компьютеры, система вентиляции,

оборудование печати и сканирования, расположенные в коридоре. Рассчитать уровень шума не представляется возможным, так как проблематично оценить звуковое давление, ко всему прочему шум в офисе носит переменный характер.

Для снижения уровня шума применяют следующие методы:

- уменьшение уровня звука в источнике
- − звукопоглощение (например, облицовка помещения)
- звукоизоляция (например, обшивка внутреннего помещения)
- − рациональное расположение и применение оборудования;
- − применение средств индивидуальной защиты (например, «беруши»).

Работа проводится в лаборатории, уровень шума которой не превышает установленной нормы для выполнения основной аналитической работы в 65 дБА. Рабочее пространство соответствует требованиям к уровню шума.

Недостаточная освещенность рабочей зоны оказывает негативное влияние на зрительную систему человека. Происходит снижение концентрации внимания, усталость центральной нервной системы, что приводит к снижению производительности труда.

Уровень освещения на поверхности рабочего стола в зоне размещения документа, согласно СанПиН 2.2.2/2.4.1340-03 [\[23\]](#page-93-2), должен быть в диапазоне от 300 до 500 лк. Уровень освещенности экрана не должен превышать 300 лк. Яркость осветительных приборов, находящихся в поле зрения, не должна превышать 200 кд/м2.

Приведем расчет искусственного освещения для офисного помещения АО «ТомскНИПИнефть», размерами: длина  $A = 10$  м, ширина  $B = 6$  м, высота Н  $= 3.5$  м, количество ламп N - 8 светильников по 5 ламп – 40 шт. Определим расчетную высоту подвеса светильников над рабочей поверхностью (h) по формуле:

$$
h = H - h_p - h_c,\tag{14}
$$

где H – высота потолка в помещении, м;

hp – расстояние от пола до рабочей поверхности стола, м;

hc – расстояние от потолка до светильника, м.

Вычислим расчетную высоту подвеса светильников над рабочей поверхностью по формуле 2 для компьютерной аудитории:

 $h = 3,5-0,8-0,05 = 2,65$  M

Индекс помещения определяется по формуле (15) [\[31\]](#page-94-4):

$$
i = \frac{S}{h(A+B)},\tag{15}
$$

где  $S$  – площадь помещения –  $A*B$ , м2;

А – длина комнаты, м;

В – ширина комнаты, м;

h – высота подвеса светильников, м.

Индекс помещения для компьютерной аудитории кафедры:

$$
i = \frac{6 * 10}{2,65 * (6 + 10)} = 1,41
$$

Исходя из того, что потолок в помещении чистый белый, а также побеленные стены, 3 окна, закрытых светлыми жалюзи от прямых солнечных лучей. Согласно таблице [20](#page-78-0) [\[31\]](#page-94-4) примем коэффициенты отражения от стен  $\rho_c$ =50% и потолка  $\rho_n$ =70%.

<span id="page-78-0"></span>

| Состояние потолка         | $\rho_{\rm n}$ % | Состояние стен               | $\rho_{\rm cr},\%$ |
|---------------------------|------------------|------------------------------|--------------------|
| Свежепобеленный           | 70               | Свежепобеленные с окнами,    |                    |
| Побеленный, в сырых       |                  | закрытыми шторами            | 70                 |
| помещениях                | 50               | Свежепобеленные с окнами без |                    |
| Чистый бетонный           | 50               | штор                         | 50                 |
| Светлый деревянный        |                  | Бетонные с окнами            | 30                 |
| (окрашенный)              | 50               | Оклеенные светлыми обоями    | 30                 |
| Бетонный грязный          | 30               | <b>Грязные</b>               | 10                 |
| Деревянный неокрашенный   | 30               | Кирпичные неоштукатуренные   | 10                 |
| Грязный (кузницы, склады) | 10               | С тёмными обоями             | 10                 |

Таблица 20 – Значение коэффициентов отражения потолка и стен

По таблице [21](#page-79-0) коэффициентов использования светового потока [\[31\]](#page-94-4) для соответствующих значений i, ρс, ρп, примем η=0,49 – это средняя величина коэффициента, так как нужной лампы в таблице не оказалось, но значения коэффициентов варьируются около 0,5.

<span id="page-79-0"></span>

| Светильник              |    | «Астра», УПМ-15 |    | УПД |    | <b>HCП-07</b> |    | B3F-200 c<br>отражателем |                              |                | $\pi$ C $\Pi$ -01 |    |    | ПВЛ |    |    |    |    |
|-------------------------|----|-----------------|----|-----|----|---------------|----|--------------------------|------------------------------|----------------|-------------------|----|----|-----|----|----|----|----|
| p. %                    | 30 | 50              | 70 | 30  | 50 | 70            | 30 | 50                       | 70                           | 30             | 50                | 70 | 30 | 50  | 70 | 30 | 50 | 70 |
| p., %                   | 10 | 30              | 50 | 10  | 30 | 50            | 10 | 30                       | 50                           | 10             | 30                | 50 | 10 | 30  | 50 | 10 | 30 | 50 |
|                         |    |                 |    |     |    |               |    |                          | Коэффициент использования, п |                |                   |    |    |     |    |    |    |    |
| 0.5                     | 17 | 21              | 25 | 21  | 24 | 28            | 14 | 16                       | 22                           | $\overline{2}$ | 14                | 17 | 23 | 26  | 31 | н  | 13 | 18 |
| 0,6                     | 23 | 27              | 31 | 25  | 28 | 34            | 19 | 21                       | 27                           | 16             | 18                | 21 | 30 | 33  | 37 | 14 | 17 | 23 |
| 0,7                     | 30 | 34              | 39 | 29  | 39 | 38            | 23 | 24                       | 29                           | 19             | 21                | 24 | 35 | 38  | 42 | 16 | 20 | 27 |
| 0,8                     | 34 | 38              | 44 | 33  | 36 | 42            | 25 | 26                       | 33                           | 21             | 24                | 26 | 39 | 41  | 45 | 19 | 23 | 29 |
| 0,9                     | 37 | 41              | 47 | 38  | 40 | 44            | 27 | 29                       | 35                           | 23             | 25                | 28 | 42 | 44  | 48 | 21 | 27 | 32 |
| ı                       | 39 | 43              | 49 | 40  | 42 | 47            | 29 | 31                       | 37                           | 25             | 27                | 29 | 44 | 46  | 49 | 23 | 28 | 34 |
| 1,5                     | 41 | 50              | 55 | 46  | 51 | 57            | 34 | 37                       | 44                           | 29             | 30                | 39 | 50 | 52  | 56 | 30 | 36 | 42 |
| $\overline{\mathbf{r}}$ | 51 | 55              | 60 | 54  | 58 | 62            | 38 | 41                       | 48                           | 32             | 33                | 35 | 55 | 57  | 60 | 35 | 40 | 46 |
| 3                       | 58 | 62              | 66 | 61  | 64 | 67            | 44 | 47                       | 54                           | 35             | 37                | 39 | 60 | 62  | 66 | 41 | 45 | 52 |
|                         | 62 | 66              | 70 | 64  | 67 | 70            | 46 | 50                       | 59                           | 37             | 39                | 41 | 63 | 65  | 68 | 44 | 48 | 54 |
|                         | 64 | 69              | 73 | 66  | 69 | 72            | 48 | 52                       | 61                           | 38             | 40                | 42 | 64 | 66  | 70 | 48 | 51 | 57 |

Таблица 21 – Коэффициенты использования светового потока

Освещенность помещения рассчитывается по формуле:

$$
E_{\phi} = \frac{n \cdot \eta \cdot \Phi}{S \cdot k_{\phi} \cdot z};\tag{16}
$$

где Ф – световой поток светильника, лм;

S – площадь помещения, м<sup>2</sup>;

k<sup>з</sup> – коэффициент неравномерности освещения;

n – число светильников;

η – коэффициент использования светового потока.

Согласно СП 31-110-2003 [\[32\]](#page-94-5), коэффициент запаса k<sub>3</sub> учитывает запыленность светильников и их износ. Согласно таблице [22](#page-79-1) [\[31\]](#page-94-4), для помещений с малым выделением пыли  $k_3 = 1, 5$ .

<span id="page-79-1"></span>Таблица 22 – Коэффициент запаса светильников с люминесцентными лампами

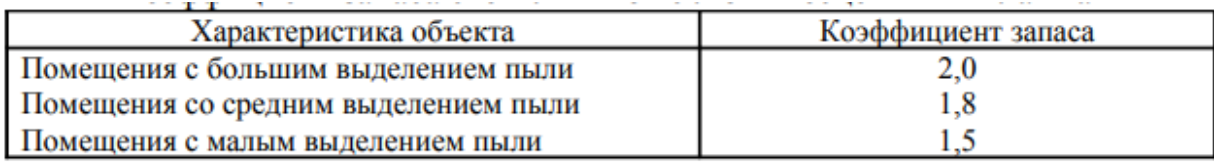

Поправочный коэффициент z – это коэффициент неравномерности освещения. Для люминесцентных ламп z = 1,1. В помещении находятся светильники ЛВО 4×18 CSVT, с люминесцентными лампами типа L 18W/640 с потоком F = 1200 лм. Учитывая все параметры, рассмотренные выше, найдем освещенность по формуле 16:

$$
E_{\phi} = \frac{40 * 0.49 * 1200}{60 * 1.5 * 1.1} = 237.6 \text{ J/K}
$$

В рассматриваемом помещении освещенность должна составлять 300 лк согласно СНиП 23-05-95 [\[33\]](#page-95-0). В данном помещении освещенность ниже нормы. На рабочем месте в помещении используется совмещенное освещение. При наличии трех окон, на потолке над рабочими местами расположены люминесцентные светильники с зеркальными решетками и установленными в них по 5 люминесцентных лампы типа ЛБ-40. Дневной свет компенсирует недостаток искусственной освещенности. Однако в темное время дня, утром и вечером необходимо дополнительно освещать офис. Вывод: помещение не удовлетворяет нормам освещения.

Несмотря на большое количество техники, по опасности электропоражения помещение считается в соответствии с классификацией ПУЭ без повышенной опасности, так как отсутствует влажность, высокая температура, токопроводящая пыль и возможность одновременного соприкосновения с имеющими соединение с землей металлическими предметами и металлическими корпусами оборудования. Также не повреждена изоляция проводов, розетки защищены предохранительными кожухами, корпуса устройств заземлены. Силовой щит, через который осуществляется подача питания, оснащен автоматическим предохранителем. Для снижения возникающих разрядов применяется антистатический материал для покрытия. Поэтому при правильном использовании оборудования и соблюдении техники безопасности опасность поражения током маловероятна, исключая аварийные случаи, при случайном соединении заземленных конструкций и частей оборудования, находящихся под напряжением.

Таблица 23 – Граничные значения напряжений, при превышении которых требуется выполнение защиты от косвенного прикосновения в зависимости от категории помещения

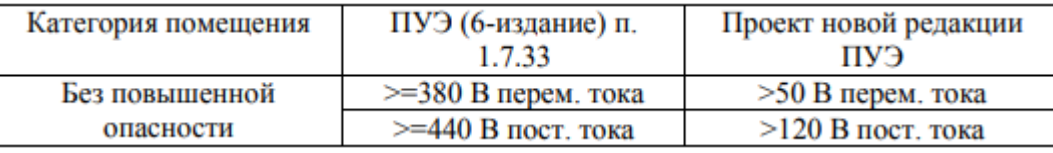

Неотъемлемой мерой по защите от поражения током является регулярное проведение организационно – технических мероприятий, к которым относится первичный инструктаж по технике безопасности, а также последующие инструктажи. Инструктаж по технике безопасности является обязательным условием для допуска к работе в данном помещении.

Исходя из вышеописанного можно сделать вывод, что офисное помещение АО «ТомскНИПИнефть», в котором велись разработки выпускной квалификационной работы соответствует нормам электромагнитного и электростатического излучения, не соответствует нормам освещенности – менее 300 лк. Сложно оценить соответствие помещения нормам микроклимата и шума, так как необходимые данные для расчета и оценки отсутствуют.

#### **6.4 Экологическая безопасность**

6.4.1 Анализ влияния объекта исследования на окружающую среду Одними из самых серьезных проблем являются:

1) потребление электроэнергии. С увеличением количества компьютерных систем, внедряемых в производственную сферу, увеличится и объем потребляемой ими электроэнергии, что влечет за собой увеличение мощностей электростанций и их количества. И то, и другое не обходится без нарушения экологической обстановки.

Рост энергопотребления приводит к таким экологическим нарушениям, как: изменение климата — накопление углекислого газа в атмосфере Земли (парниковый эффект); загрязнение воздушного бассейна другими вредными и ядовитыми веществами; загрязнение водного бассейна Земли; опасность аварий в ядерных реакторах, проблема обезвреживания и утилизации ядерных отходов; изменение ландшафта Земли.

Из этого можно сделать простой вывод, что необходимо стремиться к снижению энергопотребления, то есть разрабатывать и внедрять системы с малым энергопотреблением. В современных компьютерах, повсеместно используются режимы с пониженным потреблением электроэнергии при длительном простое. Стоит также отметить, что для снижения вреда, наносимого

окружающей среде при производстве электроэнергии, необходимо искать принципиально новые виды производства электроэнергии.

6.4.2 Анализ «жизненного цикла» объекта исследования.

Этапы жизненного цикла программного продукта

1. Анализ требований. На этом этапе формулируются цели и задачи проекта, устанавливается область применения программного обеспечения (ПО) и определяются граничные условия, выделяются базовые сущности и взаимосвязи между ними.

2. Стадия проектирования. Проектирование включает в себя определение архитектуры программной системы, её функций, внешних условий функционирования, интерфейсы и распределение функций между пользователями и системой, требования к программным и информационным компонентам.

3. Разработка цифровой модели. На данной стадии строятся прототипы как целой программной системы, так и её частей, осуществляется физическая реализация структур данных, разрабатывается программные коды, выполняется отладочное тестирование, создается техническая документация.

4. Тестирование и отладка. В систему встраиваются специальные механизмы, которые дают возможность производить тестирование программного обеспечения на соответствие требований к нему, проверку оформления и наличие необходимого пакета документации.

5. Эксплуатация и сопровождение. Ввод в эксплуатацию ПО предусматривают установку программной системы, обучение пользователей, документирование. Поддержка функционирования ПО должна осуществляться группой технической поддержки разработчика.

Разработанная цифровая модель встраивается в существующее ПО автоматизированного рабочего места оператора и несет только информационный характер. И чего следует, что непосредственно ПО в процессе своей работы не имеет отходов, а затрагивает лишь незначительные энергоресурсы, о чем говорилось ранее.

6.4.3 Обоснование мероприятий по защите окружающей среды

Сегодня проблема загрязнения окружающей среды приобретает глобальный характер. И атмосфера, и гидросфера загрязнены токсичными веществами, созданными человеком. Человечество должно разрабатывать и совершенствовать инженерно-технические средства защиты окружающей среды, развивать основы создания замкнутых, безотходных и малоотходных производств. Современная техника и технологии позволяют сократить выбросы вредных и токсичных веществ в окружающую среду, однако для обеспечения экологии на долгосрочный период времени требуется постоянно совершенствовать технологии добычи, потребления, переработки сырья, использования и утилизации оборудования. Мероприятия по защите окружающей среды:

В офисной среде необходимо использовать системы электронного документооборота. Это поможет избежать излишнего потребления бумаги, чернил и, соответственно, их утилизации.

Вышедшие из строя детали компьютеров и других технических приборов следует отправлять на утилизацию.

− При проектировании технологически установок следует выбирать наиболее безопасные и экологичные материалы.

Необходимо выключать приборы и установки после работы с ними, чтобы уменьшить потребление электроэнергии, а также исключить влияние вредных и опасных факторов, связанных с прибором (установкой).

#### **6.5 Безопасность в чрезвычайных ситуациях**

6.5.1 Анализ вероятных ЧС, которые может инициировать объект исследований

К объекту исследования ограничен доступ посторонних лиц на территорию объекта. Это могут быть любые преграждающие устройства: входные двери, ворота, шлагбаумы, установленные на многих предприятиях или частной собственности людей (квартир, домов, дач). Так же система представлена в виде ПО, анализирующего параметры работы оборудования, и не служит для выдачи команд управления. Поэтому сама система практически исключает возможность инициировании ЧС. Однако не стоит исключать возможность наличия ошибок или недоработок в проектировании систем контроля доступом, что в свою очередь может инициировать возникновение ЧС, связанных с пожароопасностью горючих строительных материалов.

> 6.5.2 Анализ вероятных ЧС, которые могут возникнуть на рабочем месте при проведении исследований

Наиболее вероятной чрезвычайной ситуацией, которая может возникнуть при выполнении данной магистерской диссертации, является пожар, так как происходит эксплуатация устройств электропитания, электронных схем ЭВМ и других источников возникновения пожара. В результате различных неполадок, образующих перегретые элементы и электрические искры, может произойти возгорание горючих материалов.

В соответствии c правилами определения категорий помещений, зданий и наружных установок по взрывопожарной и пожарной опасности, регламентируемыми правилами устройства электроустановок, помещение, в котором была написана данная работа, относится к категории В, так как в помещении находятся сгораемые вещества и материалы (шкафы, столы, стулья, документация), для питания вычислительной техники используется напряжение 220 В переменного тока.

Для предупреждения возникновения пожара в помещение необходимо проводить следующие пожарно-профилактические мероприятия:

- − организационные мероприятия, касающиеся технического процесса с учетом пожарной безопасности объекта;
- − эксплуатационные мероприятия, рассматривающие эксплуатацию имеющегося оборудования;
- технические и конструктивные, связанные с правильные размещением и монтажом электрооборудования и отопительных приборов.

Организационные мероприятия:

1. Противопожарный инструктаж работников;

2. Изучение правил техники безопасности;

3. Издание инструкций, плакатов, планов эвакуации.

Эксплуатационные мероприятия:

1. Соблюдение эксплуатационных норм оборудования;

2. Обеспечение свободного подхода к оборудованию. В комнате рабочие места размещены так, что расстояние между рабочими местами с видеотерминалами (от поверхности экрана одного, до поверхности экрана другого) составляет порядка 2,5 м, расстояния между боковыми поверхностями порядка 1,5 м, что соответствует нормам. Из вышесказанного следует, что дополнительных мер защиты не требуется;

3. Содержание в исправном состоянии изоляции токоведущих проводников.

Технические:

1. Соблюдение противопожарных мероприятий при устройстве электропроводок, оборудования, систем отопления, вентиляции и освещения. В коридоре квартиры на досягаемом расстоянии находится рубильник, обесточивающий всю квартиру.

2. Профилактический осмотр, ремонт и испытание оборудования. В коридоре помещения, в котором выполнялась магистерская диссертация, на досягаемом расстоянии, находится пожарный щит. Наиболее дешевым и простым средством пожаротушения является вода, поступающая из обычного водопровода. Для осуществления эффективного тушения огня используют пожарные рукава и стволы, находящиеся в специальных шкафах, расположенных в коридоре. В пунктах первичных средств огнетушения должны располагаться ящик с песком, пожарные ведра и топор. Если возгорание произошло в электроустановке, для его устранения должны использоваться огнетушители углекислотные типа ОУ-2. Кроме устранения самого очага пожара нужно, своевременно, организовать эвакуацию людей.

6.5.3 Обоснование мероприятий по предотвращению ЧС и разработка порядка действия в случае возникновения ЧС

В случае неисправности устройства или аварии необходимо её устранить и сообщить администрации. Предупреждение пожаров является основной задачей руководителей и инженерно-технических работников предприятий. В работе по предупреждению пожаров большая роль принадлежит личному составу пожарной охраны, который проводит целый комплекс мероприятий по противопожарной защите объектов, осуществляет постовую и дозорную службу, выявляет имеющиеся недостатки и принимает меры к их своевременному устранению в соответствии с ФЗ от 22.07.2008 N 123-ФЗ "Техническим регламентом о требованиях пожарной безопасности" [\[34\]](#page-95-1). В соответствии с СП 12.13130.2009 «Определение категорий помещений, зданий и наружных установок по взрывопожарной и пожарной опасности» [\[35\]](#page-95-2) помещение, в котором выполнялась ВКР, относится к наименее опасной категории (Д) с пониженной пожароопасностью. Само здание по взрывопожарной и пожарной опасности относится к категории (Д). Наружных установок здание не имеет.

К пожарно-профилактическим мероприятиям относятся:

выбор качественного электрооборудования и правильных способов его монтажа с учетом пожароопасности территории, а также регулярный контроль исправности защитных устройств и аппаратов на электрооборудовании, постоянный контроль за надлежащей эксплуатацией электроустановок и электросетей;

систематический надзор за выполнением правил технической эксплуатации электрических устройств;

регулярная проверка знаний противопожарной безопасности;

− пожарно-техническая проверка для выявления состояния объектов представителями пожарного надзора с последующим выполнением предписаний и приказов;

− систематическое выполнение противопожарных работ;

проверка наличия и исправности первичных средств

пожаротушения;

проведение учебных тревог и эвакуаций персонала организации;

− прохождение противопожарного инструктажа.

В качестве обязанностей каждый сотрудник организации должен:

не допускать действий, которые могут привести к пожару и четко знать и выполнять порядок действий, установленных для пожарной безопасности;

уметь использовать средства пожаротушения, имеющиеся на предприятии;

в случае обнаружения его признаков возгорания или возникновения пожара немедленно сообщить об этом в пожарную охрану;

принять меры по ликвидации пожара с помощью первичных средств пожаротушения и организации эвакуации сотрудников. Для тушения возгораний веществ, горение которых невозможно без кислорода, возгораний электроустановок, находящихся под напряжением не более 1000 В, а также жидких и газообразных веществ предназначены углекислотные огнетушители.

Для тушения возгорания различных типов веществ, а также электроустановок, находящихся под высоким напряжением до 1000 В предназначены **порошковые огнетушители**.

В организации, где проводилось выполнение ВКР используются первичные средства пожаротушения огнетушители углекислотные (ОУ-2) и порошковые (ОП-5). А также установлена система автоматической пожарной сигнализации и звуковое оповещение людей о пожаре.

Исходя из вышеописанного можно сделать вывод, что офисное помещение АО «ТомскНИПИнефть», в котором велись разработки выпускной квалификационной работы соответствует нормам электромагнитного и электростатического излучения, не соответствует нормам освещенности – менее 300 лк. Сложно оценить соответствие помещения нормам микроклимата и шума, так как необходимые данные для расчета и оценки отсутствуют.

#### **6.6 Вывод по разделу «Социальная ответственность»**

В ходе работы по разделу «Социальная ответственность» были рассмотрены правовые и организационные вопросы обеспечения безопасности.

Их суть заключалась в анализе основных нормативных документов, регулирующих и регламентирующих производственную деятельность диспетчера на рассматриваемом объекте.

Был выполнен анализ вредных факторов проектируемого решения, таких как микроклимат, шум, освещение, электромагнитное и электростатическое излучение.

Особое место занимают экологическая безопасность и безопасность в чрезвычайных ситуациях.

На предприятиях, где существует вероятность техносферных катастроф или гибели персонала, создаются целые отделы, занимающиеся техникой безопасности.

Инженеры по охране труда и промышленной безопасности следят за выполнением всех норм и регламентов безопасности. За несоблюдение данных регламентов грозят различного рода санкции вплоть до увольнения или уголовной ответственности работников предприятия.

#### **Заключение**

В первой главе была поставлена проблема: отсутствие у современных разработчиков АСУ ТП адекватной модели объекта управления, комплексно описывающей протекающие в нем процессы. Предложено решение – разработка цифровой модели технологического объекта и интегрирование ее в существующие концепции APC алгоритмов. Также был проведен обзор ПО, использующееся для разработки моделей для объектов нефтегазодобычи и нефтепереработки.

Во второй главе рассматривалась концепция разработки цифровых моделей в ПО UniSim, а также особенности промышленной нефтепеработки.

В рамках третьего раздела были проведены следующие виды работ:

– моделирование одноконтурных динамических процессов в ПО UniSim Design;

– моделирование одноконтурных динамических процессов в ПО Simulink;

– моделирование сценария работы установки, рассматривающее процесс одномоментной смены уставок по всем контурам в ПО UniSim Design

Результаты моделирования по пунктам [3.1](#page-31-0) и [3.2](#page-34-0) магистерской диссертации говорят о том, что при знании конструктивных параметров объектов, входящих в контур САР, необходимых для расчета передаточных функций, модели объектов разработанные в ПО Simulink и UniSim являются приблизительно эквивалентными по точности применительно для одноконтурного управления.

Однако, модели Simulink не могут в полной мере учесть взаимное влияние контуров регулирования друг на друга. По результатам моделирования, представленными в пункте [3.3](#page-43-0) цифровая модель АВТ Unisim, учитывая одновременное изменения уставок по всем четырем контурам, улучшила переходный процесс по объемному проценту жидкости низа колонны, за счет увеличения входного массового расхода нефтяной смеси и потока орошения следующим образом:

– время переходного процесса сократилось на 126,9 с;

– перерегулирование уменьшилось на 41,7 %.

В рамках четвертого раздела были проведено моделирование установки АВТ с применением подхода MPC-управления в ПО Simulink. Проанализировав результаты моделирования были сделаны выводы о том, что за счет предложенного алгоритма MPC-управления система достигает лучших переходных характеритик по сравнению с классическим подходом ПИД регулирования. По времени переходного процесса система выигрывает на 6-15 %, по перерегулированию система ведет себя различно: в двух контурах перерегулирование снизилось на 1-3 %, в двух оставшихся оно возросло на 16,7% и 2,1%.

Хотелось бы отметить, что из-за ограниченных возможностей бесплатной версии программного продукта UniSim функции MPC-регулирования не доступны, поэтому исследование было проведено в Simulink.

Результаты моделирования раздела 3 магистерской диссертации говорят о том, что модели в ПО UniSim комплексно лучше оценивают природу протеканий технологических процессов. При наличии версии программного продукта с поддержкой библиотек MPC данную концепцию алгоритма возможно реализовать на цифровых моделях Unisim.

В разделе финансовый менеджмент, ресурсоэффективность и ресурсосбережение приведён календарный план-график работ выполнения ВКР, рассчитана смета затрат на разработку темы проекта и оценка эффективности разработанной системы, согласно которой сделан вывод о превосходстве выполненной разработки над аналогами.

В разделе социальная ответственность проведён проведен анализ на выявление опасных и вредных факторов рабочего места оператора, разработаны меры по снижению воздействия этих факторов на человека, разработаны требования по эргономике рабочего места.

#### **Список использованной литературы**

1. Бракоренко, А. С. Моделирование технологических процессов в ходе разработки и отладки автоматических систем управления технологическими процессами / А. С. Бракоренко // Вестник ГГТУ им. П.О. Сухого: научно - практический журнал. - 2014. - № 4. - С.69-76.

2. Жарко, Е. Ф. Оценка качества программного обеспечения для систем, важных для безопасности АЭС / Е. Ф. Жарко // Информ. технологии и вычисл. системы. – 2011. –  $N_2$  3. – С. 38–44.

3. Щербаков В.С., Руппель А.А., Глушец В.А. Основы моделирования систем автоматического регулирования и электротехнических систем в среде Matlab и Simulink: Учебное пособие. – Омск: Изд-во СибАДИ, 2003. – 160 с.

4. Зеленский В.А., Щодро А.И. Разработка имитационной модели работы нефтегазового сепаратора // Конференция «Современные наукоемкие инновационные технологии». - 2014. - С. 551-554.

5. Назаренко И. В., Николайчук Н. Я., Козовик Н. И. Моделирование режимов работы газоперекачивающих агрегатов на основании метода группового учета аргументов // Молодой ученый. — 2014. — №7. — С. 162-171.

6. Хмелевская А. В., Коптев Д. С., Шевцов А. Н., Щитов А. Н. Алгоритм имитационного моделирования системы массового обслуживания в среде динамического моделирования MATLAB/SIMULINK/ //Известия Юго-Западного государственного университета. Серия: Управление, вычислительная техника, информатика. Медицинское приборостроение. -2016. -№ 1(18). -77 с.

7. Фаизов А.Р. Расчет выбросов с предохранительных клапанов с применением динамического режима расчетной системы UNISIM DESIGN / А.Р. Фаизов, В.С. Пручай // Материалы международной научно-практической конференции «Нефтегазопереработка – 2013», 22.05.2013 ГУП «Институт нефтехимпереработки». – Уфа: Изд. ГУП ИНХП РБ, 2013. – С. 220.

8. ПБ-591-03. Правила устройства и безопасной эксплуатации факельных систем. – Введ. 2003-06-19. – М.: Федеральный горный и промышленный надзор России, 2003. – 13 с.

9. Обзор систем моделирования и инженерных расчетов в нефтегазовой отрасли [Электронный ресурс]. – Режим доступа: [http://sstu.syzran.ru/epa/docs/ITiOvNGO/4.2.pdf.](http://sstu.syzran.ru/epa/docs/ITiOvNGO/4.2.pdf) – Заглавие с экрана. – (Дата обращения: 08.03.2020).

10. Зиятдинов, Н.Н. Математическое моделирование химикотехнологических систем с использованием программы CHEMCAD: учебнометодическое пособие / Н.Н. Зиятдинов, Т.В. Лаптева, Д.А. Рыжов. – Казань,  $2008. - 160$  c.

11. Будник, В.А. Методическое пособие по программе подготовки студентов технологических дисциплин. Работа в среде «HYSYS» / В.А. Будник. – Салават, 2010. – 80 с.

12. Дозорцев, В.М. Компьютерные тренажеры для обучения операторов технологических процессов / В.М. Дозорцев. – М.: Синтег. – 2009.

13. Бураков М. В., Шишлаков В. Ф., Модифицированный предиктор Смита для объекта с переменной задержкой", Тр. СПИИРАН, 51 (2017), 60–77.

14. Шайхутдинов Д.В., Дубров В.И., Леухин Р.И., Наракидзе Н.Д., Щучкин Д.А., Январев С.Г. К выбору типа регулятора для решения задачи управления электромагнитным приводом // Фундаментальные исследования. –  $2015. - N<sub>2</sub> 10-1. - C. 107-116.$ 

15. Александров, И. М. Построение виртуального датчика на примере концентрации этан-этиленовой колонны / Н.С. Благодарный // Вестник АГТА. –  $2011. - N_2 5. - C 21-27.$ 

16. Официальный сайт компании The AnyLogic Company производителя инструментов и бизнес-приложений имитационного моделирования URL: http://www. anylogic.ru (дата обращения: 09.03.2020).

17. Ценина Е.В. Агентное моделирование как новый взгляд на деятельность предприятия // Российское предпринимательство. – 2017. – Том 18.  $-$  No 3. – C. 367-374.

18. Гидравлический расчет трубопровода. Расчет диаметра трубопровода. Подбор трубопроводов [Электронный ресурс] // URL:

http://www.ence-pumps.ru/truboprovody.php.

19. Д.П. Кэмпбелл, Динамика процессов химической технологии. М., Госхимиздат, 1962 г., 352 с.

20. Режимы работы асинхронного двигателя. Электротехника [Электронный ресурс] // URL: [http://electrono.ru/elektricheskie-mashiny](http://electrono.ru/elektricheskie-mashiny-peremennogo-toka/78-rezhimy-raboty-asinxronnyx-dvigatelej)[peremennogo-toka/78-rezhimy-raboty-asinxronnyx-dvigatelej.](http://electrono.ru/elektricheskie-mashiny-peremennogo-toka/78-rezhimy-raboty-asinxronnyx-dvigatelej)

21. Статья 107 ТК РФ. Виды времени отдыха "Трудовой кодекс Российской Федерации" от 30.12.2001 N 197-ФЗ (ред. от 24.04.2020).

22. Федеральный закон "О санитарно-эпидемиологическом благополучии населения" от 30.03.1999 N 52-ФЗ (последняя редакция).

<span id="page-93-2"></span>23. Постановление Главного государственного санитарного врача РФ от 03.06.2003 N 118 (ред. от 21.06.2016) "О введении в действие санитарноэпидемиологических правил и нормативов СанПиН 2.2.2/2.4.1340-03" (вместе с "СанПиН 2.2.2/2.4.1340-03. 2.2.2. Гигиена труда, технологические процессы, сырье, материалы, оборудование, рабочий инструмент. 2.4. Гигиена детей и подростков. Гигиенические требования к персональным электронновычислительным машинам и организации работы. Санитарноэпидемиологические правила и нормативы", утв. Главным государственным санитарным врачом РФ 30.05.2003) (Зарегистрировано в Минюсте России 10.06.2003 N 4673).

24. "Трудовой кодекс Российской Федерации" от 30.12.2001 N 197-ФЗ (ред. от 24.04.2020) ТК РФ Статья 22. Основные права и обязанности работодателя.

<span id="page-93-0"></span>25. "СанПиН 2.1.2.1002-00. 2.1.2. Проектирование, строительство и эксплуатация жилых зданий, предприятий коммунально-бытового обслуживания, учреждений образования, культуры, отдыха, спорта. Санитарноэпидемиологические требования к жилым зданиям и помещениям. Санитарныеэпидемиологические правила и нормативы") (утв. Главным государственным санитарным врачом РФ 15.12.2000) (ред. от 21.08.2007)

<span id="page-93-1"></span>26. Постановление Главного государственного санитарного врача РФ от

30.05.2003 N 107 (ред. от 07.09.2010) "О введении в действие санитарноэпидемиологических правил и нормативов СанПиН 2.2.2.1332-03" (вместе с "СанПиН 2.2.2.1332-03. 2.2.2. Гигиена труда. Технологические процессы, сырье, материалы и оборудование, рабочий инструмент. Гигиенические требования к организации работы на копировально-множительной технике. Санитарноэпидемиологические правила и нормативы", утв. Главным государственным санитарным врачом РФ 28.05.2003) (Зарегистрировано в Минюсте РФ 16.06.2003 N 4685).

<span id="page-94-0"></span>27. "СанПиН 2.2.4.548-96. 2.2.4. Физические факторы производственной среды. Гигиенические требования к микроклимату производственных помещений. Санитарные правила и нормы" (утв. Постановлением Госкомсанэпиднадзора РФ от 01.10.1996 N 21).

<span id="page-94-1"></span>28. Нормы шума и вибрации [электронный ресурс]/Библиотека технической литературы, дата обращения 05.04.20 [http://delta](http://delta-grup.ru/bibliot/19/57.htm)[grup.ru/bibliot/19/57.htm](http://delta-grup.ru/bibliot/19/57.htm)

<span id="page-94-2"></span>29. "СН 2.2.4/2.1.8.562-96. 2.2.4. Физические факторы производственной среды. 2.1.8. Физические факторы окружающей природной среды. Шум на рабочих местах, в помещениях жилых, общественных зданий и на территории жилой застройки. Санитарные нормы" (утв. Постановлением Госкомсанэпиднадзора РФ от 31.10.1996 N 36).

<span id="page-94-3"></span>30. "ГОСТ 12.1.003-2014. Межгосударственный стандарт. Система стандартов безопасности труда. Шум. Общие требования безопасности" (введен в действие Приказом Росстандарта от 29.12.2014 N 2146-ст).

<span id="page-94-4"></span>31. Расчёт искусственного освещения. Методические указания к выполнению индивидуальных заданий для студентов дневного и заочного обучения всех направлений и специальностей ТПУ. – Томск: Изд. ТПУ, 2008. – 20 с.

<span id="page-94-5"></span>32. "СП 256.1325800.2016. СП 31-110-2003. Свод правил. Электроустановки жилых и общественных зданий. Правила проектирования и монтажа" (утв. Приказом Минстроя России от 29.08.2016 N 602/пр) (ред. от

25.04.2019).

<span id="page-95-0"></span>33. "СП 52.13330.2016. Свод правил. Естественное и искусственное освещение. Актуализированная редакция СНиП 23-05-95\*" (утв. Приказом Минстроя России от 07.11.2016 N 777/пр) (ред. от 20.11.2019).

<span id="page-95-1"></span>34. Федеральный закон "Технический регламент о требованиях пожарной безопасности" от 22.07.2008 N 123-ФЗ (последняя редакция).

<span id="page-95-2"></span>35. СП 12.13130.2009 Определение категорий помещений, зданий и наружных установок по взрывопожарной и пожарной опасности (с Изменением N 1).

# **Приложение А**

(справочное)

# **Advanced automatic control of the crude distillation unit**

## Студент:

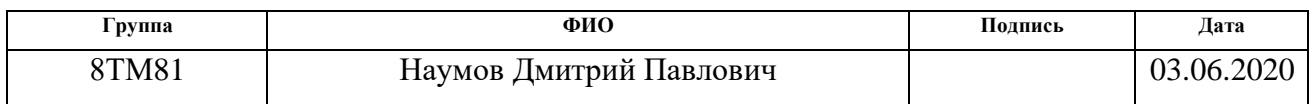

## Руководитель ВКР

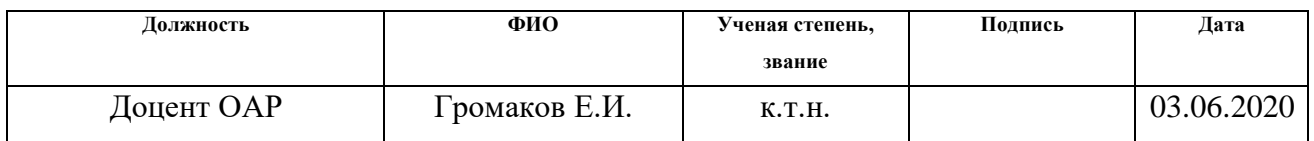

## Консультант – лингвист отделения иностранных языков ШБИП

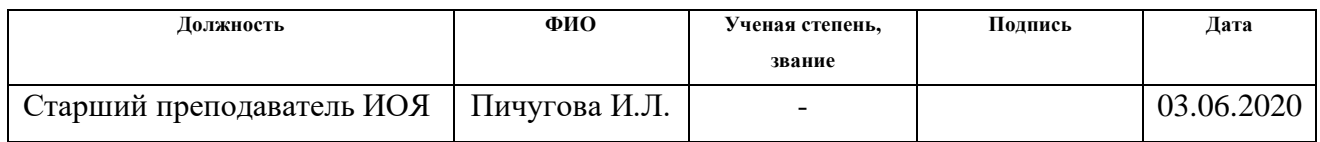

### **1. Current situation**

#### **1.1 Introduction**

Improving the quality of regulation of the main technological parameters requires the use of advanced approaches and methods for the development and configuration of automatic control systems (ACS). These new approaches should match the requirements of universality, as well as be simple enough in terms of organization and functioning for effective implementation in various industries [1].

At present, none of the created or modernized automatic process control systems (APCS) is not represented without the use of modern computer technologies and software. The use of new developments allows us to increase productivity, improve the quality of final products, reduce time costs and minimize possible equipment failures during commissioning. However, the qualitative leap in the composition of the tasks being solved makes it necessary to pay more attention to the careful development, modification and maintenance of the developed software for the APCS [2].

In the process of developing a new APCS, the main task is to select the correct ACS, then calculate and analyze its characteristics. At the stage of developing the structure of the automatic control system, developers face the problem of choosing control algorithms. The key to solving this problem successfully is to have comprehensive information about the control object (СO) necessary to create its mathematical model. The presence of a mathematical model of the CO will allow the developer to more accurately approach the writing of control algorithms and determining the parameters of the regulators that are part of the ACS.

## **1.2 Analytical review of main sources**

The Simulink software package [3; 4; 5] is a classic tool for simulating ACS, in particular the CO themselves.

However, mathematical models, which are often created in the Simulink software package, are not able to fully describe the dynamics of ongoing processes at technological facilities of the oil production and refining industry [6].

A large number of foreign and domestic software is used for mathematical modeling of oil refining and petrochemical processes. Modern software tools for modeling oil refining processes meet the following requirements:

– user-friendly graphical interface (PFD-Process Flowsheet Diagram);

– a set of thermodynamic data on pure components (database) and tools that allow to select certain components to describe the qualitative composition of working mixtures with the possibility of adding new components by the user;

– extensive library of operations and commands (static and dynamic models of column equipment, reactors, heat exchangers, cyclones, filters, and so on);

– a set of standard reactions for modeling the kinetics of physical and chemical processes;

– calculations of dynamic systems for creating non-stationary models and for modeling transient processes [7];

– ability to conduct detailed design and verification calculations of the main technological equipment;

– ability to perform calculations of structural elements of mass transfer equipment;

– the possibility of conducting an economic assessment of the installation project, and so on [8].

Leading positions in the market are held by the following companies: Invensys Process Systems (PRO/II trademark), Aspen HYSYS (Aspentech trademark), ChemStations (CHEMCAD trademark) and Unisim Design by Honewell. There are also developments of domestic companies (GIBBS, Gazkondneft and others). Each software development has its own characteristics that determine its scope [9; 10].

The main tool for developing mathematical models of installations and their research in this paper is the software package UniSim Design, so let us look at it in a little more detail.

UniSim Design is widely known in Russia and is a software package designed for modeling, designing and performing engineering calculations in stationary and dynamic modes of chemical and technological production, monitoring equipment performance and optimization in the field of production and processing of hydrocarbons and petrochemicals. It is possible to calculate the main design

characteristics of separation equipment, tanks, heat exchange equipment, plate and nozzle rectification columns, as well as to evaluate the cost of equipment [11].

The most important advantages of this program include the following:

– quick analysis of the calculated system to select the optimal process option;

– finding the optimal operating modes of the system to obtain the desired output data (performance, quality and chemical composition of products);

– monitoring the state of equipment, designing a real installation.

Dynamic modeling in UniSim Design allows us to determine the load on the flare farm-confirmation of the absence of flare emissions, to check the protection systems of equipment / compressors (ESD-emergency protection, start-up and stop procedures), to conduct research on the provision of flows (pipelines), to conduct basic studies of the controllability of objects / multiparametric control / control algorithms, to create virtual models of installations and computer simulators for operators of technological installations [12].

As it was mentioned above, to improve the technology and hardware design of fractionating equipment, it is necessary to develop a mathematical model of a new or existing installation, or its separate unit. Creating a mathematical model of any technological process in stationary mode allows to evaluate its performance at a fixed time to determine the main technological parameters of the process and develop technologies for its improvement.

After building the model of control object, you need to decide on the algorithm for configuring the process equipment control loops. Practically every industrial process in the world is under automatic control. Accumulated data on the state of the technological process, data on the actions of dispatching personnel, characteristics of raw materials can and should be used to improve the management of the technological process in order to increase the technical and economic indicators of production.

Advanced Process Control systems (APCS) or Advanced Process Control (APC) allow us to analyze the state of the process from the point of view of its optimality and, if necessary, make adjustments to the calculation of control parameters.

The key goals of the APC implementation are to reduce losses and operating

costs and increase production profits by bringing the entire process chain to the optimal operating mode.

Various APC solutions compete with each other due to the accuracy of the mathematical model, which is determined by the completeness of the mathematical description of the process/object, the flexibility of configuring the model based on process data, the ability of the model to self-learn and track changes in the characteristics of the process/object.

Integration of the APC system completely preserves the classic PID regulation, but in contrast, it stabilizes the process faster. Over-regulation proceeds much faster and smoothly without overloading the actuators and main equipment. The APC system allows to calculate the values of control actions and stabilize the process in a technologically acceptable and at the same time most cost-effective, state of equilibrium.

At present, the following variations of APC approaches are known: PID regulation using the Smith predictor, MPC control (Model Predictive Control), virtual measurement models, and agent modeling.

To manage objects with a large transport delay, special structures of PID controllers are used, which contain blocks for predicting the object's behavior through time-predictors. One of these predictors is the Smith model. The Smith predictor is included in some industrial PID controllers.

The purpose of the Smith predictor is to predict what signal will appear at the output of an object before it actually appears there. Due to the fact that the delay can be excluded from the model, it is possible to predict the behavior of an object in general before the signal appears at its output [13].

Predictive control systems, referred to in foreign literature as "Model Predictive Control (MPC)", were developed in the early 60s of the 20th century. Initially, this approach was used in petrochemical and energy production, since it allowed solving control problems in cases of high complexity of mathematical models of control objects.

Currently, both the scope of practical application of MPC methods and their

variety have significantly expanded.

The advantage of the MPC approach, which allowed it to successfully develop in the practice of building and operating control systems, is the relative simplicity of the basic scheme for generating feedback, combined with high adaptive properties. The latter circumstance makes it possible to manage multidimensional and multi-connected objects with a complex structure that includes non-linearities, optimize processes in real time within the limits of control and controlled variables, and take into account uncertainties in the definition of objects and perturbations [14].

Virtual sensors are used to determine system variables that are difficult to measure, to evaluate the quality of products, to control aircraft and robotic equipment, as well as technological processes, and many others. The input signals of the virtual sensor are those variables whose measurement does not require large economic costs [15].

Agent-based modeling is one of the new methods for studying complex, complex and dynamic systems, and has been actively developing over the past two decades. The reason for the high level of interest in agent modeling is that this tool allows us to simulate behavior and relationships in complex social settings, where traditional analytical tools often fail.

The agent's behavior is determined by a set of rules. As a result of modeling, it is possible to evaluate the final results of the entire socio-economic system. This can be called a bottom-up approach: you can draw conclusions about the work of the system as a whole, based on the behavior of its individual elements — individual agents. From a practical point of view, agent modeling can be defined as a simulation method that studies the behavior of decentralized agents and how this behavior determines the behavior of the entire system as a whole [16]. Another reason for the high interest is the breadth of possibilities for applying models, as well as their flexibility. Independent agents have predefined characteristics. Based on a predefined set of rules, each agent evaluates the current situation and makes decisions, and this affects the system, which changes accordingly. Agents are real components of a system (for example, people, groups of individuals, organizations, businesses,

even cities or computer programs, etc.) that act and react in the context of certain conditions. Based on initial or constantly changing parameters, the modeling process evaluates the behavior of agents over a certain period of time in order to predict the possible development of the system as a whole. There is no consensus on the definition of "agent" in the scientific literature. In general, an agent can be defined as an active element of a system created by a person for a specific purpose [17].

## **1.3 The purpose and tasks of dissertation**

The purpose of this master's dissertation is to develop a model of a primary oil refining unit in the UniSim environment and study the effectiveness of this model for managing the refining process.

To achieve this goal, it is necessary to solve the following tasks:

1. to develop the technological scheme of atmospheric tubing of an oil refinery;

2. to determine the parameters of the installation;

3. to configure the control loops;

4. conduct a comparative analysis of the results of simulation of atmospheric tube installation control in the Simulink and UniSim software environments.

## **2. Digital model development concepts**

### **2.1 Features of industrial oil refining**

Industrial oil refining is a rather complex technological process that has its own characteristics that must be taken into account when operating the appropriate equipment. This process is divided into 3 stages:

1. Primary processing of raw materials, including separation into fractions of the oil product, each of which has its own temperature limit.

2. Secondary processing of the obtained fractions by means of changes in the hydrocarbons contained in them. The result is a commercial product of the oil base.

3. Mixing of all the obtained elements using a variety of additives. The output is a commercial product that meets certain quality indicators.

Commercial products of oil refineries are fuel (boiler and engine), raw materials for petrochemicals, liquefied gas, paraffins, coxes, bitumens, as well as various oils (hydraulic, lubricating, etc.). The range of such enterprises includes from 5 to 40 types of products. Equipment and technological installations at the refinery require major repairs at least once every 3 years. This is related both to maintaining the effective operation of hazardous production facilities and ensuring their industrial safety. Any technological complex for the production of a particular type of oil refining is a set of equipment that is interconnected and has a full cycle for the production of a specific type of commodity products.

In the Russian Federation, oil sent for further processing is mainly delivered via trunk pipeline systems to refineries.

Gas condensate, as well as some oil, is transported by rail. If the consumer is a foreigner and has access to the sea, then the transportation of petroleum products is usually carried out by sea.

The crude oil contains salt. It negatively affects linear and process equipment, exposing it to corrosion. There are various methods for removing it from the product. One of the most common use is the use of electric desalting equipment. Crude oil enters it after mixing with the liquid, as a result of which the salt structures are dissolved.

This procedure is performed in special electric type dehydrators, which are a

cylindrical device with electrodes located inside. Then the high-voltage current is turned on, and the oil-water emulsion begins to break down. In this case, the water settles at the bottom of the device and is further pumped out. The use of this technology is carried out at a temperature of 100-120 °C. For greater efficiency, special demulsifiers are introduced.

Oil purified from salt and water is sent to a specialized unit that performs atmospheric-vacuum distillation. At domestic oil processing plants, it has its own name – atmospheric vacuum tube (AVT). The fact is that the installation includes tubular furnaces with coils that heat the raw material before its fractional separation. The furnace runs on fuel and additional heat from the flue gases.

AVT has two technological elements – vacuum and atmospheric distillation.

Products of atmospheric distillation are light fractions of oil, such as diesel, kerosene and gasoline. All of them boil off at a temperature of up to 360 °C. The productivity of the process is 45-60% of the volume of the initial product. The remainder of this type of distillation is fuel oil. The technology for selecting light oil fractions is as follows. The initial product (oil) heated in a tubular furnace enters a vertical, cylindrical, rectification column, at the bottom of which special contact plates are placed. As a result, the liquid goes down and the vapors go up. Similar installations are used in almost all refineries. The number of contact plates can range from 20 to 60 units. In addition, there is a technological procedure in which the temperature in the device decreases gradually from the lower part to the upper part. This is achieved by appropriate heat removal and supply to the desired part of the column. The output is as follows: light gasoline fractions in the form of vapors are withdrawn through the upper part of the device, in the corresponding sections of the column, diesel and kerosene fractions are condensed, which are subsequently removed, and at the very bottom there is fuel oil, which is also pumped into special tanks.

In the case of vacuum distillation, the process of selecting oil-type distillants or vacuum gas oil from the fuel oil substance takes place. This technology is used in the first case at the fuel and oil refineries, and in the second-fuel. The residual substance is similar to the distillation of tar.

The use of a vacuum process in this method of distillation is explained by the fact that at a temperature above 380 °C, cracking begins, which consists in the decomposition of hydrocarbons. At a temperature above 520 °C, the end of boiling of the vacuum gas oil occurs. In this regard, the technological process is carried out at a pressure of 40-60 Hg. St., which makes it possible to lower the temperature that has reached the maximum to 340-360 °C.

All products obtained as a result of primary oil processing can be cooled in special heat exchangers. In them, these substances give their heat to other raw materials that are in cold form. In the future, they are received for processing. This allows you to significantly save process fuel.

# **2.2 Development of a mathematical model of unit in the UniSim Design program**

The UniSim Design program is designed for the development of mathematical models of chemical and technological processes (oil refining, petrochemistry, etc.) and their optimization. The mathematical model is based on static information about the plant operation, including the material balance of the plant, operating parameters of the technological process and the results of laboratory analysis of raw materials and products.

Modeling of the technological process is defined by a system of simultaneously solved nonlinear equations. This system of equations allows us to determine the basic thermodynamic parameters of all necessary material flows, expenses and compositions using accepted computational models of properties and processes. Based on the most efficient algorithm, system parameters (temperature, flow rate, composition, etc.) are calculated, and the developed algorithms are adjusted for each element, depending on the process conditions. The order of calculating system parameters can be set manually or determined automatically. If there are recycles, a flowchart is developed in which the recircular flows are terminated, resulting in a sequence of converging values. The specified values (parameters) are assumed to replace the parameters calculated at the previous stage of calculating the flow diagram.

The development of a mathematical model in the UniSim Design software package begins with the selection of a thermodynamic package suitable for the process under study. The correct choice of thermodynamic properties package is one of the most important conditions for modeling the process. Thermodynamic packages are based on equations of state that relate thermodynamic (macroscopic) parameters of the system, such as temperature, pressure, volume, chemical potential, and others.

For calculating problems related to the oil refining industry, it is generally recommended to use the Peng-Robinson thermodynamic package. In most cases, the equations of state of this model provide high accuracy of calculations for most hydrocarbon systems in a wide range of operating conditions. Non-ideal systems are better calculated using activity models.

For describing normal hydrocarbons, the most popular equation is that proposed by Robinson and his graduate student Peng in 1974. The Peng-Robinson equation of state is a modification of the van der Waals equation that relates the main thermodynamic parameters of a real gas by introducing an additional volumedependent cubic trinomial that takes into account intermolecular interactions in a real gas.

This equation has the form:

$$
P = \frac{RT}{v - b} - \frac{a_0 \alpha(T)}{v^2 + 2bv - b^2}
$$
 (11)

$$
\alpha(T) = \left\{1 + m\left[1 - \sqrt{T/T_c}\right]\right\}^2\tag{12}
$$

$$
m = 0.375 + 1.542 \omega - 0.270 \omega^2 \tag{13}
$$

where  $P$  – pressure (MPa);  $T$  – temperature (K);

 $R = 0.008314$  MPa · m<sup>3</sup>/(kmol·K) [kJ/(mol·K)] – universal gas constant; V – volume of one mole of substance  $(m^3 / kmol)$ ;

(T) – a universal function that depends on two individual parameters that characterize the properties of a particular liquid: the critical temperature  $(T<sub>C</sub>)$  and the so-called acentric factor  $(\omega)$ , which can be determined by the Edmister formula:

$$
\omega = \frac{3}{7} \cdot \left(\frac{T_b}{T_{b-T_c}} \cdot \lg P_c\right) - 1,\tag{14}
$$

where  $T_b$  – the normal boiling point at a pressure of 1 atm, (P<sub>C</sub> is measured in atmospheres).

The advantage of the Peng-Robinson equation is that in areas close to the critical point, this equation is one of the most accurate, since it requires two additional parameters – a and b.

$$
a=0,45724\frac{R^2 \cdot T_C^2}{P_C},\tag{15}
$$

$$
b=0.0778 \frac{R \cdot T_C}{P_C},\tag{16}
$$

where  $T_c$  is the temperature at the critical point, K;

 $P_C$  – pressure at the critical point (MPa).

The Peng-Robinson equation belongs to the class of two-parameter cubic equations and has a hidden universality, which is shown if we go to dimensionless variables:

$$
\overline{P} = \frac{P}{P_c}; \quad \overline{T} = \frac{T}{T_c}; \quad \overline{v} = \frac{v}{v_c}
$$
 (17)

The corresponding equations are called reduced equations of state. The reduced Peng-Robinson equation, rewritten in dimensionless variables, takes the form:

$$
\overline{P} = Z_c^{-1} \left\{ \frac{\overline{T}}{\overline{v} - \overline{b}} - \frac{\overline{a}_0 \alpha(T)}{\overline{v}^2 + 2\overline{b} \,\overline{v} - \overline{b}^2} \right\}
$$
\n(18)

where

$$
Z_c = \frac{P_c v_c}{RT_c}; \quad \overline{b} = \frac{b}{v_c}; \quad \overline{a}_0 = \frac{a_0}{RT_c v_c}
$$
(19)

The values of these parameters are universal numbers, the same for all substances and equal to:  $a_0 = 1.487$ ,  $b = 0.253$ ,  $Zc = 0.307$ . Accordingly, the given Peng-Robinson equation of state is universal, and it is possible to calculate the liquidvapor coexistence curves for any hydrocarbon substance.
The sequence of creating a mathematical model of the installation is determined by the nature of the technological process, the types of devices involved in the scheme, and the technological connections between these devices. In general, there are several main stages of process flow modeling:

I. Modeling of the main process equipment operation

(columns, reactors);

II. Simulation of heat exchange system operation and calculation of heat exchange equipment (recuperative heat exchangers, furnaces, air cooling devices;

III. Simulation of dynamic equipment (pumps, compressors);

Let us look at this stage in more detail on the example of an atmospheric oil distillation unit.

## *Stage I. Modeling of the main technological equipment.*

Initially, it is necessary to calculate column devices, the operation of which directly determines the quantitative yield of all products and their qualitative composition, as well as the costs and enthalpy of flows involved in the heat exchange process at the plant. Initially, the operation of the technological scheme of columns is calculated without detailing the heat exchange system – only the amount of heat supply and heat removal is important.

To start the simulation, one should set the column design, the number of theoretical or real plates, the method of heat supply and heat removal. Then the main technological parameters are determined or calculated: flow rates, temperature at the top and bottom of the column, pressure at the top of the column and hydraulic resistance of internal devices, pressure in the power zone of the column, phlegm and steam numbers, efficiency (efficiency) of internal devices.

After creating a mathematical model of the equipment, maximally close to the real performance, a detailed elaboration of the mathematical model of the installation in the rest of the equipment is done.

*Stage II. Modeling of the heat exchange scheme and calculation of heat exchange equipment.*

The process of developing the heat exchange scheme of the installation is

iterative and directly depends on the operation of the columns. It is necessary to start developing the heat exchange scheme only after creating a mathematical model of column equipment.

When developing the heat exchange scheme, the amount of heat recovered, the amount of heat supply and heat removal, as well as the necessary equipment is determined. To develop the scheme of installation operation, it is necessary to conduct many iterative calculations until the model is completely reducible with the actual values of the technological mode of the installation.

From the main indicators for each heat exchanger, the heat exchange surface and the heat exchange surface reserve, the pressure drop in the apparatus, and the temperature head are calculated.

The heat transfer coefficient is calculated for each heat exchanger using the formula:

$$
K = \frac{Q}{F \cdot \Delta t'}
$$
 (20)

where K – the heat transfer coefficient, kcal/( $m^2 \cdot h \cdot {}^{\circ}C$ ), F is the heat transfer surface,  $m^2$ ,

Δt-average temperature head, °C,

Q – heat load on the heat exchanger, kcal/h.

The calculated heat transfer coefficient must be within the optimal limits for its type of heat exchanger, which determines the efficiency of heat transfer in the device.

*Stage III. Modeling the operation of dynamic equipment.*

Based on the model obtained at stage II, the pumps are calculated. The main goal is to determine the required differential pump head and motor power. Pressure losses on pipelines and liquid lifting are theoretically possible with the use of internal UniSim Design modules (Pipe Segment operator). However, this approach is quite complex and time-consuming, so in practice it is necessary to resort to third-party programs for calculating pumps. The main result of the calculation is the discharge pressure, which is specified in UniSim Design as a characteristic of the pump.

Calculating pumps should be given special attention, since errors in

calculations can lead to the design pressure of equipment in the Plenum falls below the pressure on the closed valve of the pump, or will not provide the necessary discharge pressure of the pump.

## **3. Conclusion**

One of the solutions to the problem of extracting hard-to-recover oil is the use of technologies of the intellectual field. Due to the presence of integrated model of the entire asset development cycle, it is possible to achieve an increase in oil recovery.

The concept of model correction within the integrated simulation system has been developed. The proposed solution includes an adjustment block based on a neural network. This block allows you to get values of models developed at the design stage that are adjusted to actual operating conditions.

The neural network was trained on the basis of the model data was trained. This network showed a high accuracy of prediction of real parameters, provided a 189-small amount of data for network training. In the case of more data, the neural network is able to learn more accurately.

Based on the results of the experiment, we can say that this approach to adjusting the models is applicable to real production.